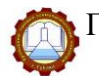

## **РАБОЧАЯ ТЕТРАДЬ** по «Информатике и ИКТ»

(ФИО студента)

ГРУППА **\_\_\_\_\_\_\_\_\_\_\_\_\_\_\_\_\_\_\_**

Губаха, 2019

## **СОГЛАСОВАНО**

Протокол заседания ПЦК

18.02.07, 15.02.07 № 1

от «30» августа 2019 г.

Председатель ПЦК

\_\_\_\_\_\_\_\_\_\_\_\_\_ С.В. Ваганова

Информатика и ИКТ: Рабочая тетрадь [Текст] / сост. Н.С. Новикова. – Губаха: ГБПОУ «УХТК», 2019. – 97 с.

Рабочая тетрадь включает комплекс заданий по курсу «Информатика и ИКТ» для студентов 1 курса учреждений среднего профессионального образования обучающихся по специальности 15.02.07 Автоматизация технологических процессов и производств (по отраслям).

Может быть использована при выполнении лабораторных и самостоятельных работ.

> © ГБПОУ «Уральский химико-технологический колледж» (ГБПОУ УХТК), 2019

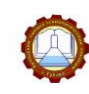

## **СОДЕРЖАНИЕ**

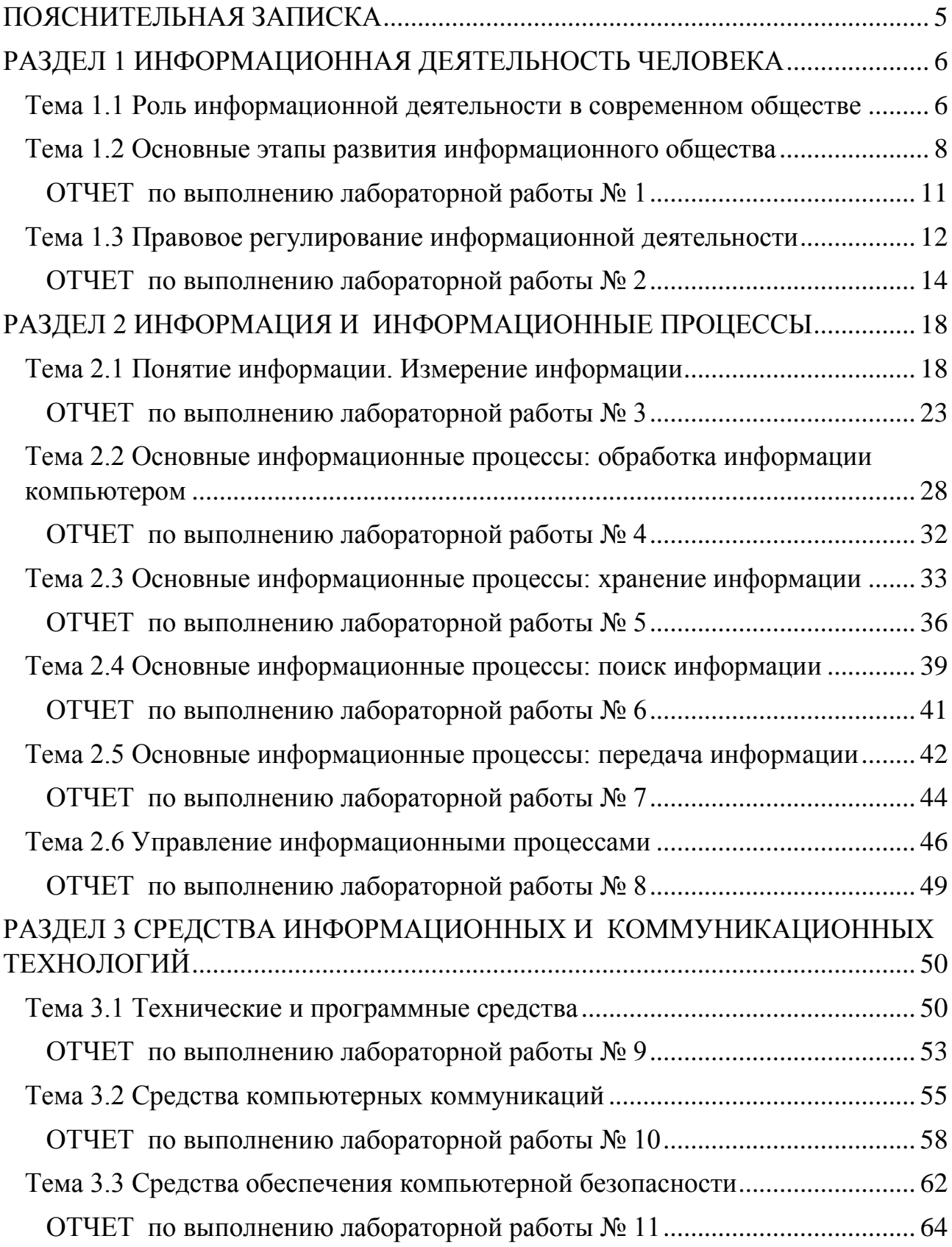

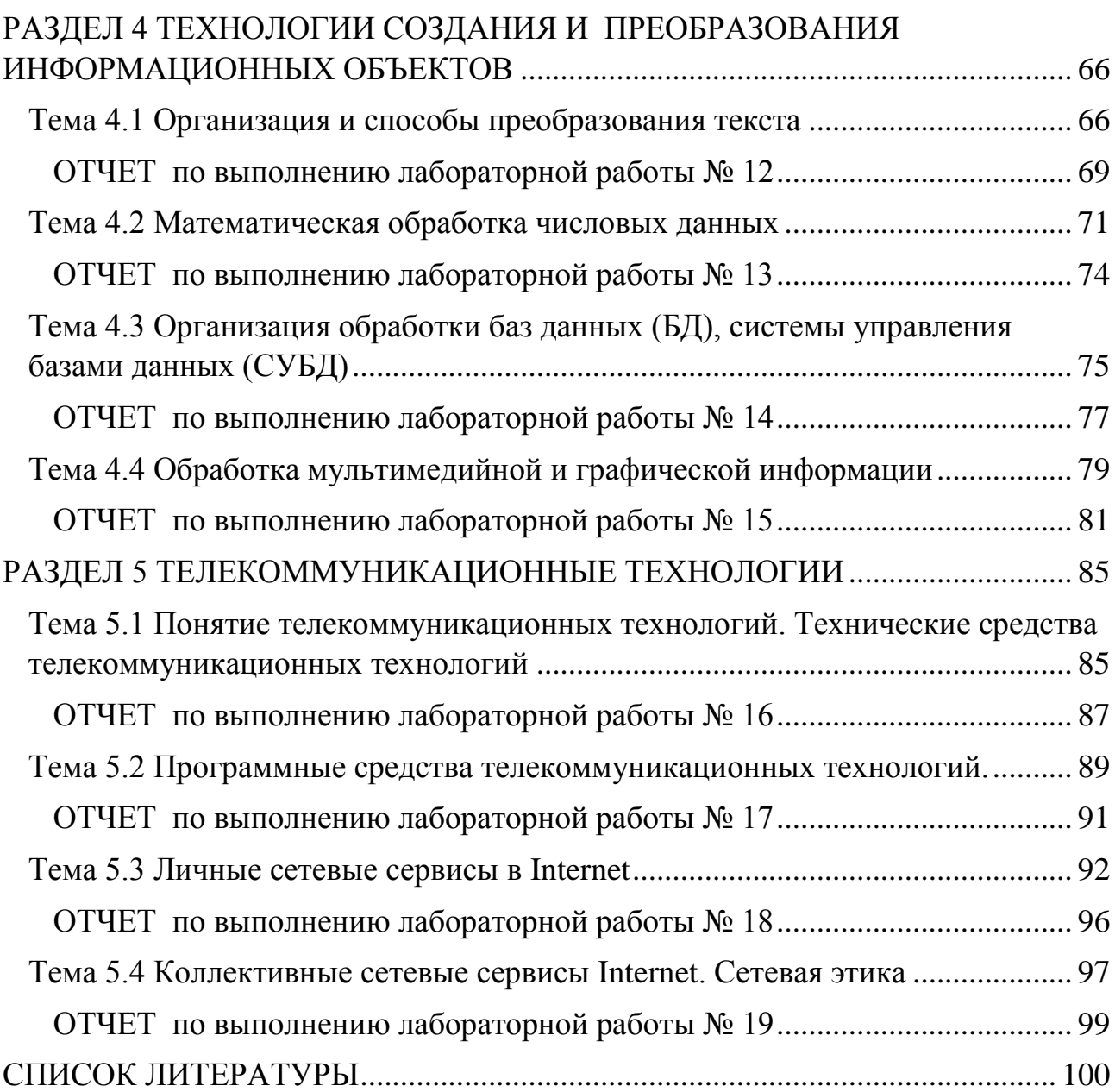

## **ПОЯСНИТЕЛЬНАЯ ЗАПИСКА**

<span id="page-4-0"></span>В современном мире увеличивается роль информации и информационных коммуникаций в жизни общества. Это требует от современного конкурентоспособного выпускника колледжа не только набора профессиональных качеств, но и умения быстро воспринимать и обрабатывать информацию, владеть современными средствами, методами и технологиями работы.

«Информатика и ИКТ» – один из основных общеобразовательных предметов, востребованный во всех видах профессиональной деятельности.

В учебный план дисциплины включено 150 часов, из них аудиторная работа – 100 часов; ВСР – 50 часов.

Рабочая тетрадь разработана с учетом требований к подготовке специалистов разного профиля, включает пять разделов, охватывающих весь курс «Информатики и ИКТ» базового уровня, соответствующего государственному стандарту специальностей среднего профессионального образования.

Задания в Рабочей тетради помогают обучающимся в освоении теоретических понятий, а преподавателю в проверке качества знаний обучаемых, способствуют удобной и комфортной работе на уроках «Информатики и ИКТ» и во внеурочное время.

Структура Рабочей тетради:

1. Информационный блок, который дополняет и углубляет материал учебника включает

 краткий конспект по каждой теме курса, который дополняется обучающимся в ходе объяснения нового материала, способствует закреплению теоретических знаний и умений, формированию информационно-коммуникационной компетентности, необходимой для изучения специальных дисциплин профессионального цикла;

 практические задания, которые выполняются самостоятельно или в ходе объяснения нового материал для закрепления полученных знаний, обеспечивают формирование умений самостоятельно и применять различные способы представления и обработки информации, изучать возможности использования ИКТ для профессионального образования;

 дополнительную информацию, позволяющую акцентировать внимание обучающихся на основных моментах;

 иллюстрационный материал (диаграммы, опорные схемы и пр.), дополняющий и облегчающий восприятие учебного материала.

2. Задания для самостоятельной работы.

3. Отчет по выполнению Лабораторных работ.

В конце рабочей тетради приводится список литературы.

Рабочая тетрадь оформлена с учетом требований нормативных документов и ГОСТов к оформлению документов.

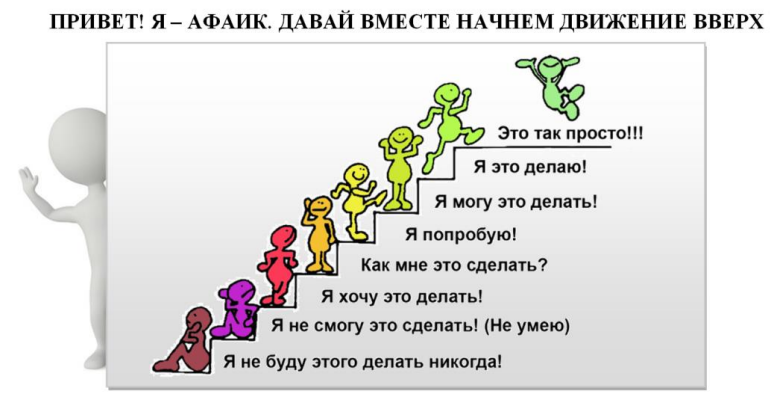

## <span id="page-5-0"></span>**РАЗДЕЛ 1 ИНФОРМАЦИОННАЯ ДЕЯТЕЛЬНОСТЬ ЧЕЛОВЕКА**

## <span id="page-5-1"></span>*Тема 1.1 Роль информационной деятельности в современном обществе*

#### Задание 1. Запишите определение

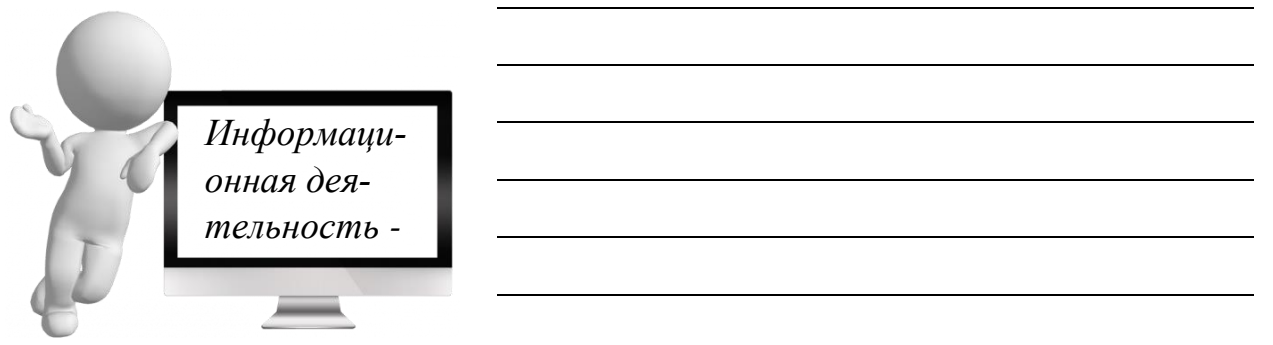

## Задание 2. Запишите основные виды информационной деятельности

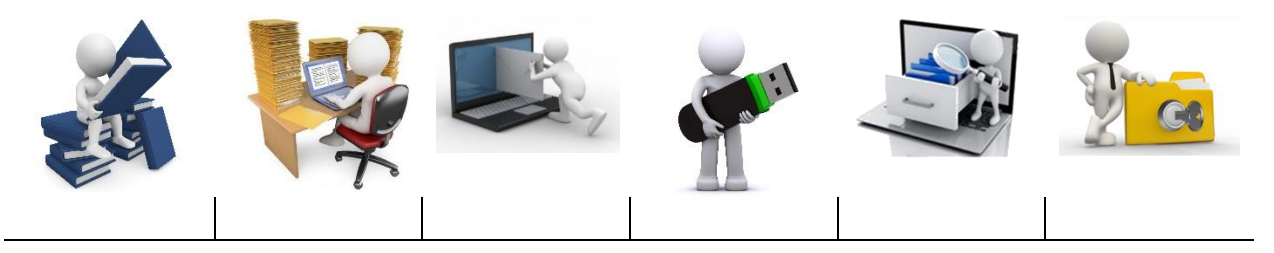

Задание 3. Установите соответствие между видами информационной деятельности и приспособлениями (способами) для их осуществления. Ответ представьте в виде цифры с буквой, например, 1д, 2б

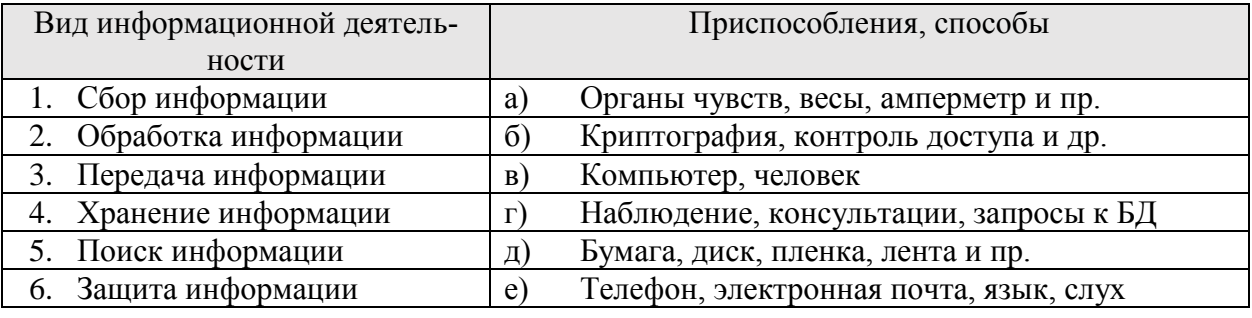

#### *Ответ:*

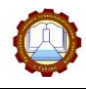

## Задание 4. Заполните Таблицу 1, записав виды профессиональной информационной деятельности человека

## Таблица 1 - Виды профессиональной информационной деятельности

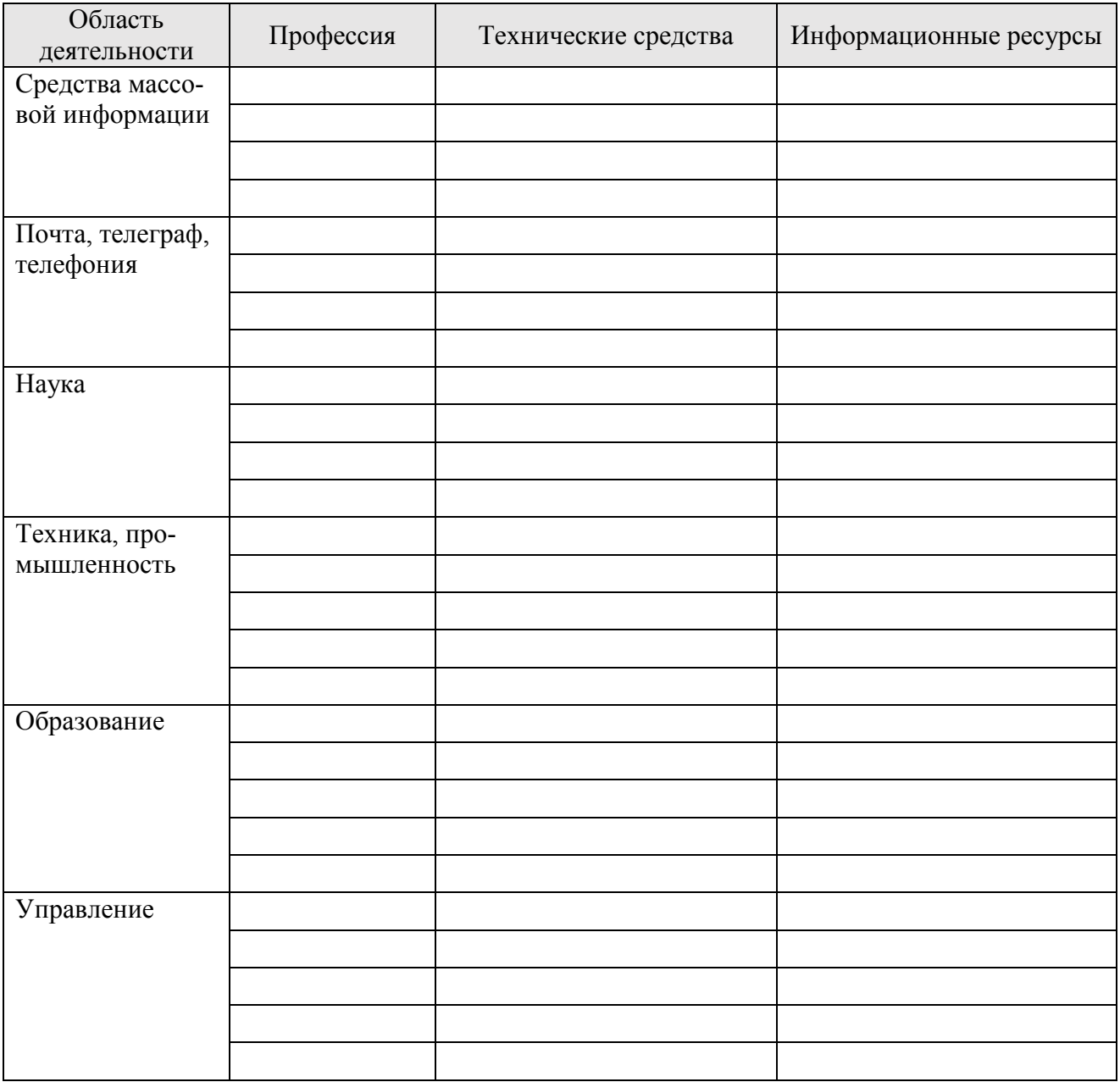

Задание 5. Запишите ответы на вопросы

1. Что нужно сделать с информацией для ее хранения и передачи?

2. Как называется процесс извлечения информации, которая находится на хранении?

3. Какая информация является результатом интеллектуальной деятельности человека?

#### <span id="page-7-0"></span>*Тема 1.2 Основные этапы развития информационного общества*

Задание 6. Запишите определение

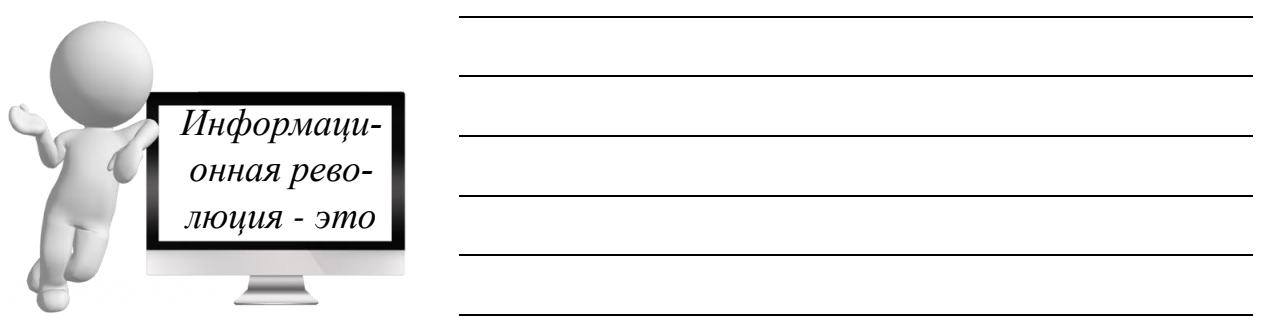

Задание 7. Заполните таблицу 2, записав основные изобретения, благодаря которым осуществлялся переход к новому этапу развития информационной сферы

Таблица 2 – Информационные революции

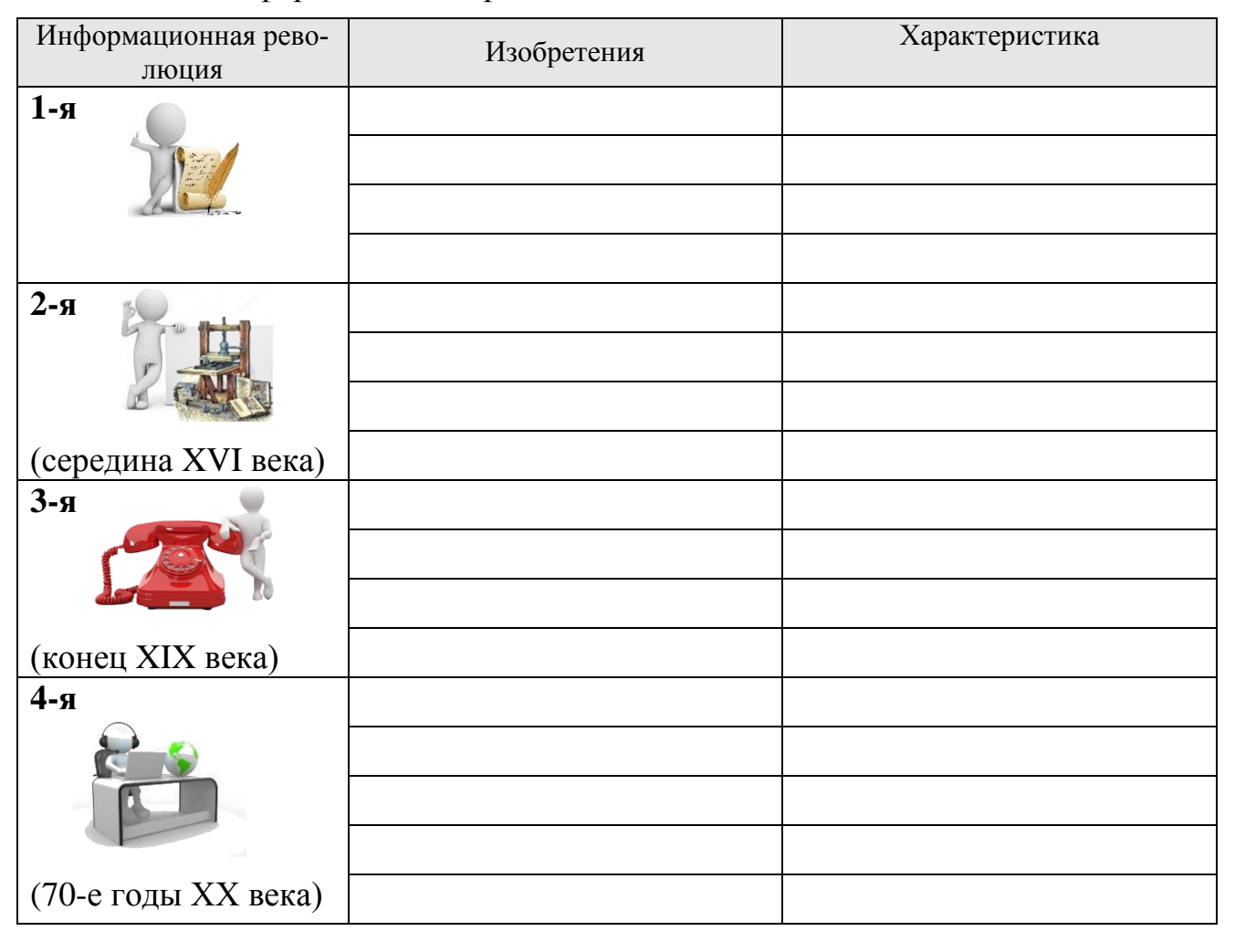

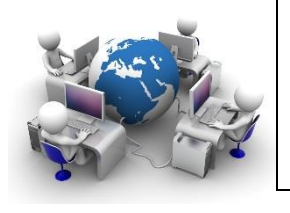

# ВНИМАНИЕ!

С появлением персональных компьютеров начался переход от индустриального общества к информационному (середина ХХ века)

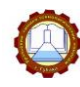

Государственное бюджетное профессиональное образовательное учреждение «Уральский химико-технологический колледж»

## Задание 8. Запишите определение

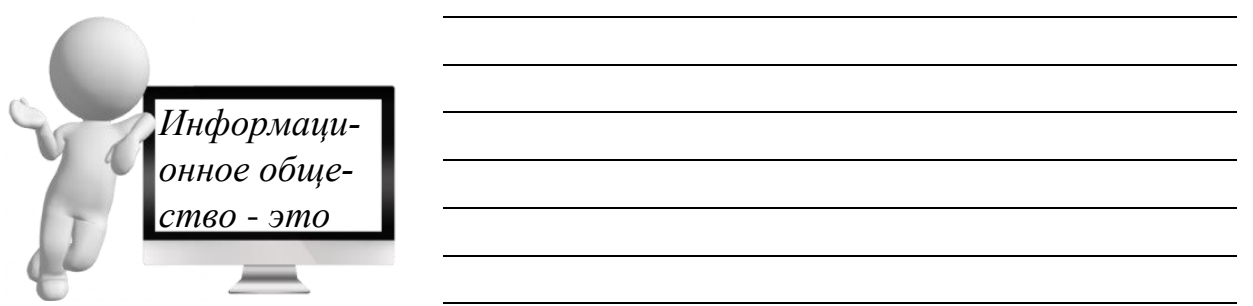

## Задание 9. Запишите основные черты информационного общества

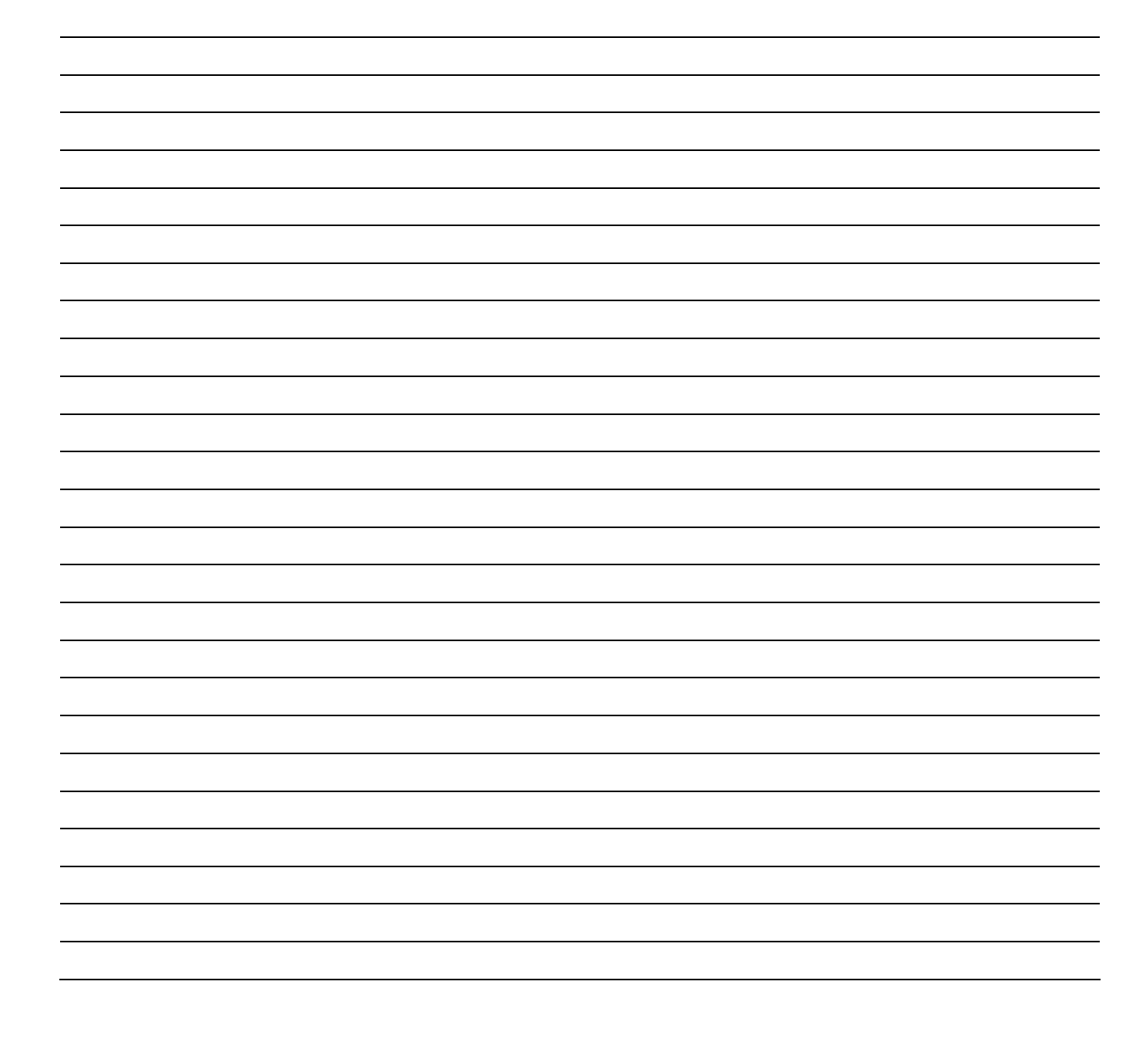

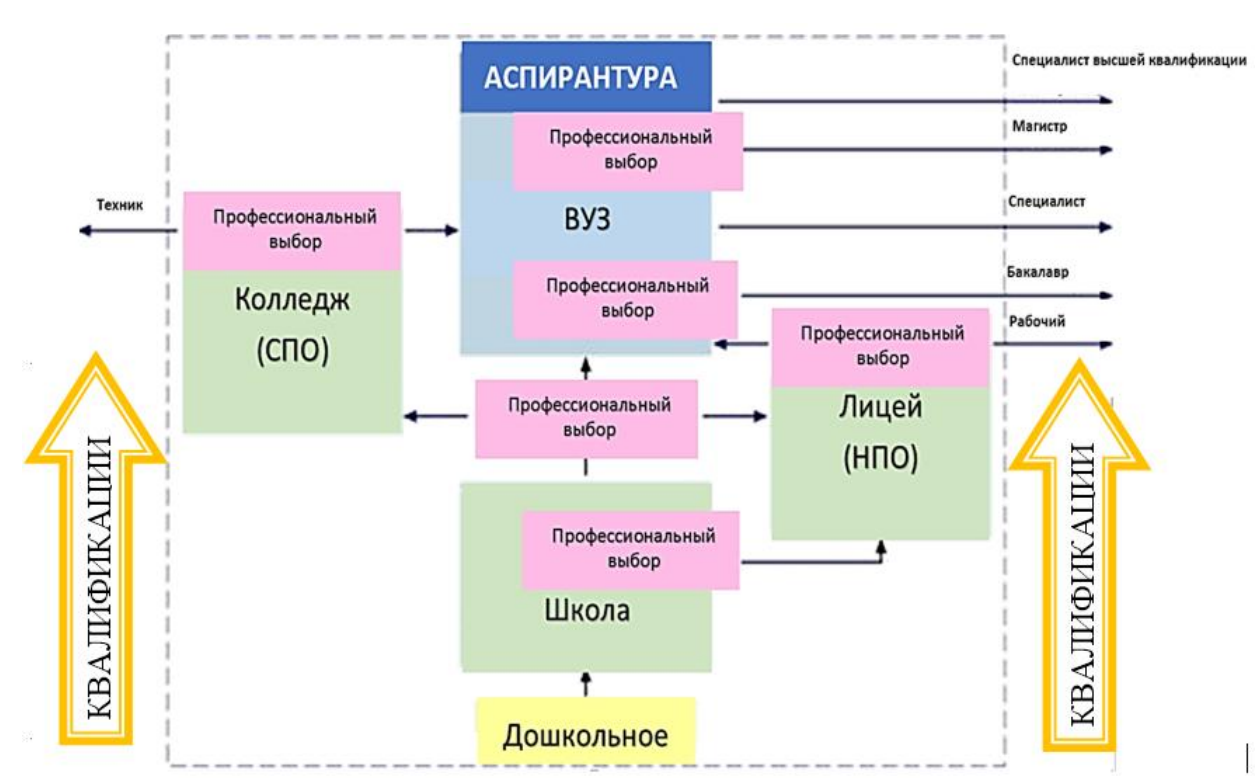

Задание 10. Используя Схему 1, постройте иерархию квалификаций в системе непрерывного образования, расположив их от меньшего к большему

**Схема 1 - Структура системы непрерывного образования**

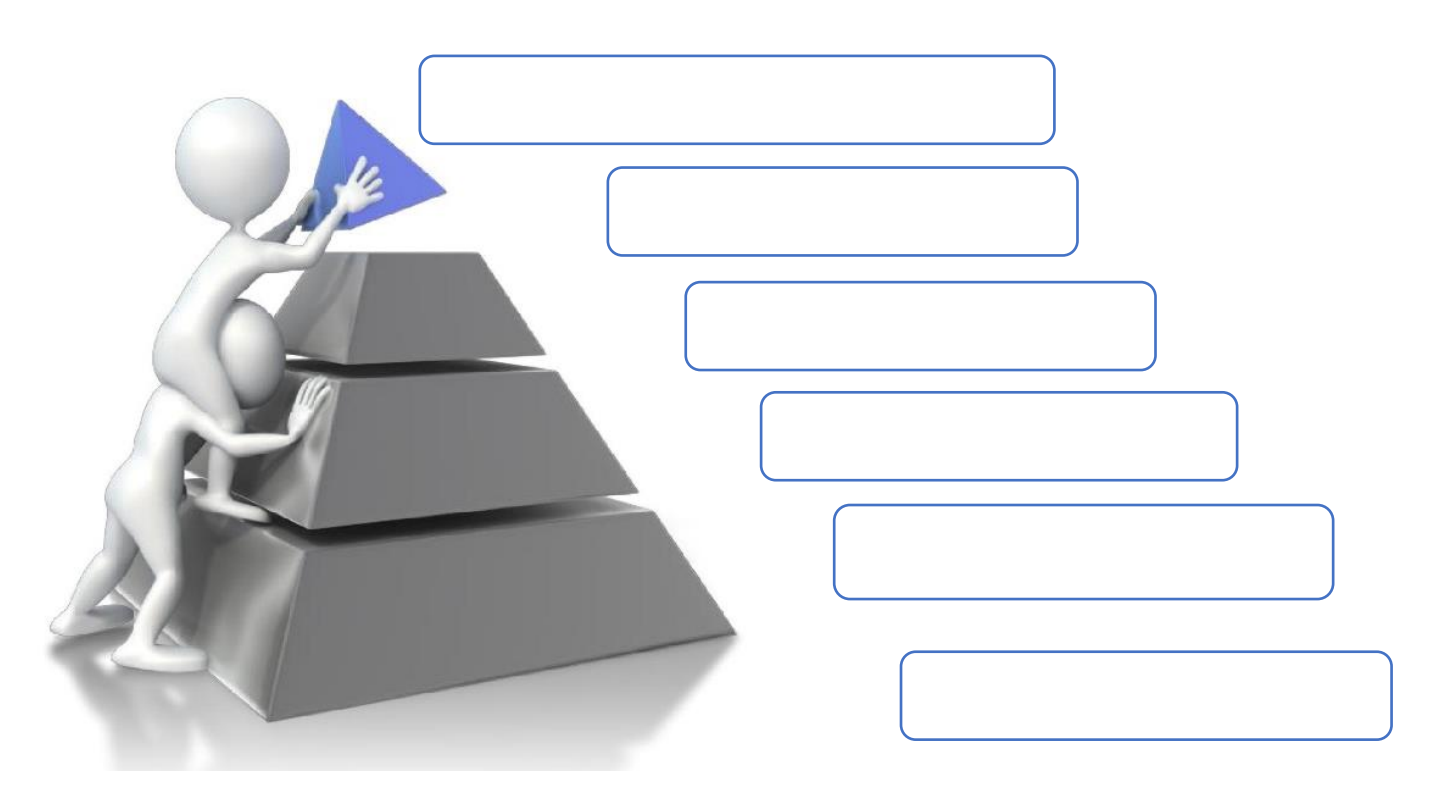

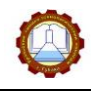

## **ОТЧЕТ по выполнению лабораторной работы № 1**

<span id="page-10-0"></span>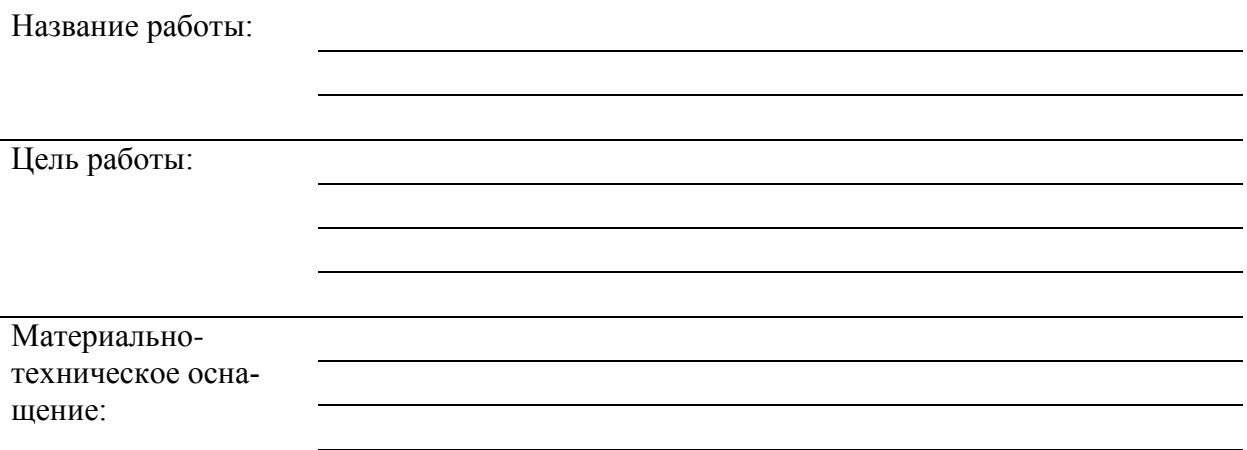

## **Вывод по работе:** Заполните таблицу

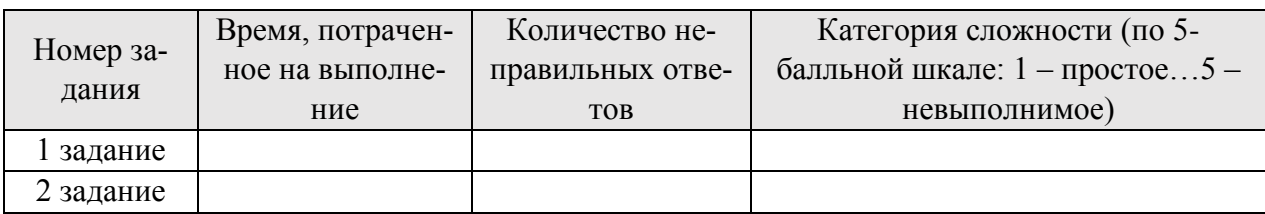

#### **Контрольные вопросы:**

1. Что такое информационные ресурсы?

2. Какие информационные ресурсы относятся к образовательным?

3. Какие источники информации в сети Internet можно отнести к достоверным? Есть ли в сети Internet недостоверная информация?

4. В каких источниках можно найти актуальную информацию?

## <span id="page-11-0"></span>*Тема 1.3 Правовое регулирование информационной деятельности*

Задание 11. Запишите определение

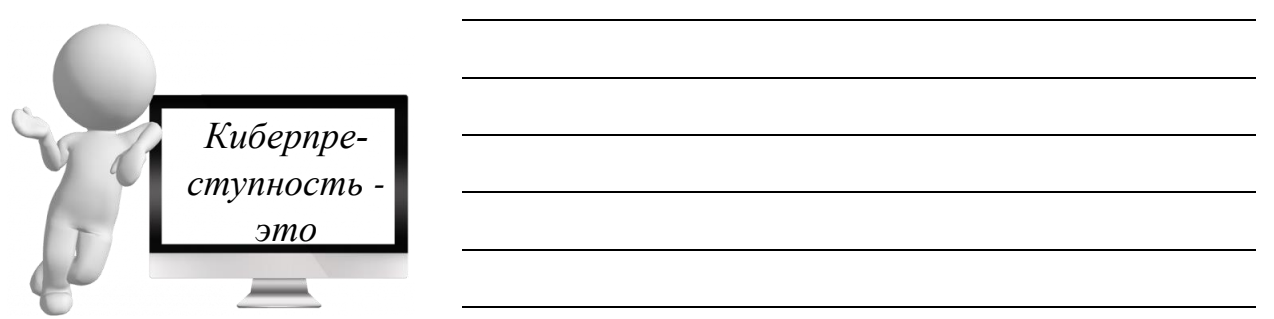

Задание 12. Заполните Схему 2, распределив виды преступлений в информационной сфере по группам

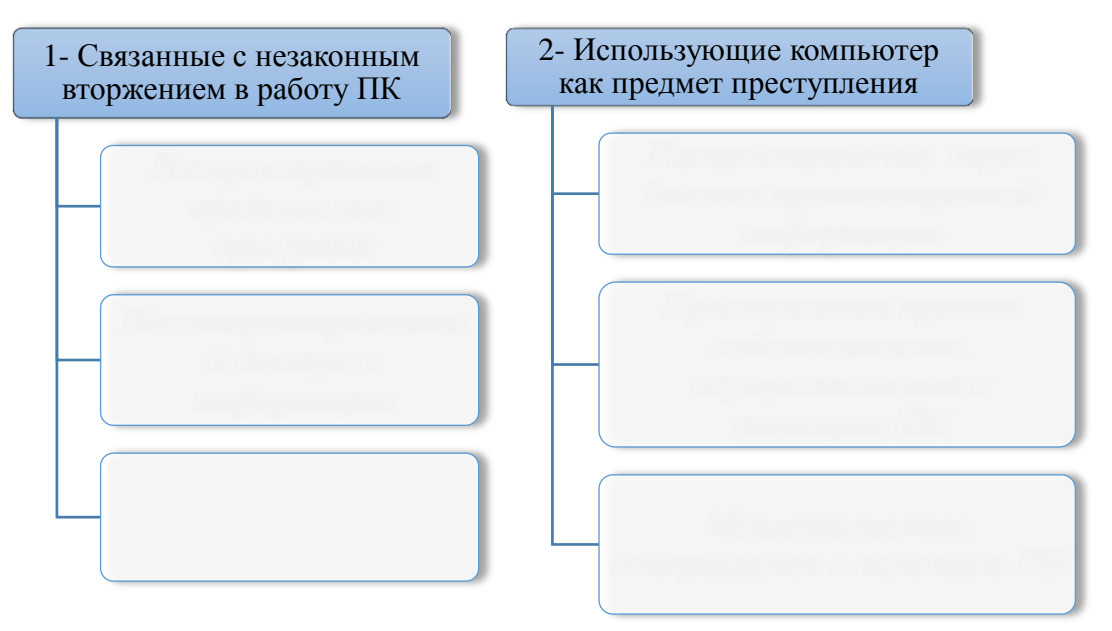

**Схема 2 – Виды преступлений в информационной сфере**

Задание 13. Пользуясь выполненным Заданием 12, соотнесите вид киберпреступления со способом его совершения. Ответ представьте в виде цифры с буквой, например, 1дж, 2бве

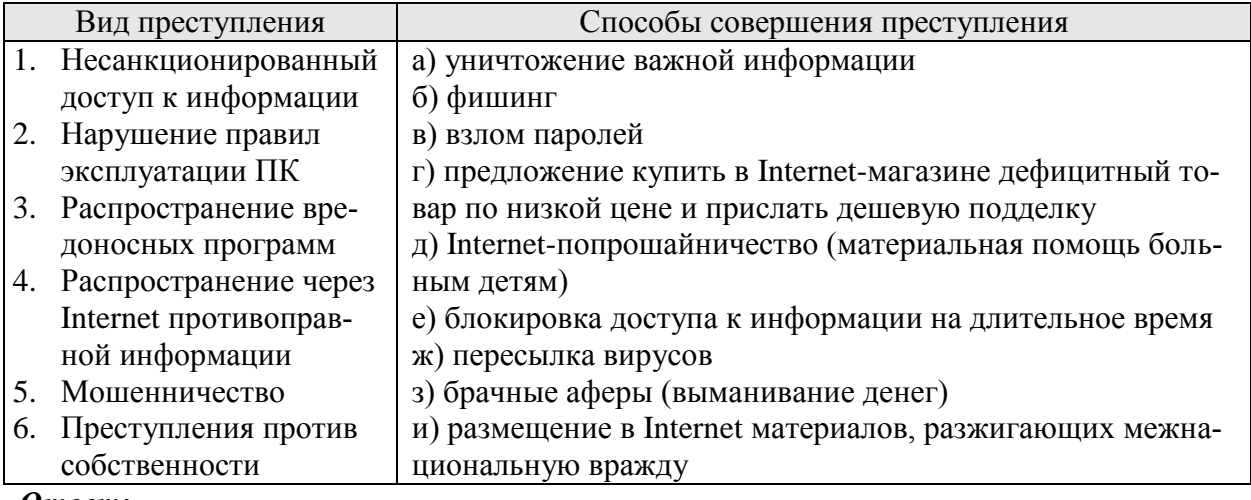

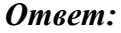

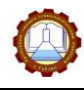

Задание 14. Заполните таблицу 3, вписав основные вопросы регулирования в информационной сфере, отраженные в законодательстве РФ

Таблица 3 – Законодательство РФ в сфере информационных технологий

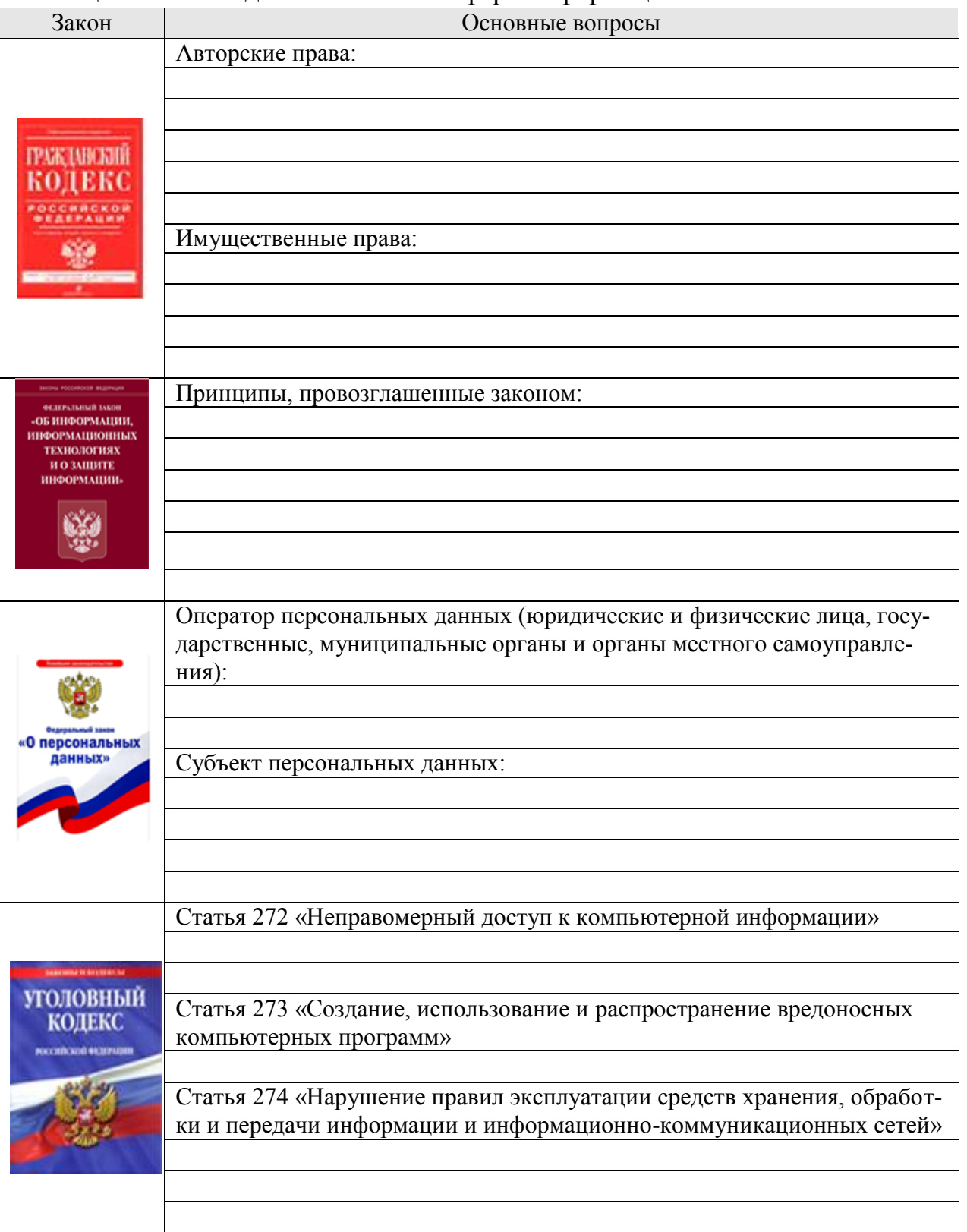

## **ОТЧЕТ по выполнению лабораторной работы № 2**

<span id="page-13-0"></span>Название работы:

Цель работы:

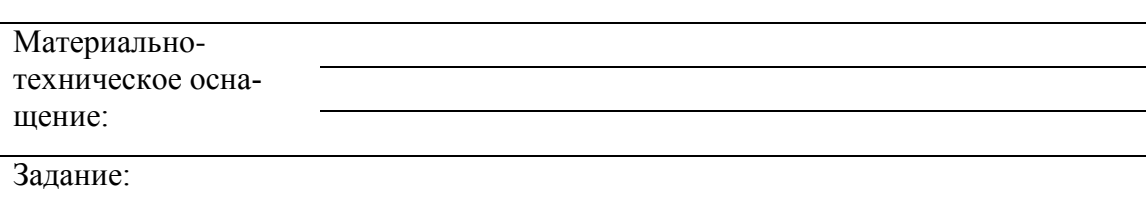

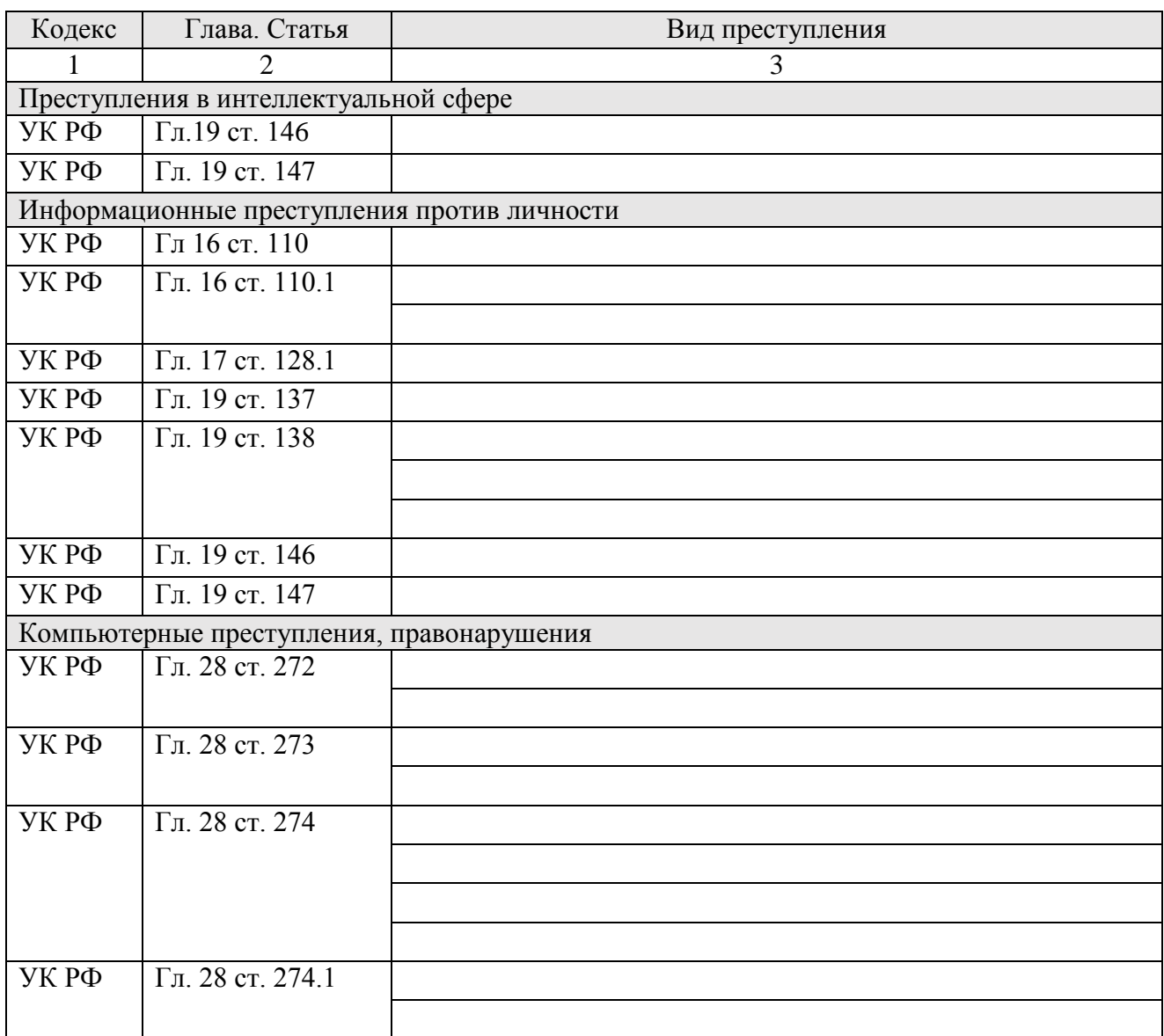

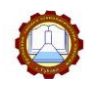

Государственное бюджетное профессиональное образовательное учреждение «Уральский химико-технологический колледж»

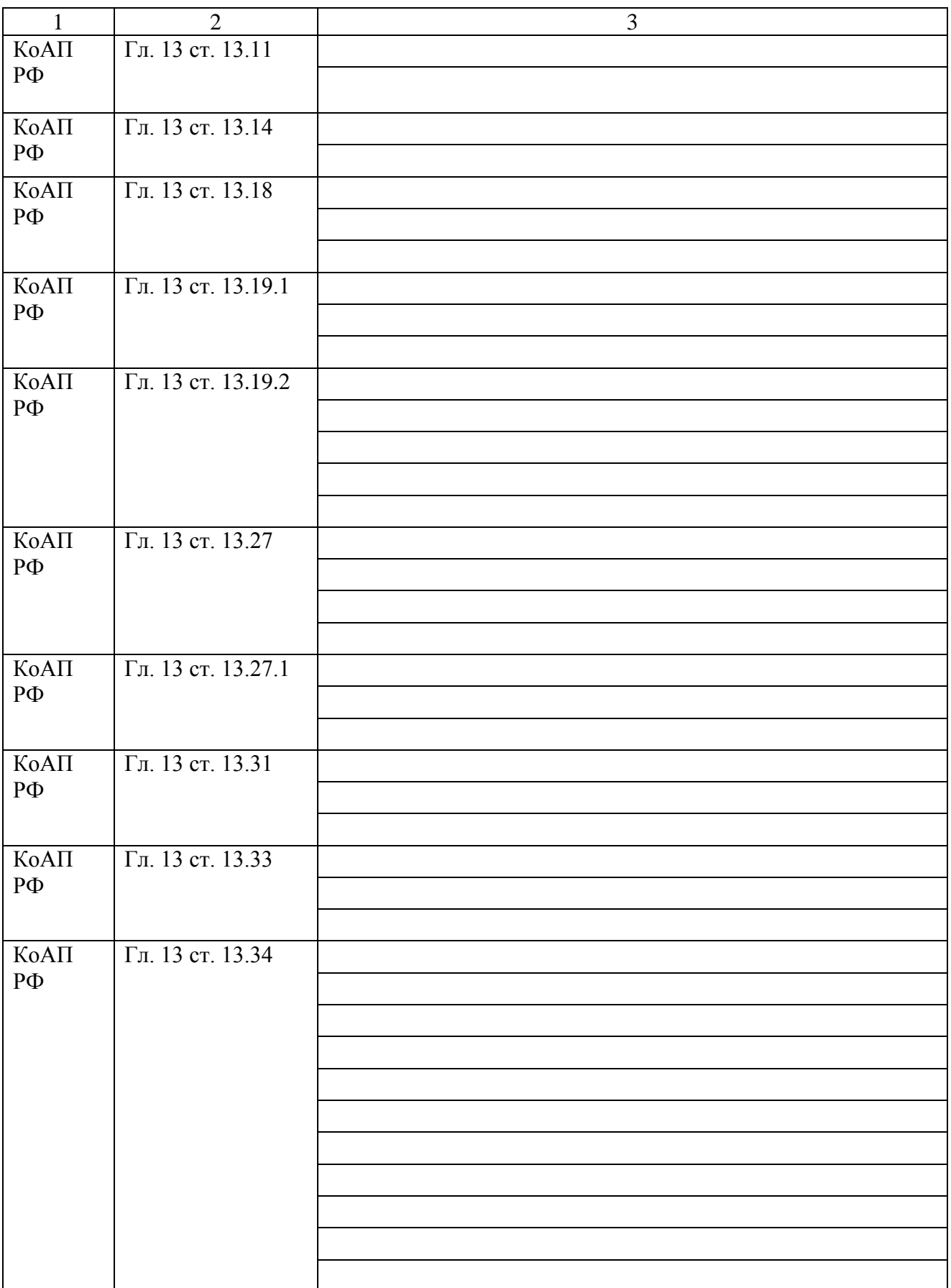

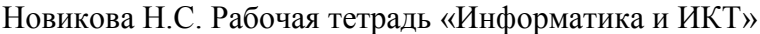

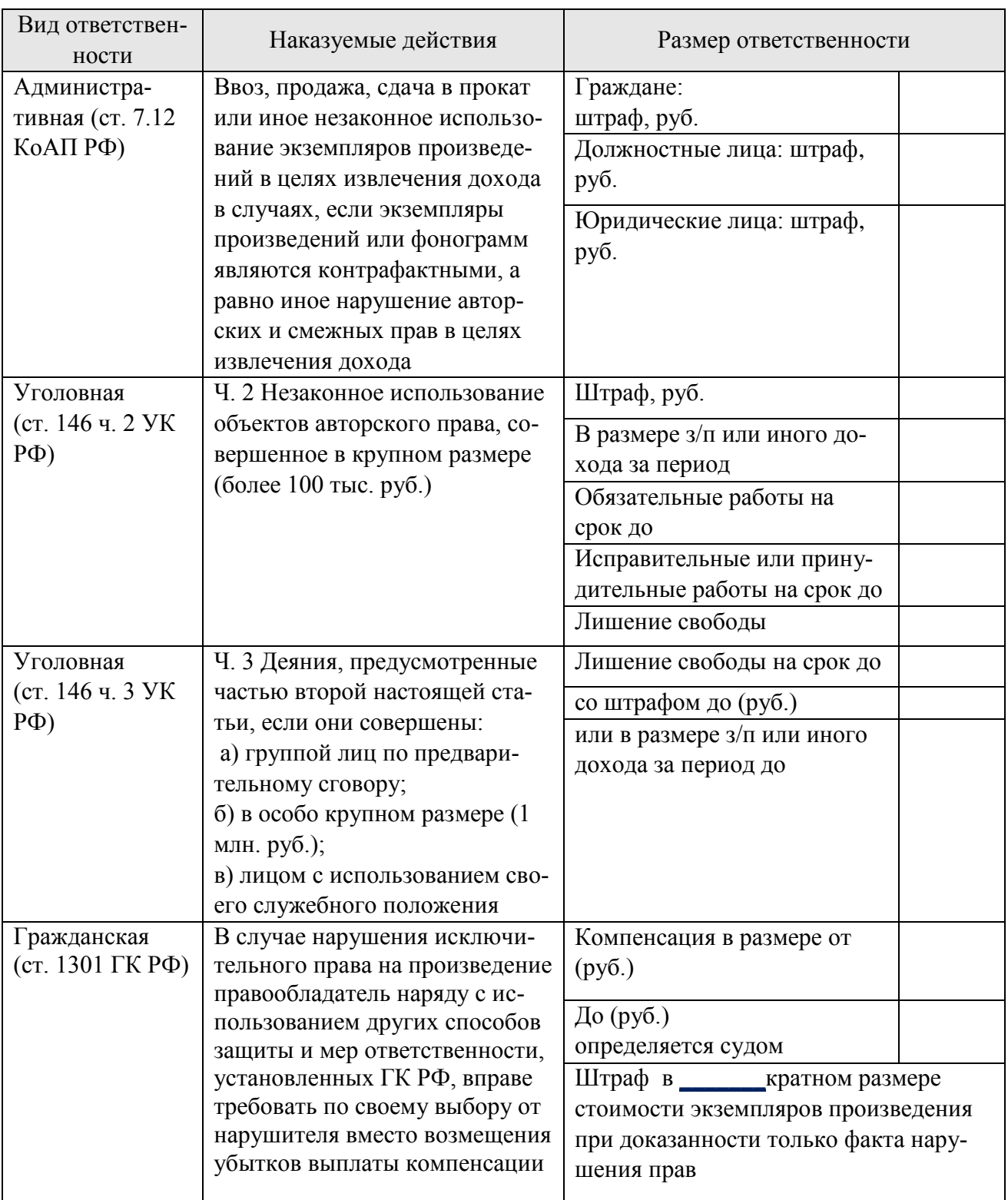

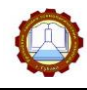

**Вывод по работе:**

**Контрольные вопросы:**

1.Какие законы регулируют правоотношения в информационной сфере?

2. Какая ответственность может наступить при совершении информационных правонарушений?

3. Какая ответственность может наступить при совершении компьютерных преступлений?

## <span id="page-17-0"></span>**РАЗДЕЛ 2 ИНФОРМАЦИЯ И ИНФОРМАЦИОННЫЕ ПРОЦЕССЫ**

## <span id="page-17-1"></span>*Тема 2.1 Понятие информации. Измерение информации*

Задание 15. Запишите определения

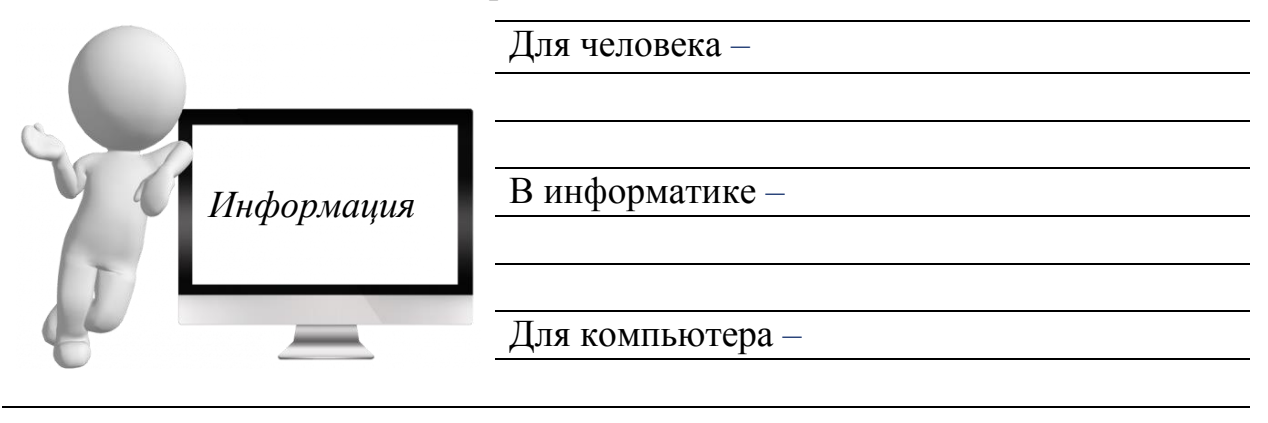

Задание 16. Ответьте на вопросы:

- 1) Верно ли утверждение, что кодирование это один из методов формализации данных?
- 2) Как называется система условных знаков для представления информации?
- 3) Верно ли утверждение, что радиосхема электронного устройства является формализацией функционирования этого устройства?

## ВНИМАНИЕ!

Числа записываются с использованием особых знаковых систем – систем счисления. *Система счисления* – это совокупность приемов и правил записи чисел с помощью определенного набора символов

Задание 17. Определите в какой системе счисления записаны следующие числа

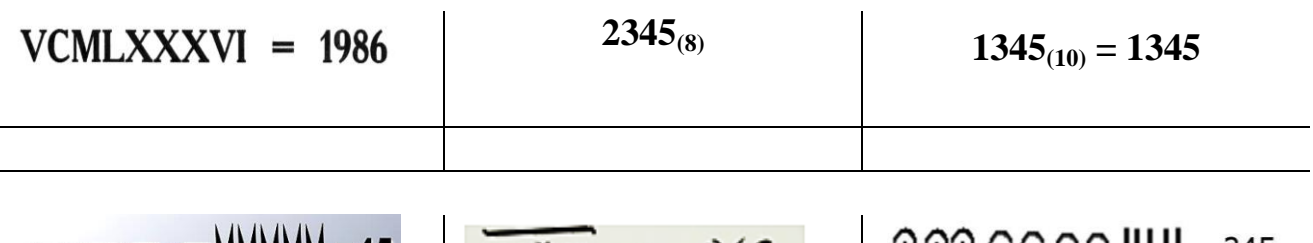

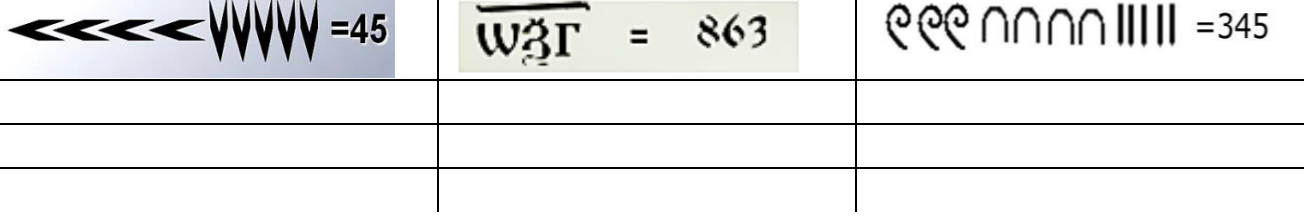

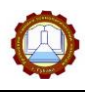

## ВНИМАНИЕ!

Компьютеру легче обрабатывать меньшее количество символов - от этого напрямую зависит продуктивность работы ПК, поэтому компьютеры используют *двоичную систему*

Задание 18. Используя данные из Таблицы 4, раскодируйте и закодируйте сообщения

а) раскодируйте слово, зашифрованное двоичным кодом 11000000 11000010 11010010 11001110 11001100 1100 0000 11010010 11001000 11000111 11000000 11010110 11001000 11011111

б) закодируйте слово двоичным кодом ДЕТЕКТОР

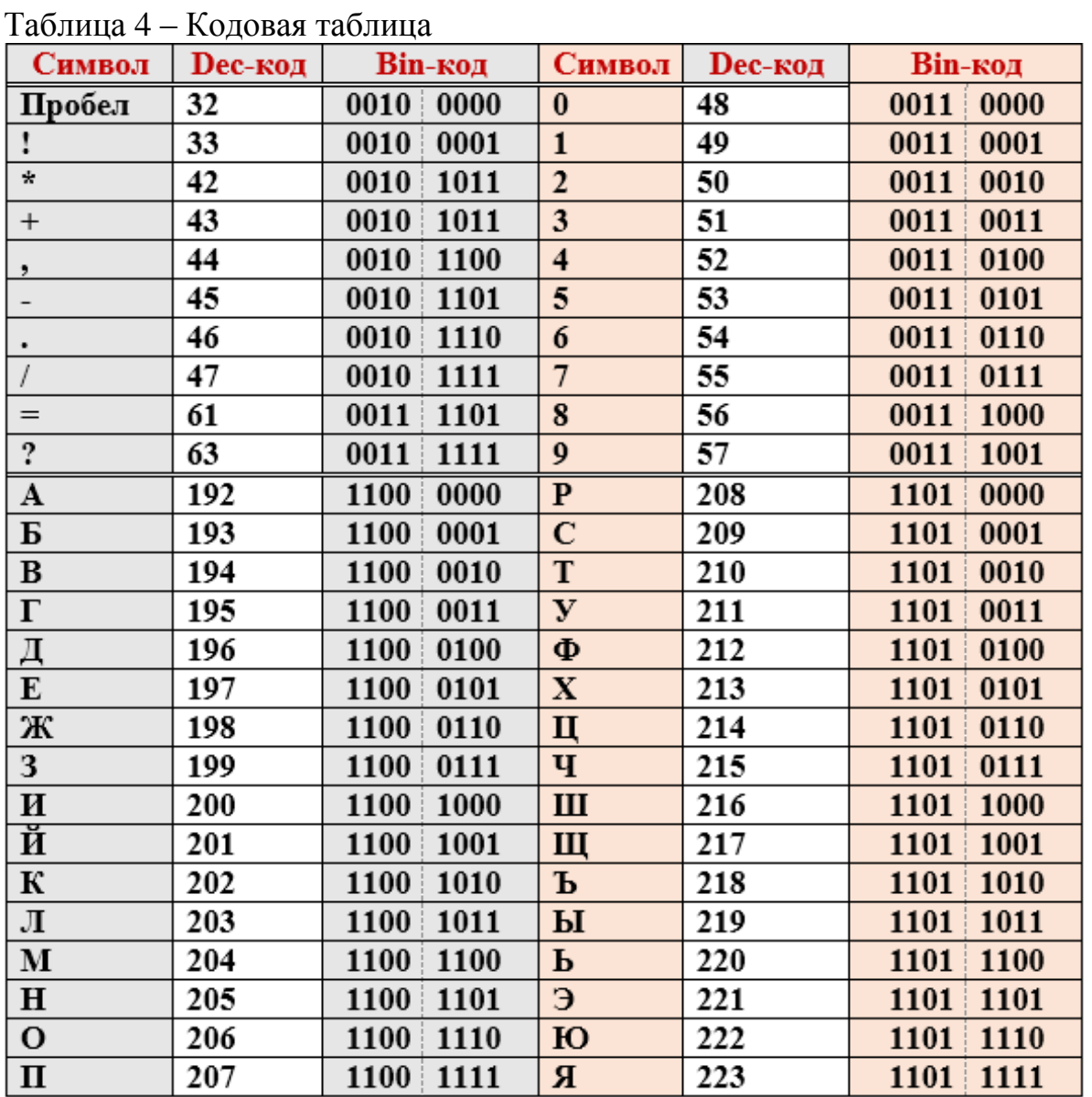

Задание 19. Заполните схему, записав содержание кодовой таблицы

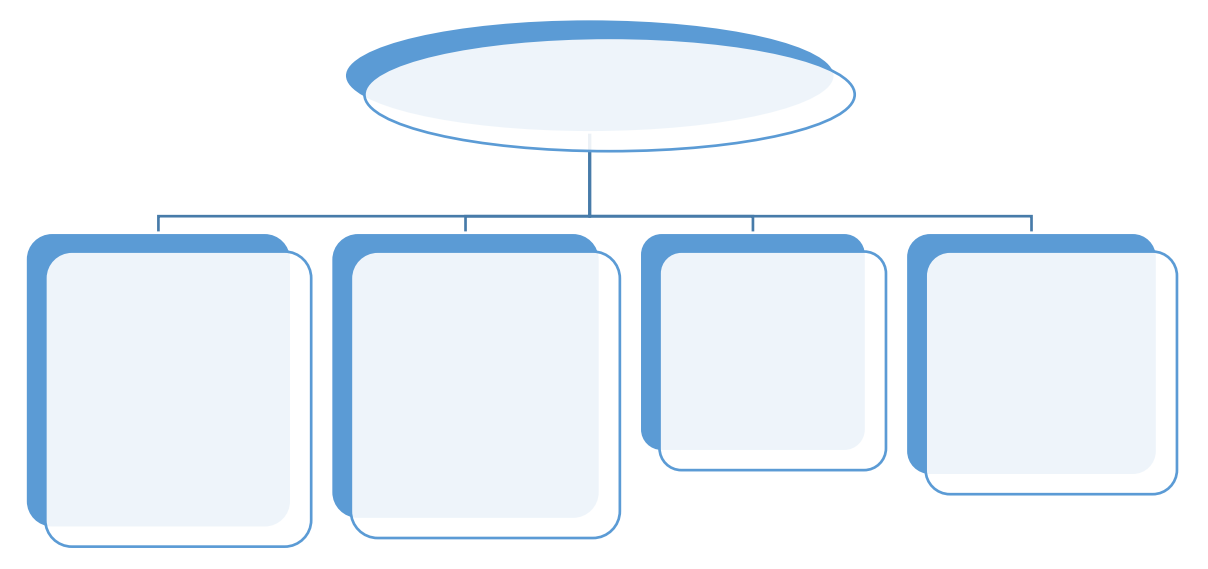

**Схема 3 – Содержание кодовой таблицы**

Задание 20. Прочитайте отрывок из романа Ильи Ильфа и Евгения Петрова «12 стульев» и определите, получил ли информацию муж Эллочки из их диалога.

*«…Эллочка купила на аукционе два мягких стула. (Удачная покупка! Никак нельзя было пропустить!) Не спросясь мужа, Эллочка взяла деньги из обеденных сумм. До пятнадцатого оставалось десять дней и четыре рубля.* 

*Эллочка с шиком провезла стулья по Варсонофьевскому переулку. Мужа дома не было. Впрочем, он скоро явился, таща с собой портфель-сундук.*

*…— Здравствуй, Еленочка, а это что такое? Откуда стулья?*

*— Хо-хо!*

*— Нет, в самом деле?*

*— Кр-расота!*

*— Да. Стулья хорошие.*

*— Зна-ме-ни-тые!*

*— Подарил кто-нибудь?*

*— Ого!*

*— Как?! Неужели ты купила? На какие же средства? Неужели на хозяйственные? Ведь я тебе тысячу раз говорил...*

*— Эрнестуля! Хамишь!*

*— Ну, как же так можно делать?! Ведь нам же есть нечего будет!*

*— Подумаешь!..*

*— Но ведь это возмутительно! Ты живешь не по средствам!*

*— Шутите!*

*— Да, да. Вы живете не по средствам...*

*— Не учите меня жить!»* 

## *Ответ:*

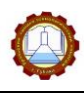

## ВНИМАНИЕ!

С точки зрения конкретного человека количество информации равно нулю, если сообщение неинформативно (содержательный подход). С точки зрения компьютера объем информации зависит не от содержания текста, а от количества символов, которыми он написан (алфавитный подход).

Задание 21. Ответьте на вопросы:

1) Какой подход измерения информации наиболее удобен при использовании компьютера

2) Как называется количество символов, составляющих текст

3) Как называется определенное количество информации, которое несет каждый символ

4) Как называется все множество символов, используемых для записи текстов

5) Чему равна мощность алфавита

6) Какова мощность алфавита, используемого для представления текстовой информации в компьютере?

7) Чему равен информационный вес 1 символа из алфавита мощностью 256 символов?

Задание 22. Запишите определение

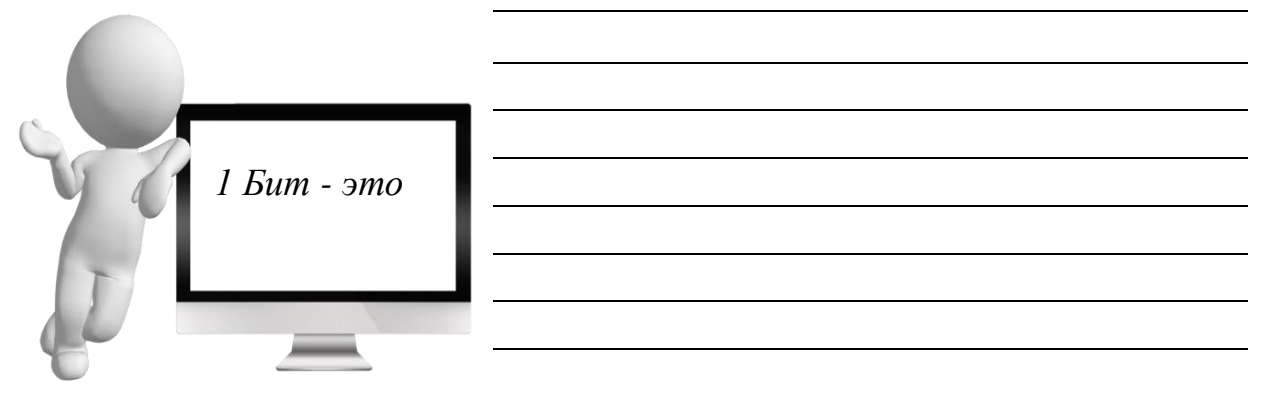

Задание 23. Дополните таблицу 5, вписав условные обозначения единиц измерения и их соотношение

#### Таблица 5 - Единицы измерения информации

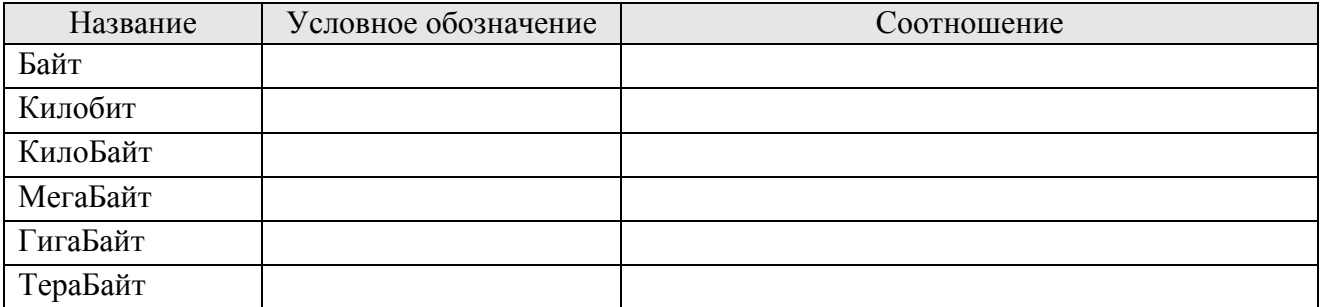

Задание 24. Найдите информационный объем сообщений, используя данные из таблицу 6

Таблица 6 - Таблица степеней

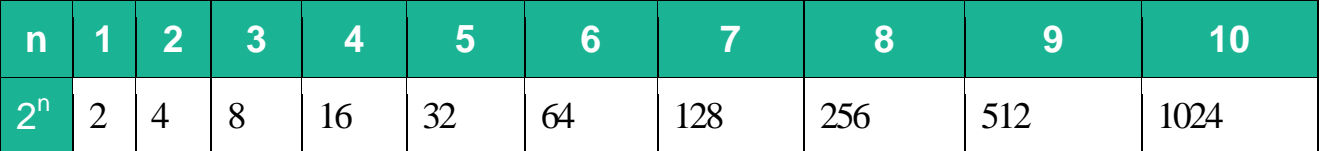

1) В лексиконе Эллочки-Людоедки, как известно, было 30 слов. Подсчитайте количество слов в ее диалоге по поводу покупки стульев (Задание № 20) и определите информационный объем ее сообщения, если считать, что мощность алфавита равна количеству слов в ее лексиконе.

2) Подсчитайте количество информации в словосочетании «Группа АТЕ-ПЕШКИ» при условии, что мощность алфавита 32.

3) Опытный пользователь компьютера может вводить в минуту 140 знаков. Мощность алфавита, используемого в компьютере равна 256. Определите количество информации в байтах, которое он может ввести в компьютер за 15 минут

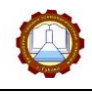

## **ОТЧЕТ по выполнению лабораторной работы № 3**

<span id="page-22-0"></span>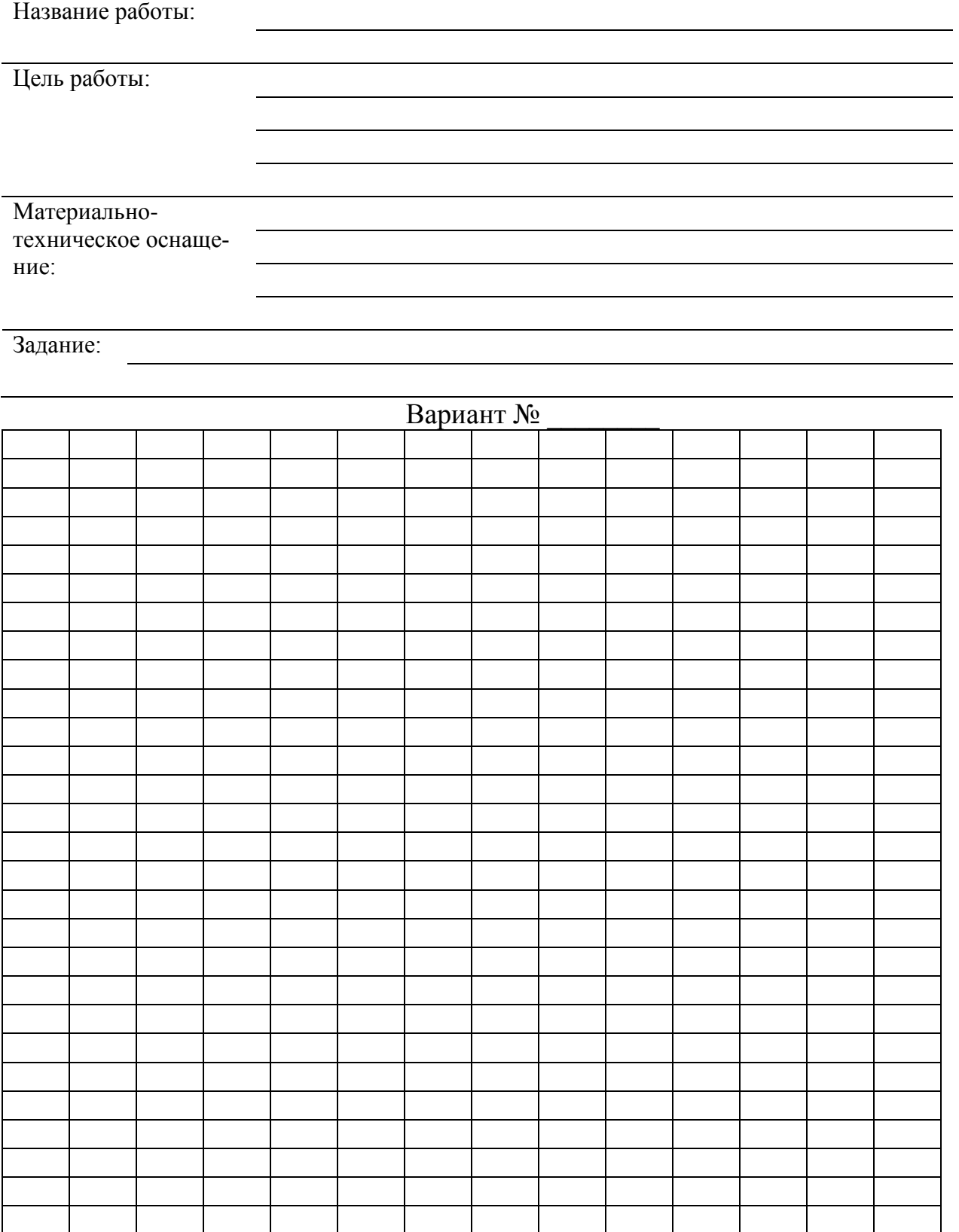

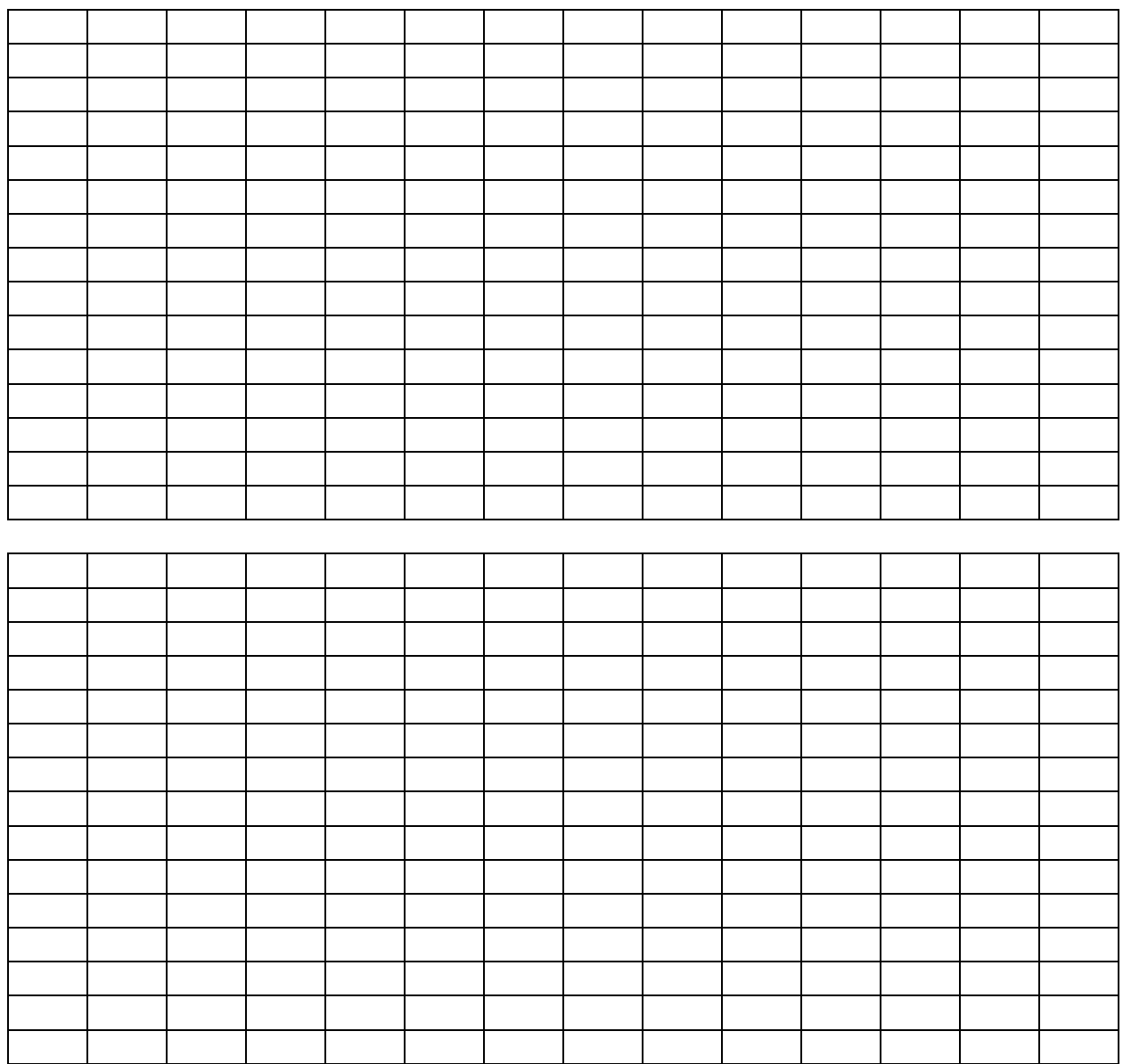

**Задание 2**. Перевести числа в десятичную систему счисления по вариантам:

Вариант № \_\_\_\_\_

256=38610

24

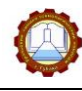

**Задание 3**. Осуществите перевод из одной системы счисления в другие по вариантам:

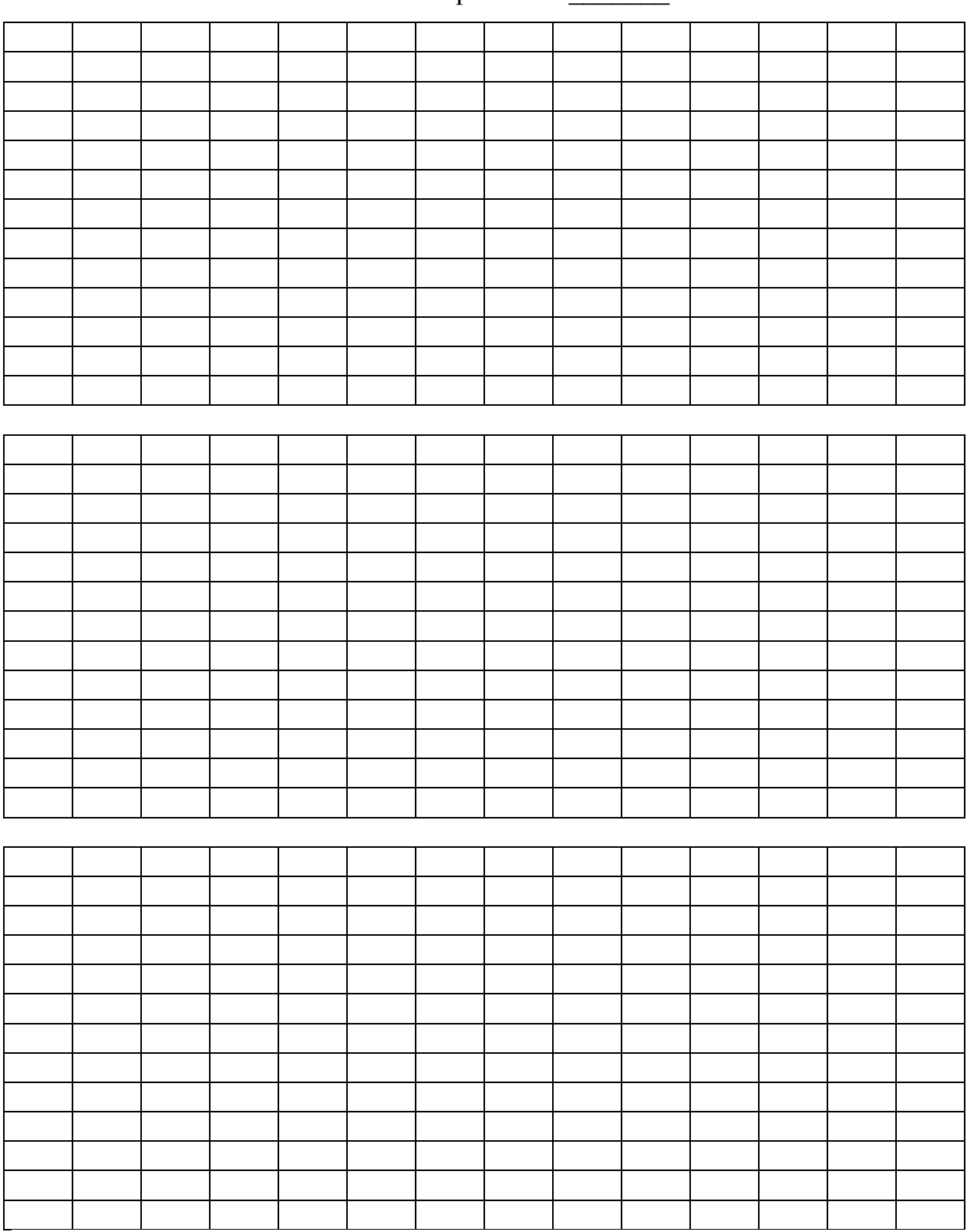

## **Задание 4** Переведите числа из одной системы счисления в другую с помощью Калькулятора OC Windows

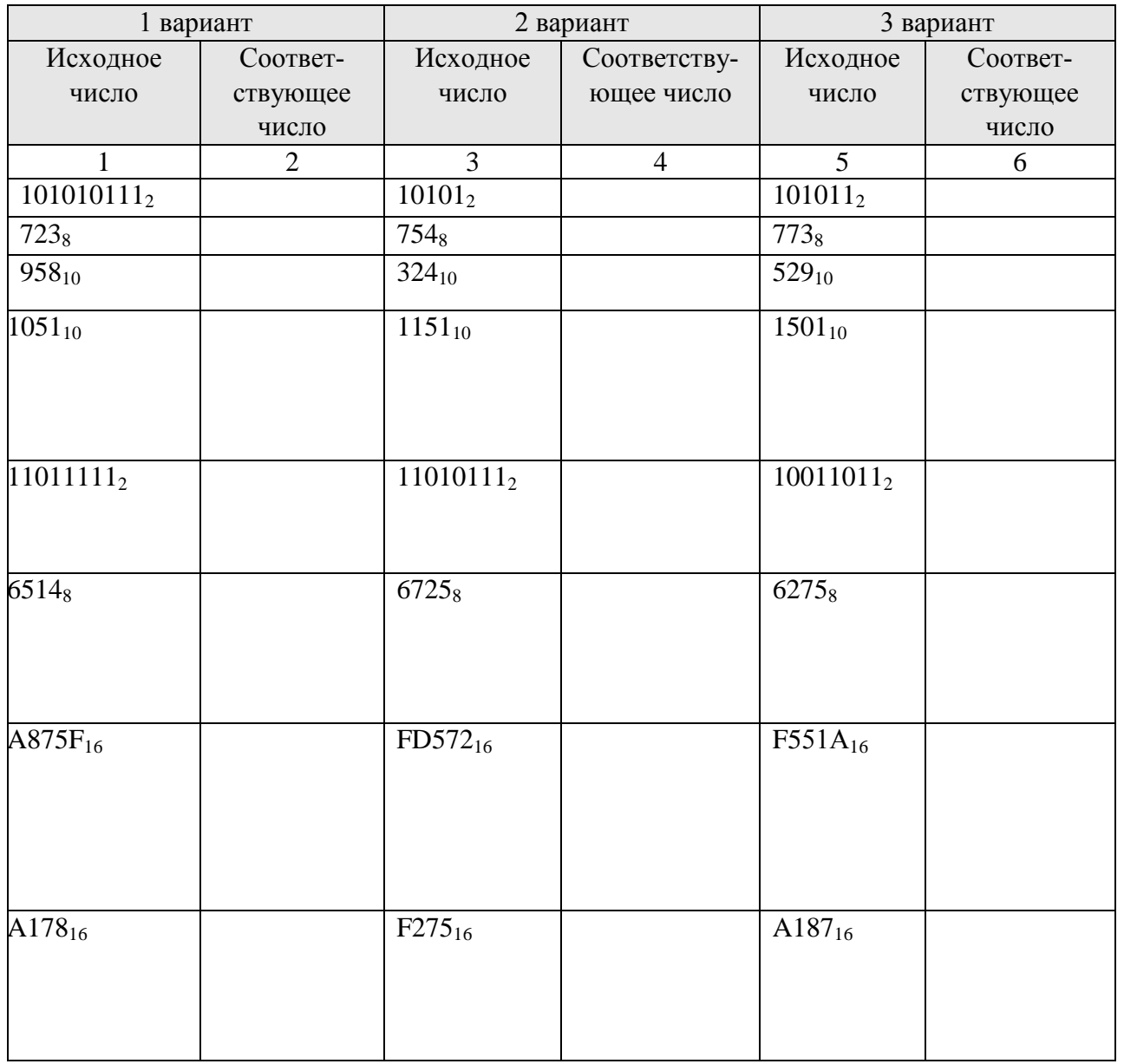

**Задание 5.** Провести арифметические действия с числами, представив результат в различных системах счисления

Вариант  $\mathcal{N}_2$  \_\_\_\_\_\_\_\_

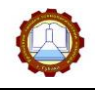

**Вывод по работе:**

## **Контрольные вопросы:**

1. Какие арифметические действия можно проводить с числами разных систем счисления?

2. Какие системы счисления относятся к позиционным?

3. Какое программное обеспечение используется при автоматической обработке чисел различных систем счисления?

## <span id="page-27-0"></span>*Тема 2.2 Основные информационные процессы: обработка информации компьютером*

Задание 25. Запишите определения

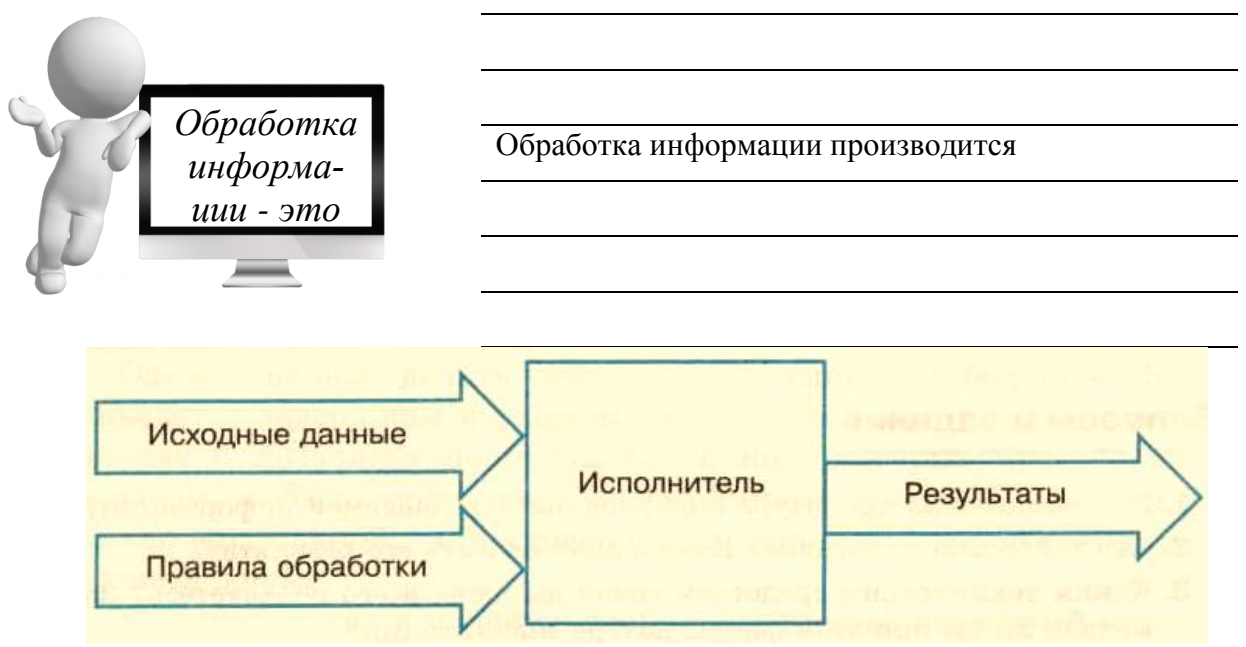

**Схема 4 – Модель обработки информации**

Задание 26. Используя схему 4, сформулируйте виды обработки информации

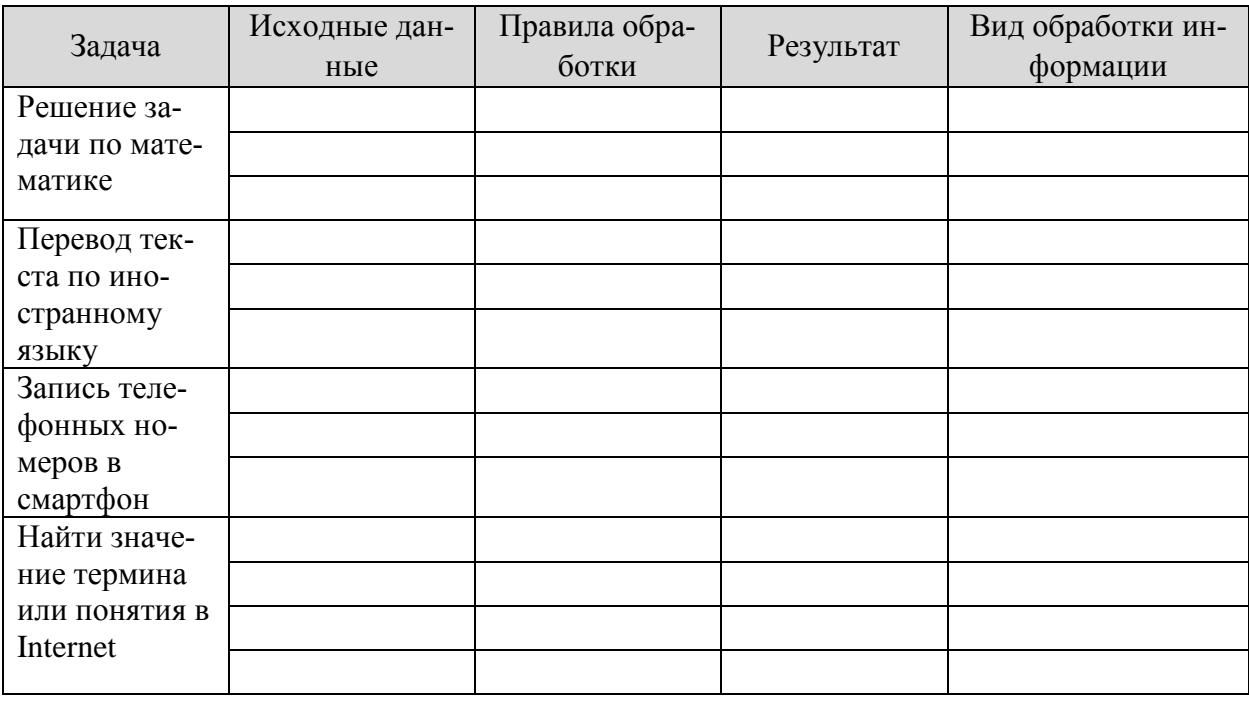

ВНИМАНИЕ! Человек не всегда следует правилам обработки информации, то есть действует неформально, творчески. Компьютер всегда проводит обработку данных всегда в соответствии с программой – последовательностью команд, которые необходимо выполнить для решения поставленной задачи

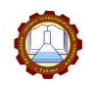

#### Задание 27. Запишите определение

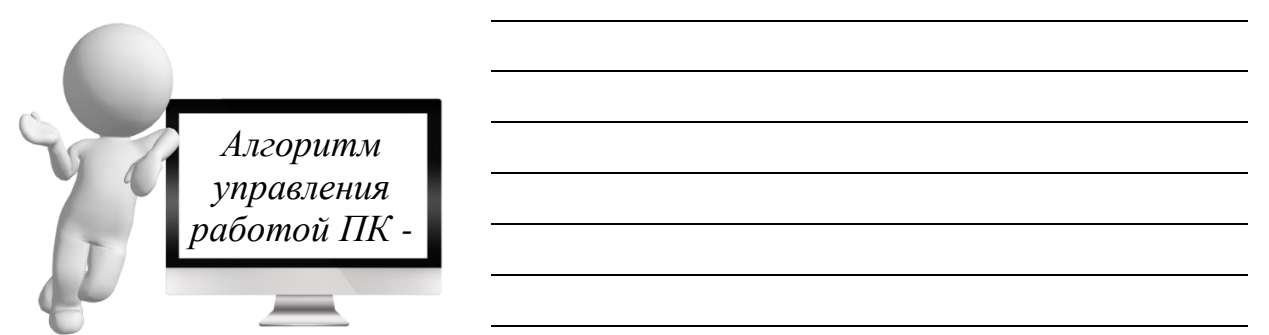

Задание 28. Соотнесите свойство алгоритма с его описанием. Ответ представьте в виде цифры с буквой, например, 1в, 2б и т.д.

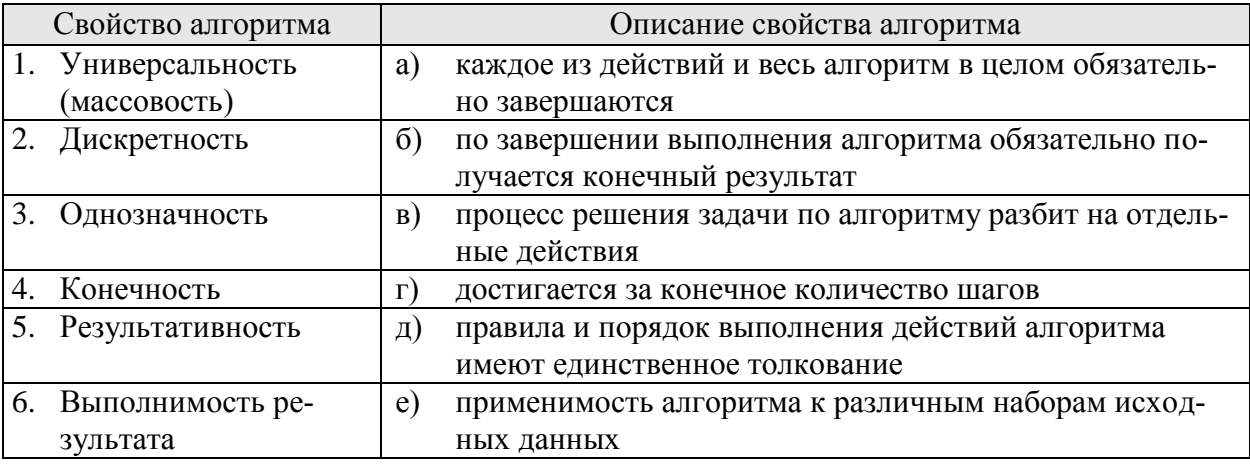

#### *Ответ:*

Задание 29. Запишите способы описания алгоритмов

Словесный -

Графический -

#### Программный -

Задание 30. Запишите ответ на вопрос: для какого способа описания алгоритма используются элементы, представленные на рисунках

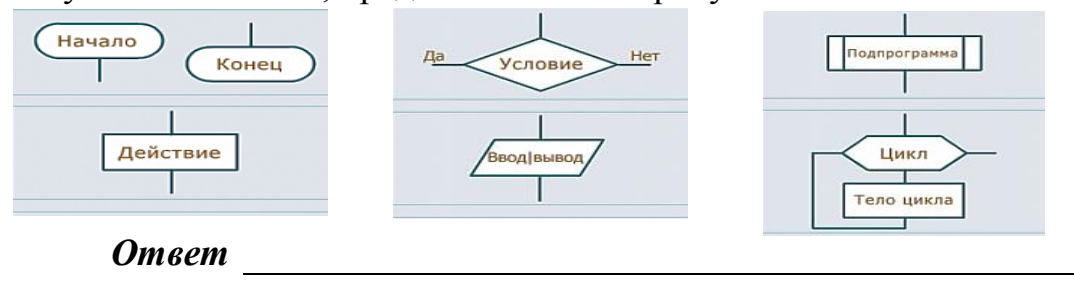

Задание 31. Запишите ответы на вопросы

- 1) Почему работу устройств компьютера хорошо описывать с помощью алгебры логики?
- 2) Что изучает алгебра логики?
- 3) Какие значения могут иметь аргументы функции, которой описывается сложное логическое высказывание?

 Задание 32. Определите значение логических высказываний, представив ответ в виде цифры: истина-1; ложь 0

- 1) Я учусь в группе ТОА-01
- 2) Специальность, по которой я обучаюсь называется «Автоматизация технологических процессов и производств»
- 3) Закончив обучение, я получу диплом
- 4) Я получу диплом даже в том случае, если у меня будут «2» по одному предмету общеобразовательного цикла

Задание 33. Запишите союзы, которые соответствуют логическим операндам

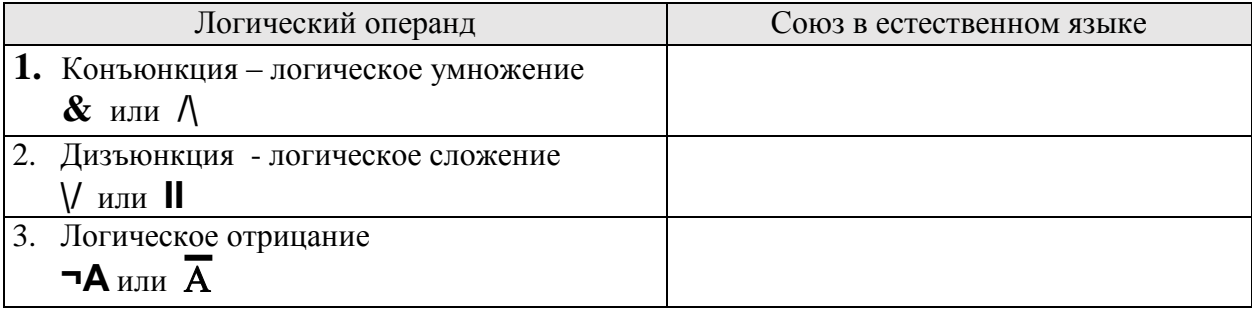

Задание 34. Используя выполненное Задание 33, в сложном логическом выражение, для союзов «и», «или» и т.д. подберите соответствующие им логические операнды и запишите их название

- 1) Каникулы у нас будут два раза зимой **и** летом
- 2) Текущая аттестация предусматривает сдачу экзамена **либо** зачета
- 3) Зачет это **не** экзамен

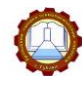

Задание 35. Запишите условия, при которых сложное выражение будет истинным

#### 1. Конъюнкция

 $\equiv$  .

#### 2. Дизъюнкция

 $\overline{a}$ 

 $\overline{a}$ 

## 3. Инверсия

## Задание 36. Запишите определение

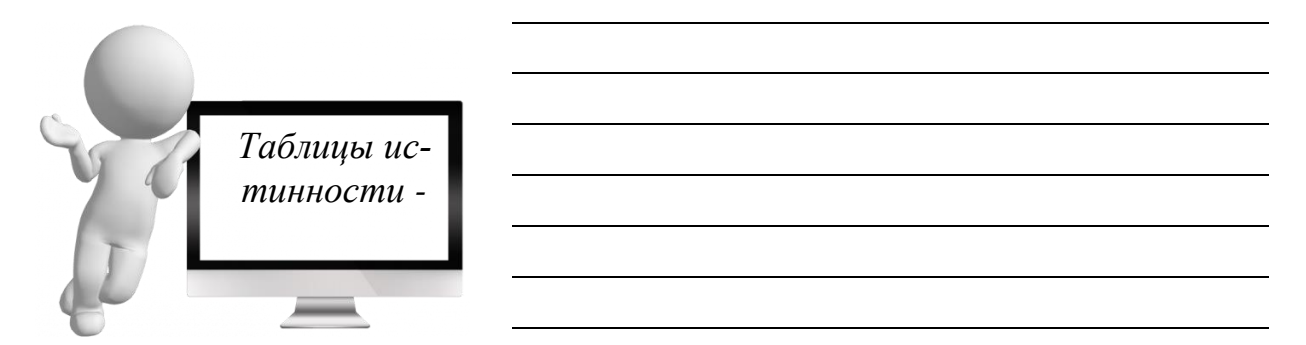

Задание 37. По таблицам истинности, определите вид логической операции, которая в них отражена

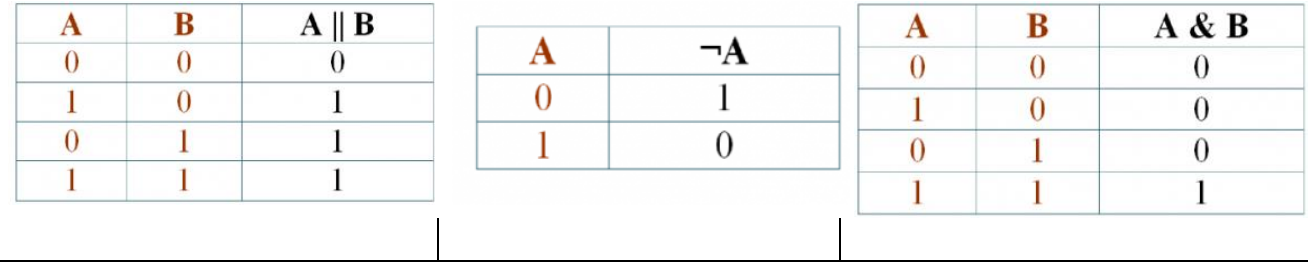

## **ОТЧЕТ по выполнению лабораторной работы № 4**

<span id="page-31-0"></span>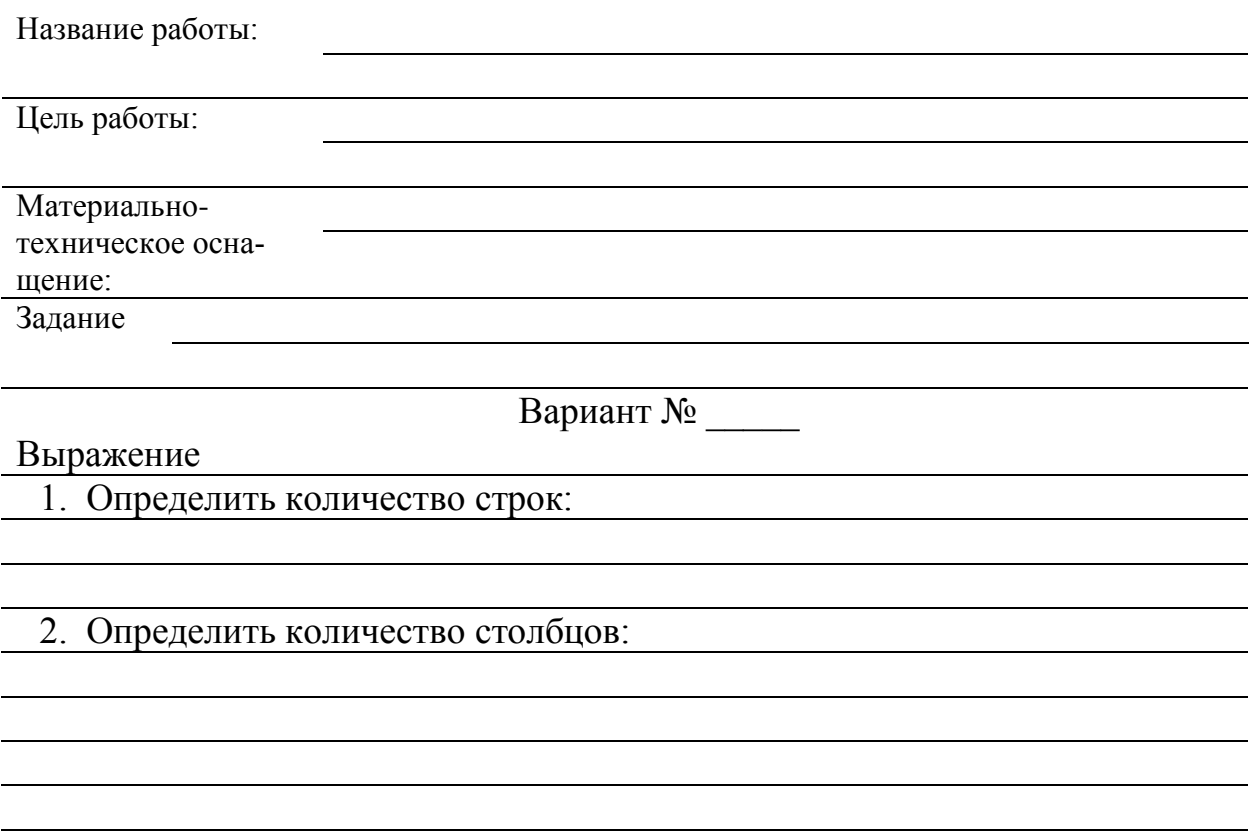

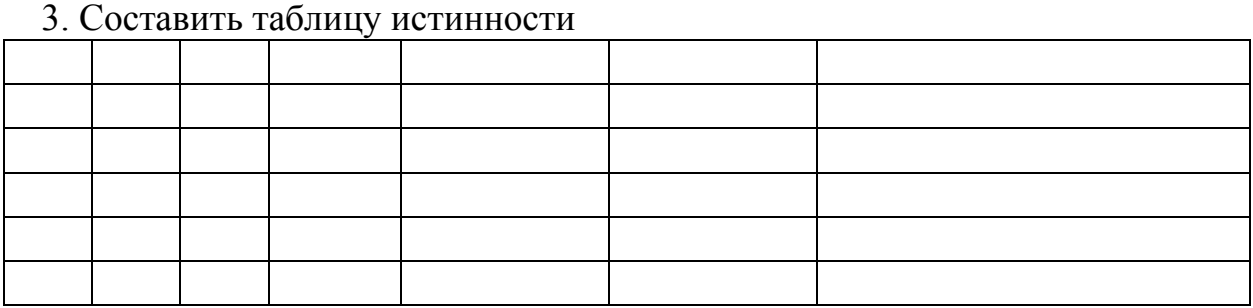

## **Вывод по работе:**

## **Контрольные вопросы:**

1. Что такое простое и сложное высказывание, приведите примеры?

<span id="page-31-1"></span>2. Укажите приоритеты выполнения логических операций?

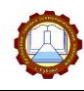

## *Тема 2.3 Основные информационные процессы: хранение информации*

## Задание 38. Запишите определения

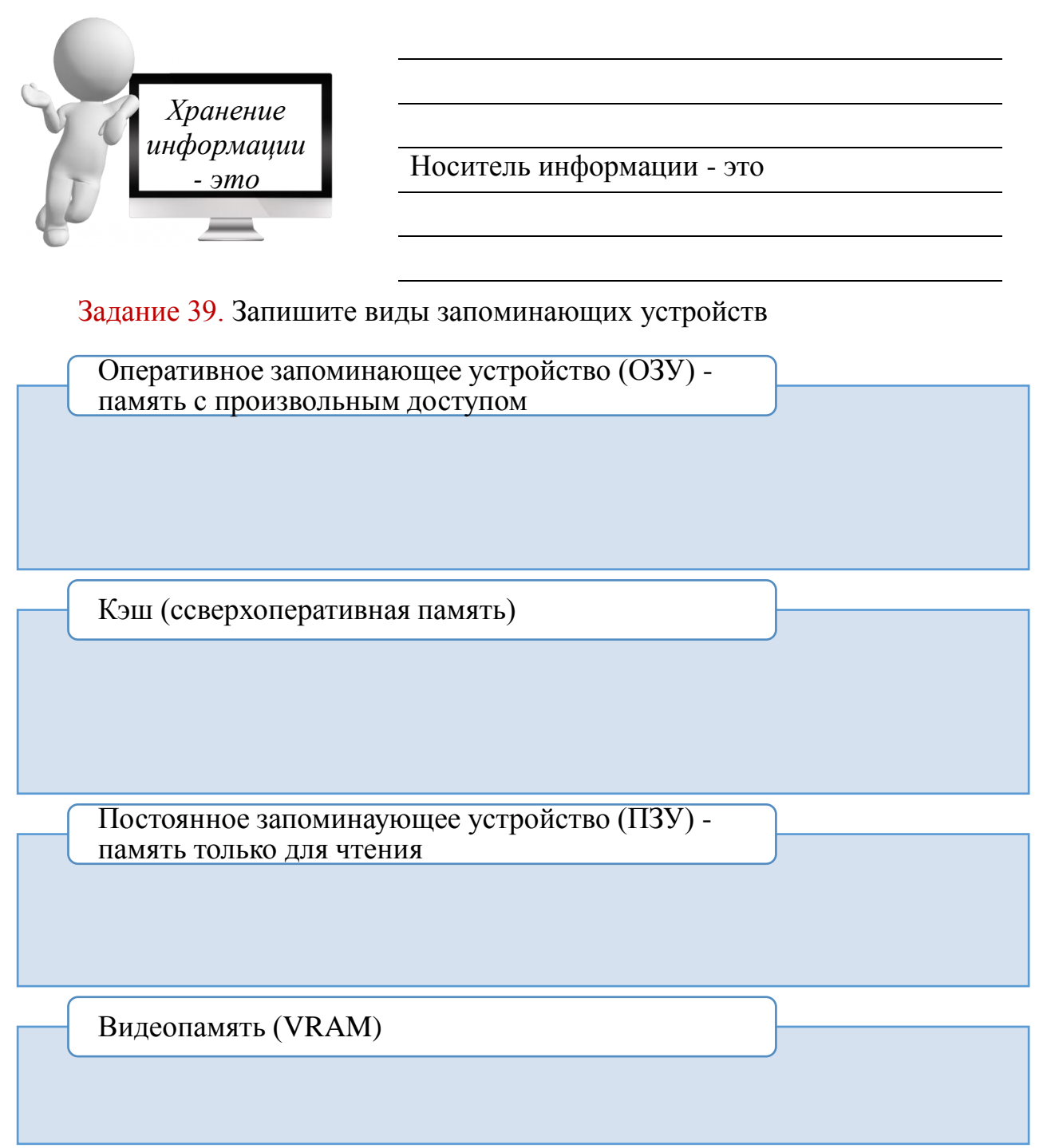

## Задание 40. Запишите определения

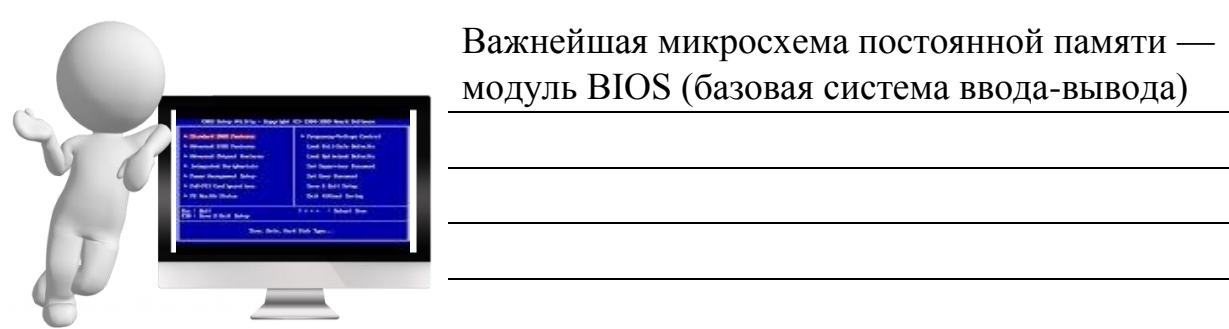

Задание 41. Запишите названия внешних носителей информации и устройств для их чтения

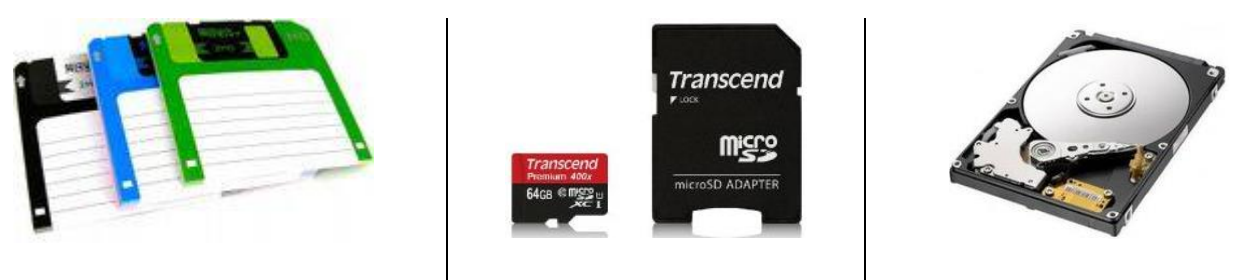

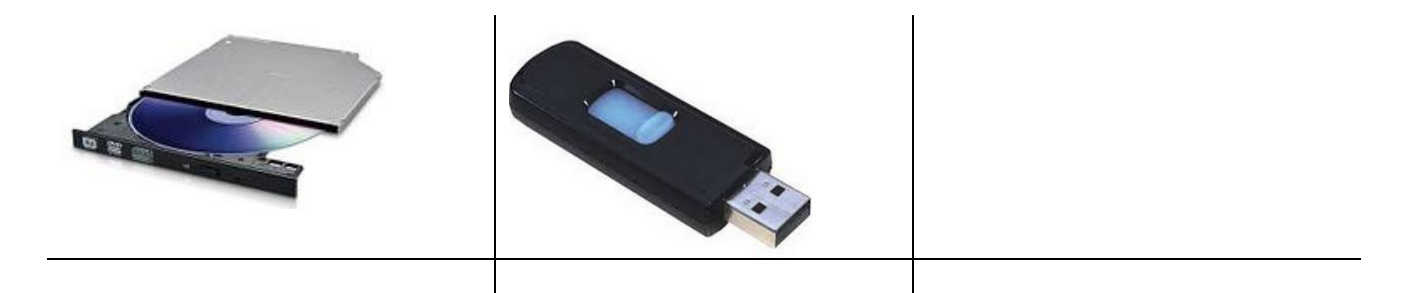

## Задание 42. Запишите определение

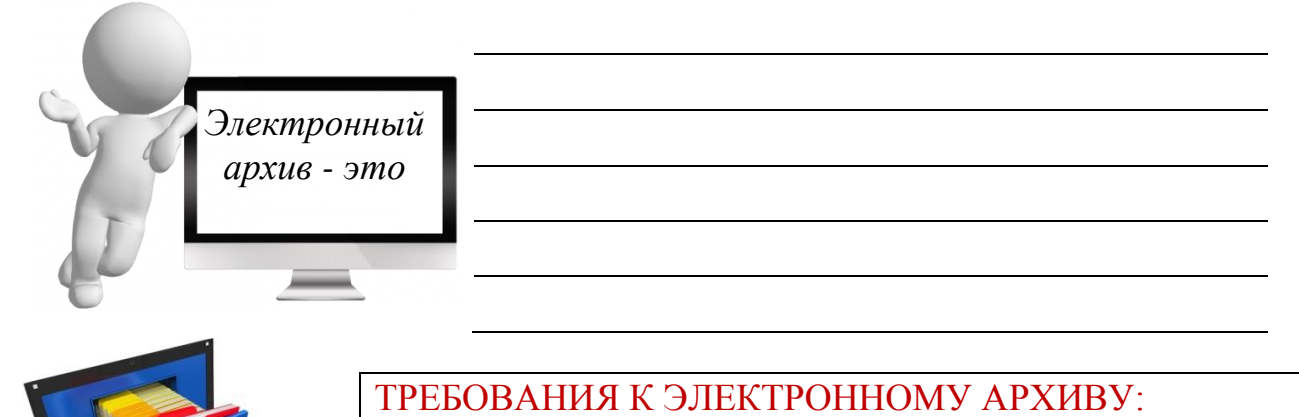

- Информационный носитель должен обеспечить однократную запись при многократном чтении;

- Долговечность хранения;
- Высокая емкость носителя

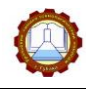

Задание 43. Выберите из внешних носителей информации два наиболее надежных для архивного хранения информации

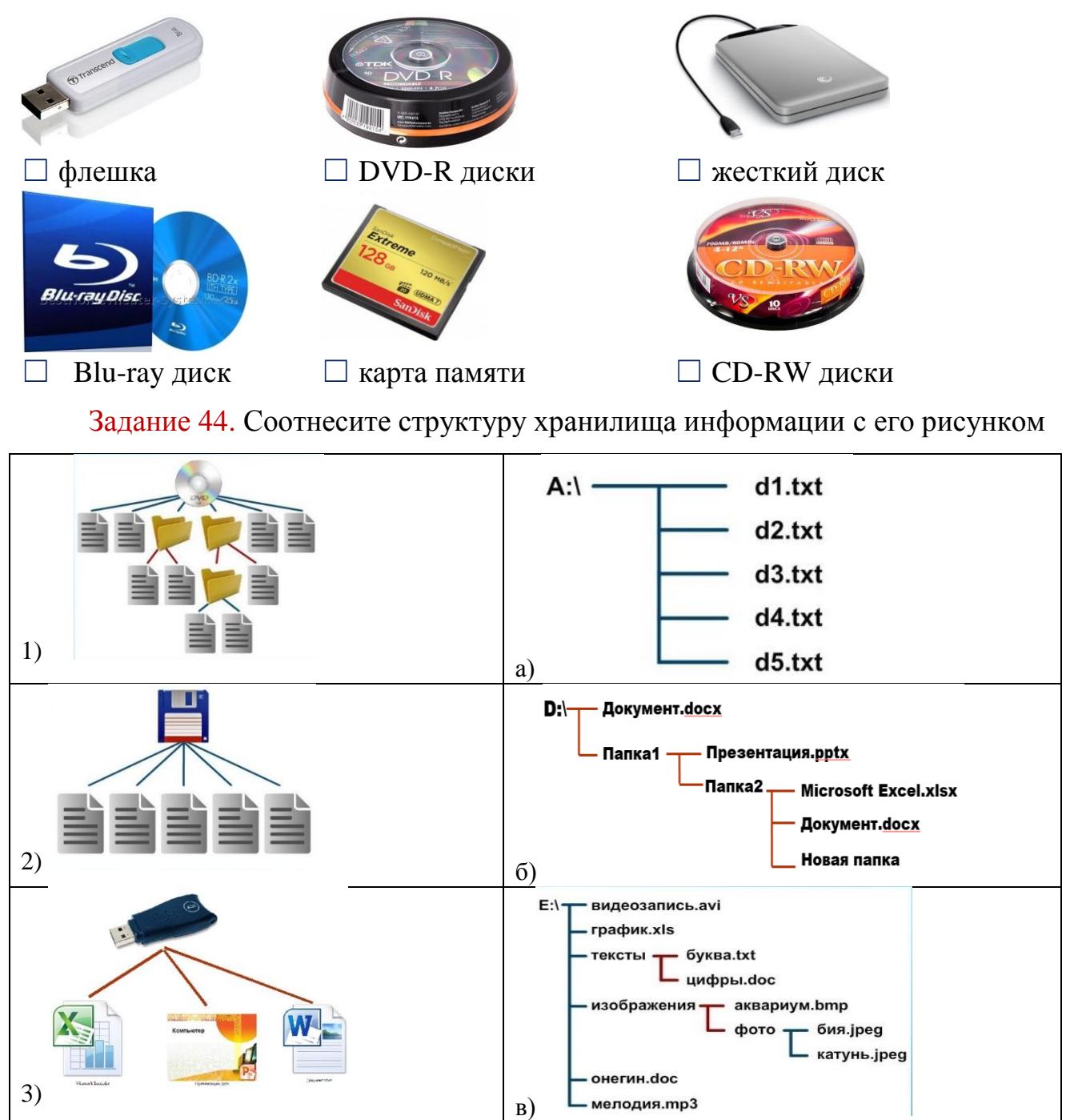

4) г)

 $F\Lambda$ 

Microsoft Excel.xlsx

Презентация.ррtх

Документ. docх

## **ОТЧЕТ по выполнению лабораторной работы № 5**

<span id="page-35-0"></span>Название работы:

Цель работы:

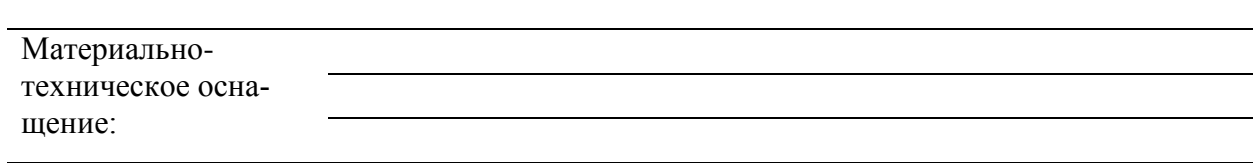

Задание 1

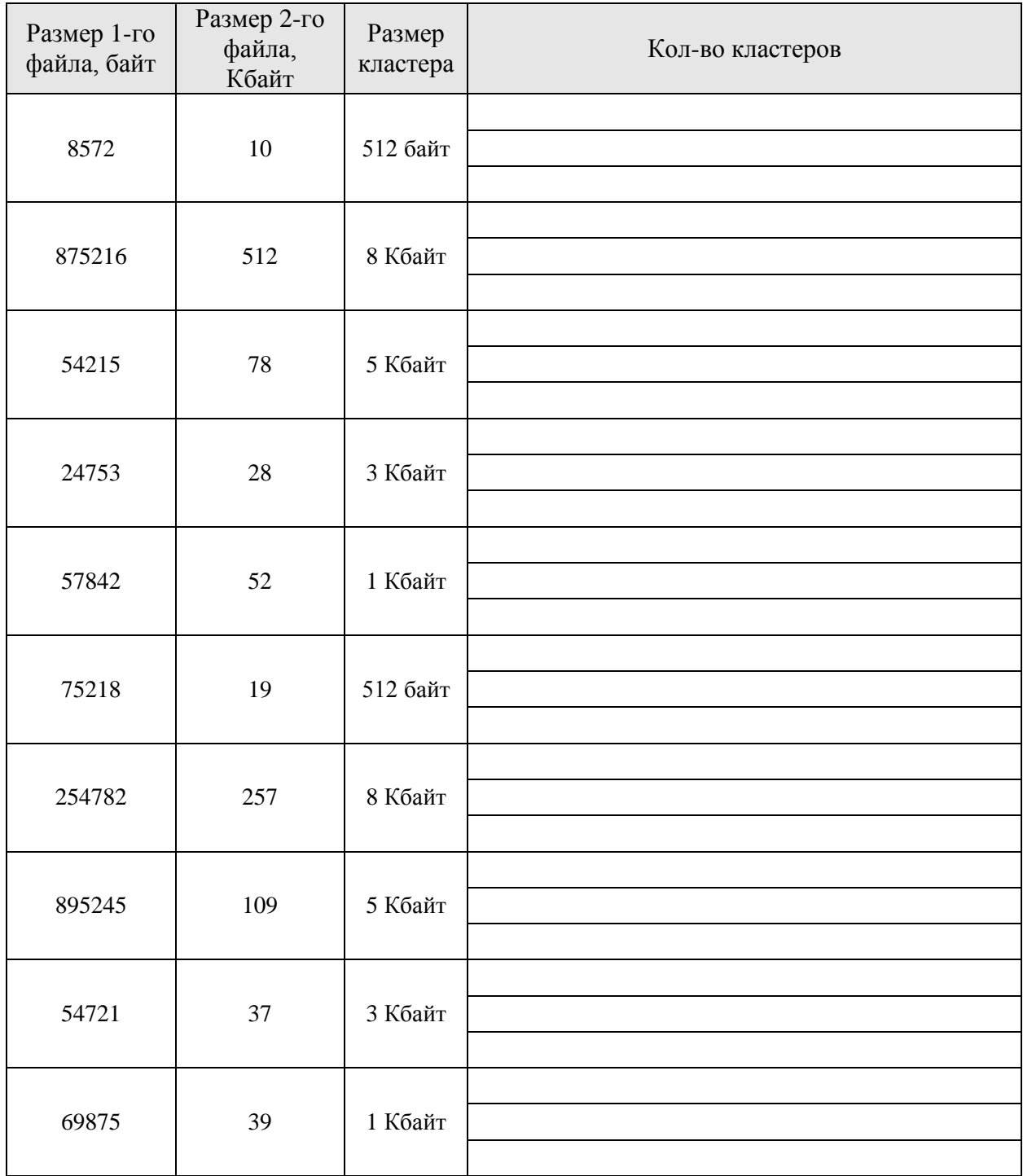
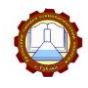

<u> 1989 - Johann Stein, marwolaethau a bh</u>

## Задание 2 *Определите, какие из указанных имен файлов удовлетворяют*

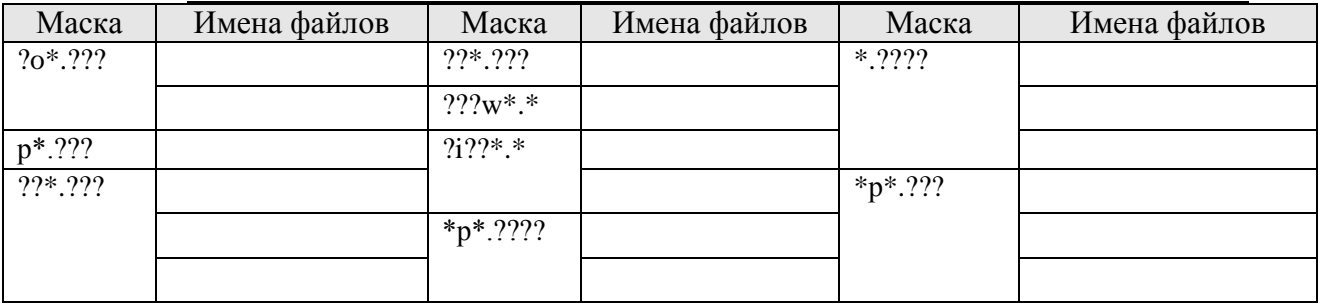

## Задание 3 *В каталоге находятся файлы (первый столбец).*

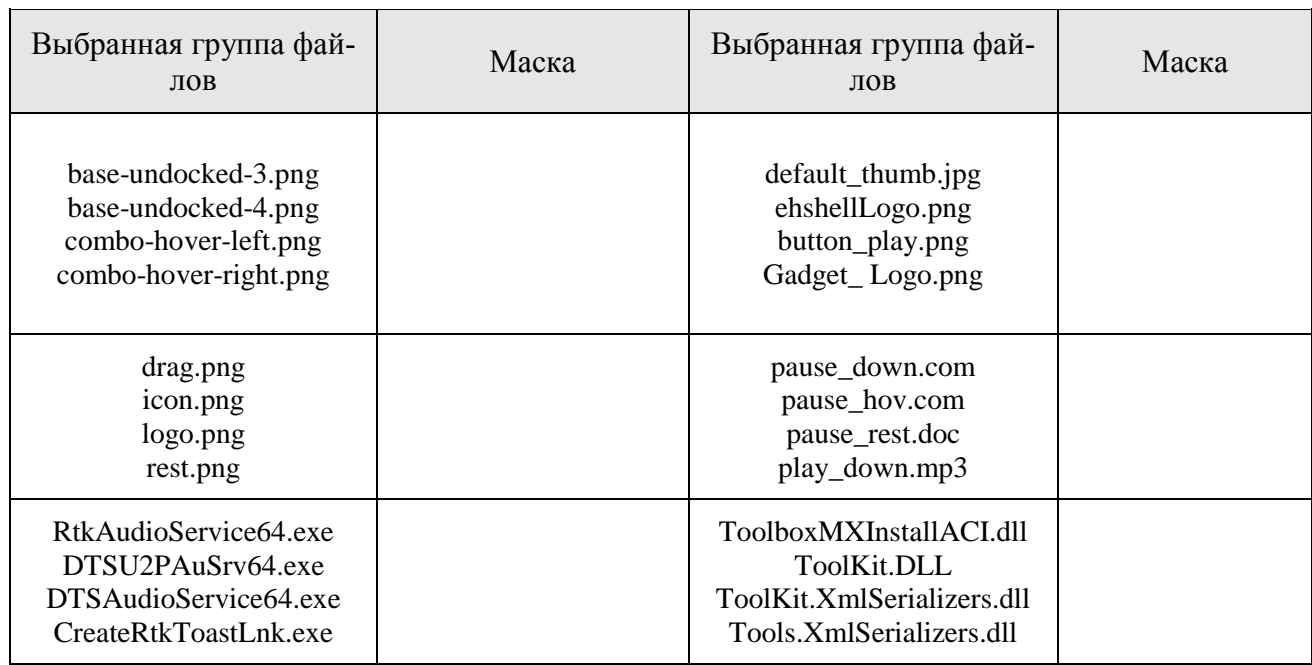

## **Вывод по работе:** В виде таблицы:

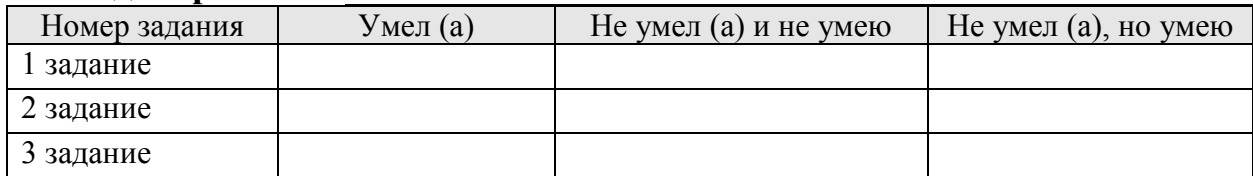

<u> 1980 - Johann Stoff, deutscher Stoffen und der Stoffen und der Stoffen und der Stoffen und der Stoffen und de</u>

#### **Контрольные вопросы:**

1. Что понимается под процессом форматирования диска?

2. На какие элементы разбивается диск при форматировании?

3. Что является наименьшей физической единицей хранения данных на жестком диске?

4. Что принято понимать под файлом? Перечислите характеристики файлов.

5. Какие вы знаете маски имен файлов?

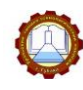

#### *Тема 2.4 Основные информационные процессы: поиск информации*

Задание 45. Заполните схему 5, вписав способы поиска информации

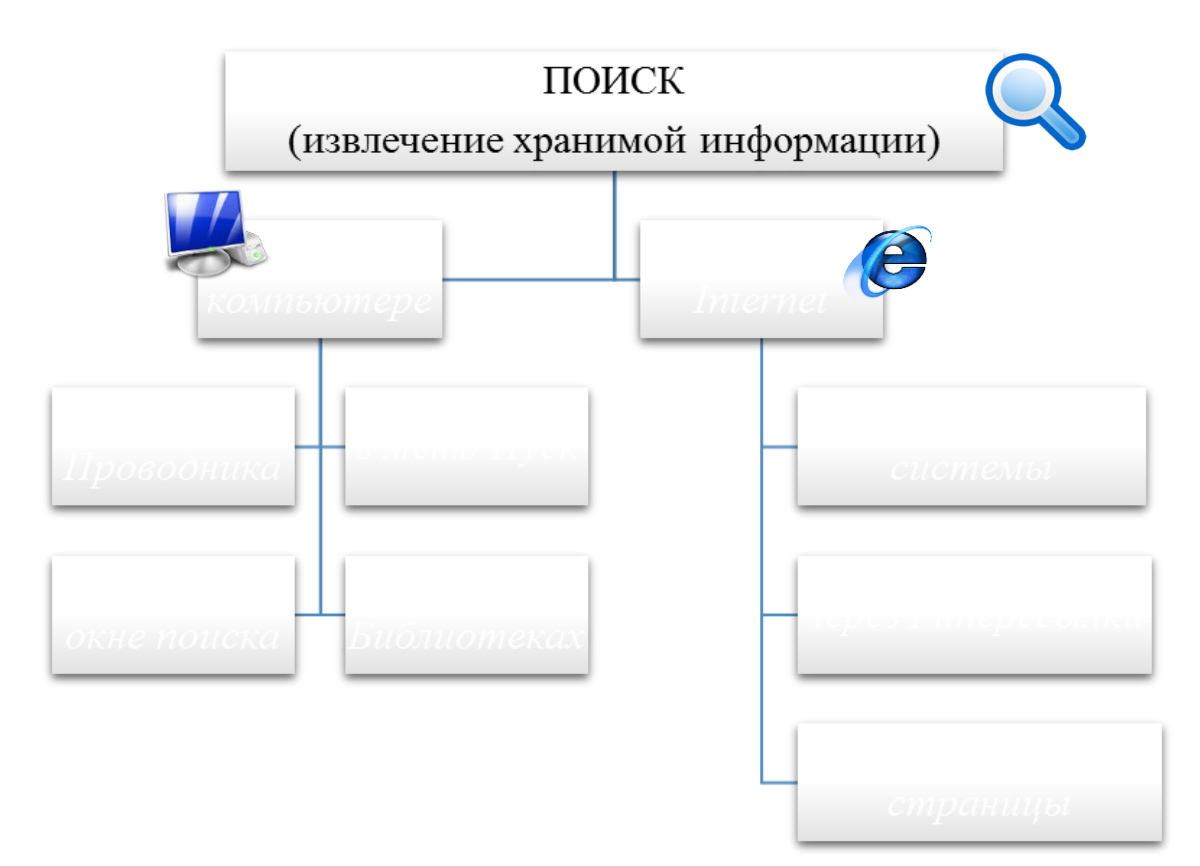

**Схема 5 – Способы поиска информации**

Задание 46. Напишите под рисунками специальные средства операционных систем для поиска информации в ПК

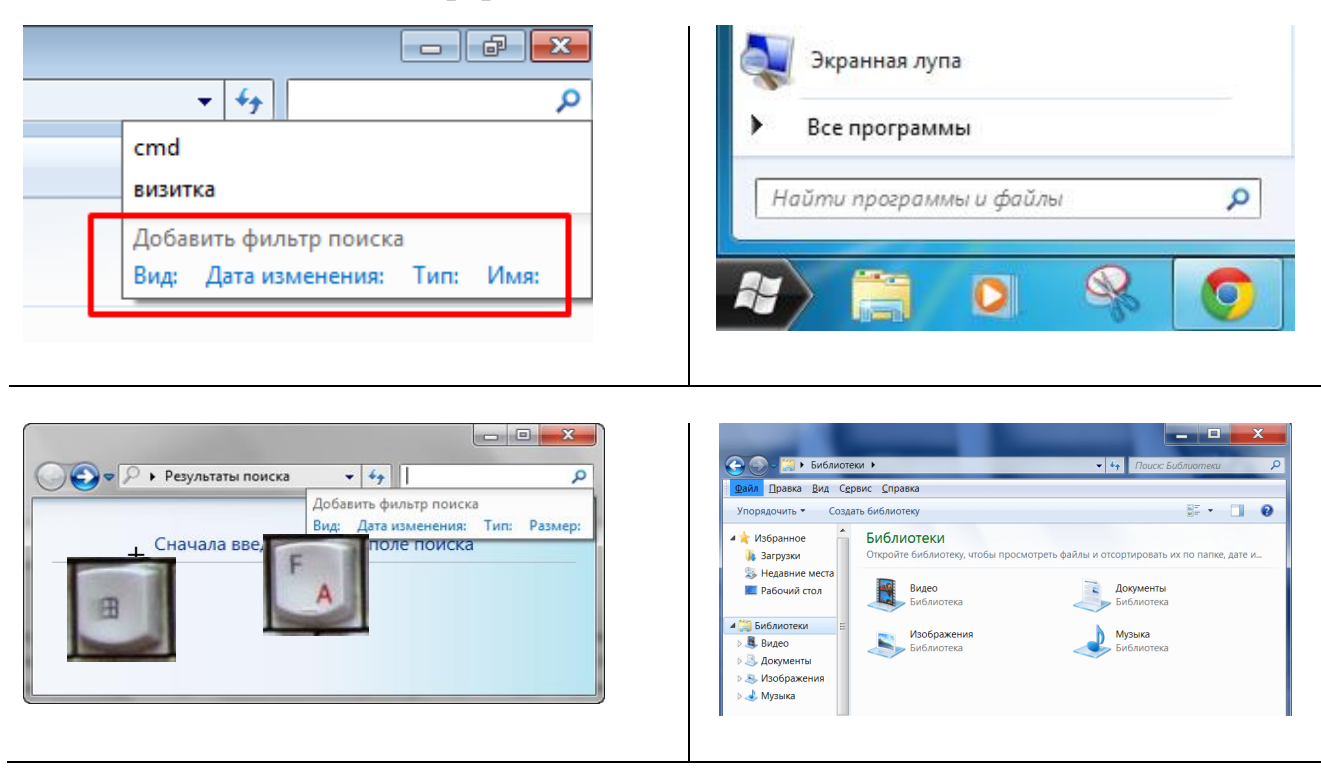

#### Задание 47. Запишите определения

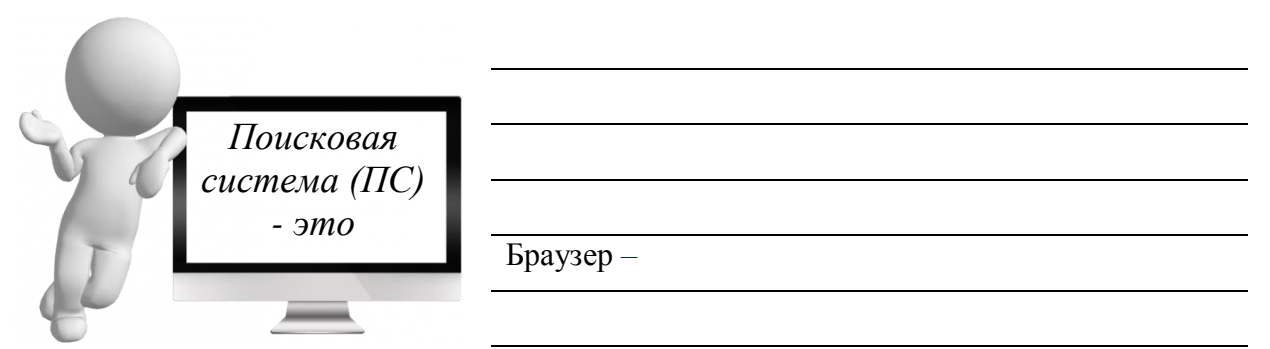

Задание 48. Заполните схему, вписав названия поисковых систем по группам

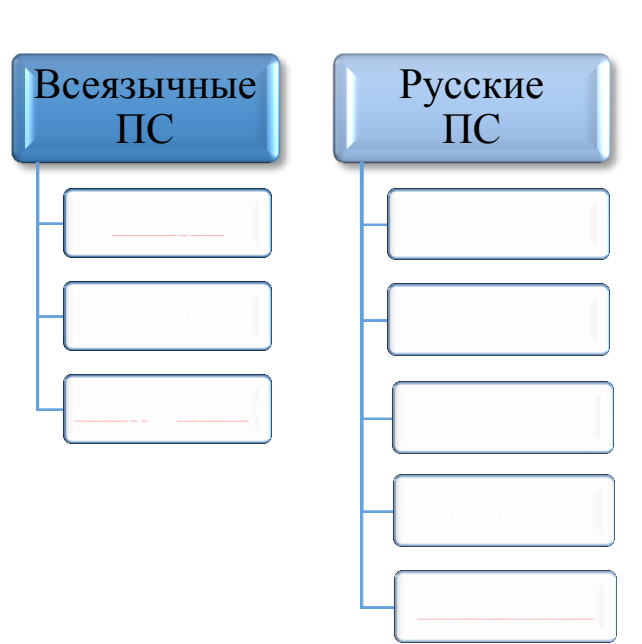

**Схема 6 – Поисковые системы** Задание 49. Запишите определение

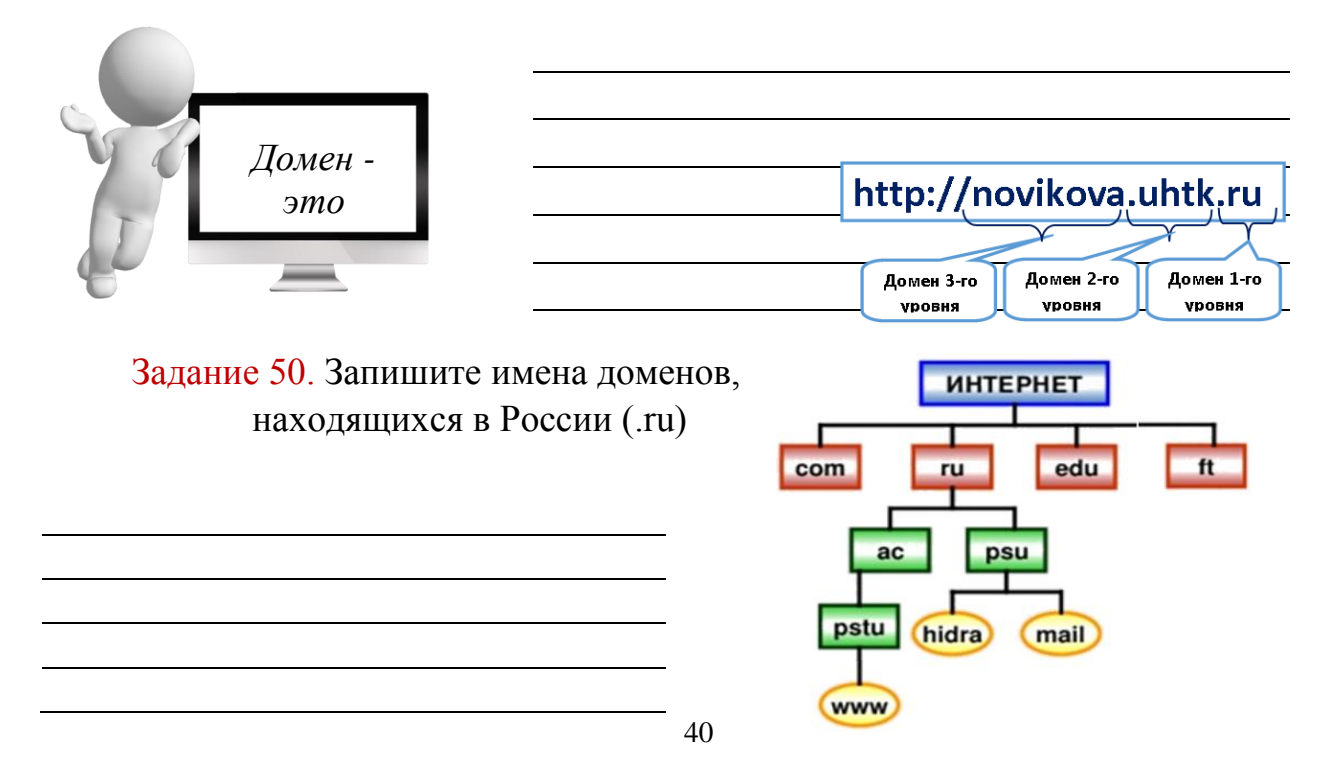

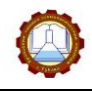

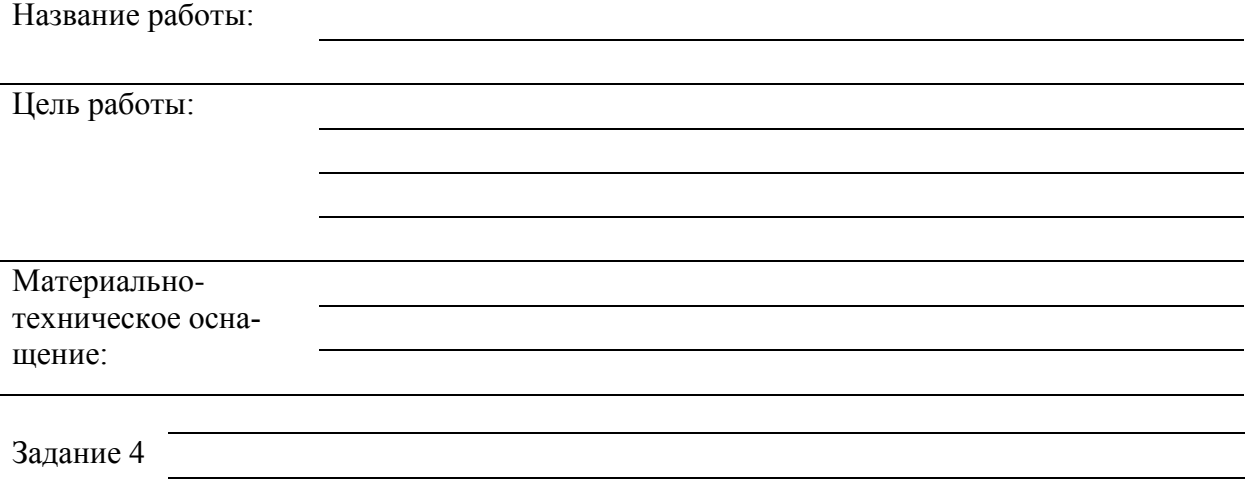

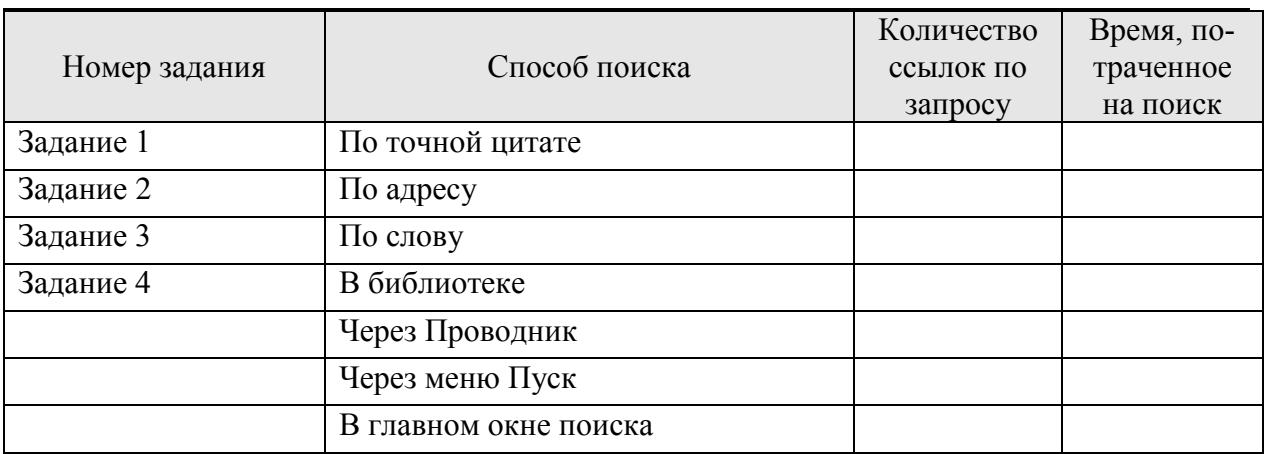

# **Вывод по работе:**

#### **Контрольные вопросы:**

1. Что такое браузер?

2. Назовите самую популярную русскую поисковую систему

3. Для чего нужна адресная строка в браузере?

#### *Тема 2.5 Основные информационные процессы: передача информации*

Задание 51. Заполните схему, вписав пояснения к основным элементам процесса передачи информации

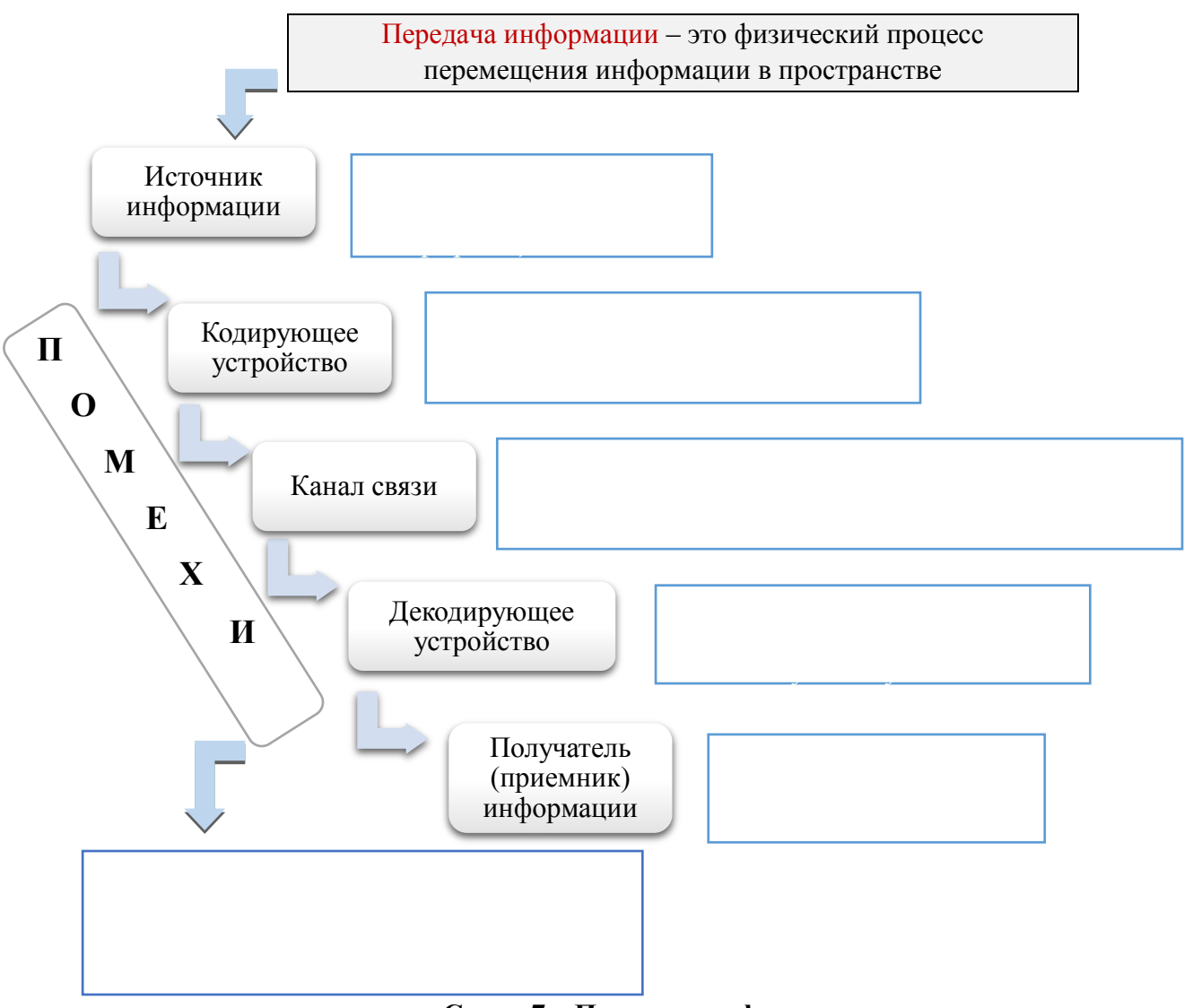

**Схема 7 – Передача информации**

#### Задание 51. Впишите способы передачи информации

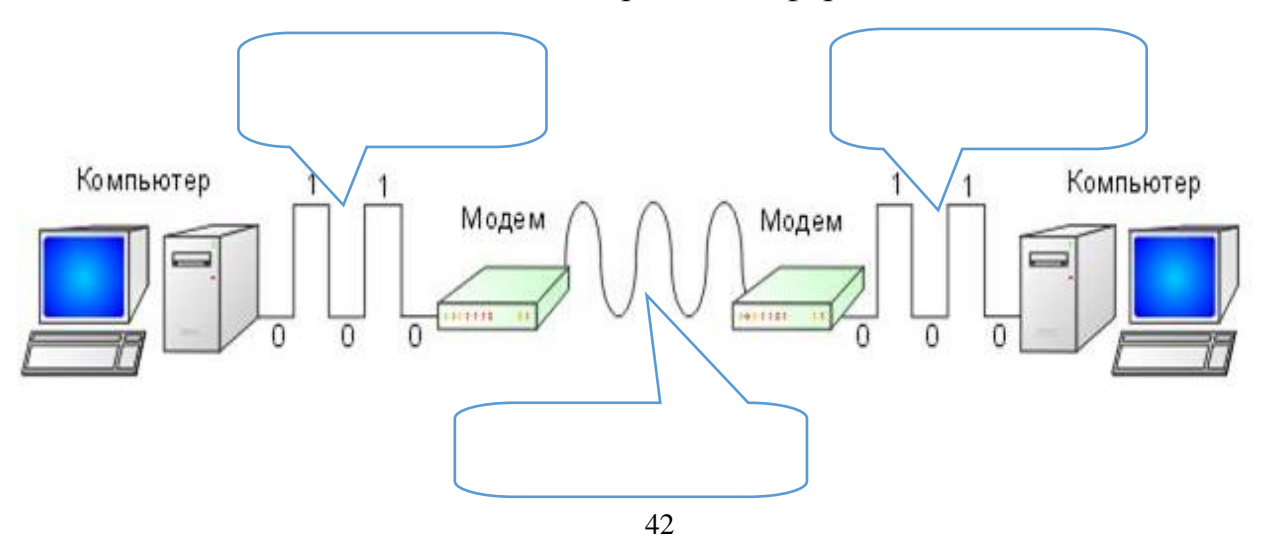

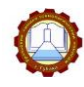

Задание 52. Запишите ответы на вопросы

1) Какой способ защиты информации предложил Клод Шенон?

2) В чем плюсы теории кодирования Клода Шенона?

3) Каким образом защищается информация от потерь в системах цифровой связи?

#### Задание 53. Запишите определения

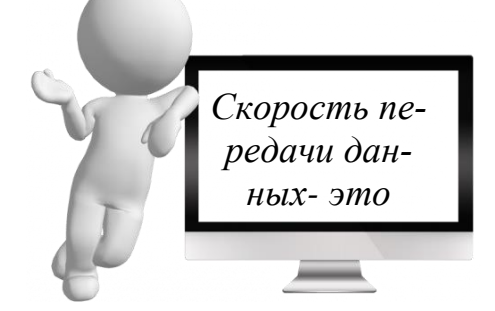

Единицы измерения: Пропускная способность - это

Задание 54. Решите задачу

Объем переданной информации рассчитывают по формуле: **Q = q • t**,

где **Q** – Объем переданной информации.

**q** – Пропускная способность канала (бит/с) - скорость передачи информации. **t** – Время передачи.

**ДАНО:** Скорость передачи данных - 128000 бит/c. Через данное соединение передают файл размером 625 Кбайт. Определите время передачи файла. **РЕШЕНИЕ:**

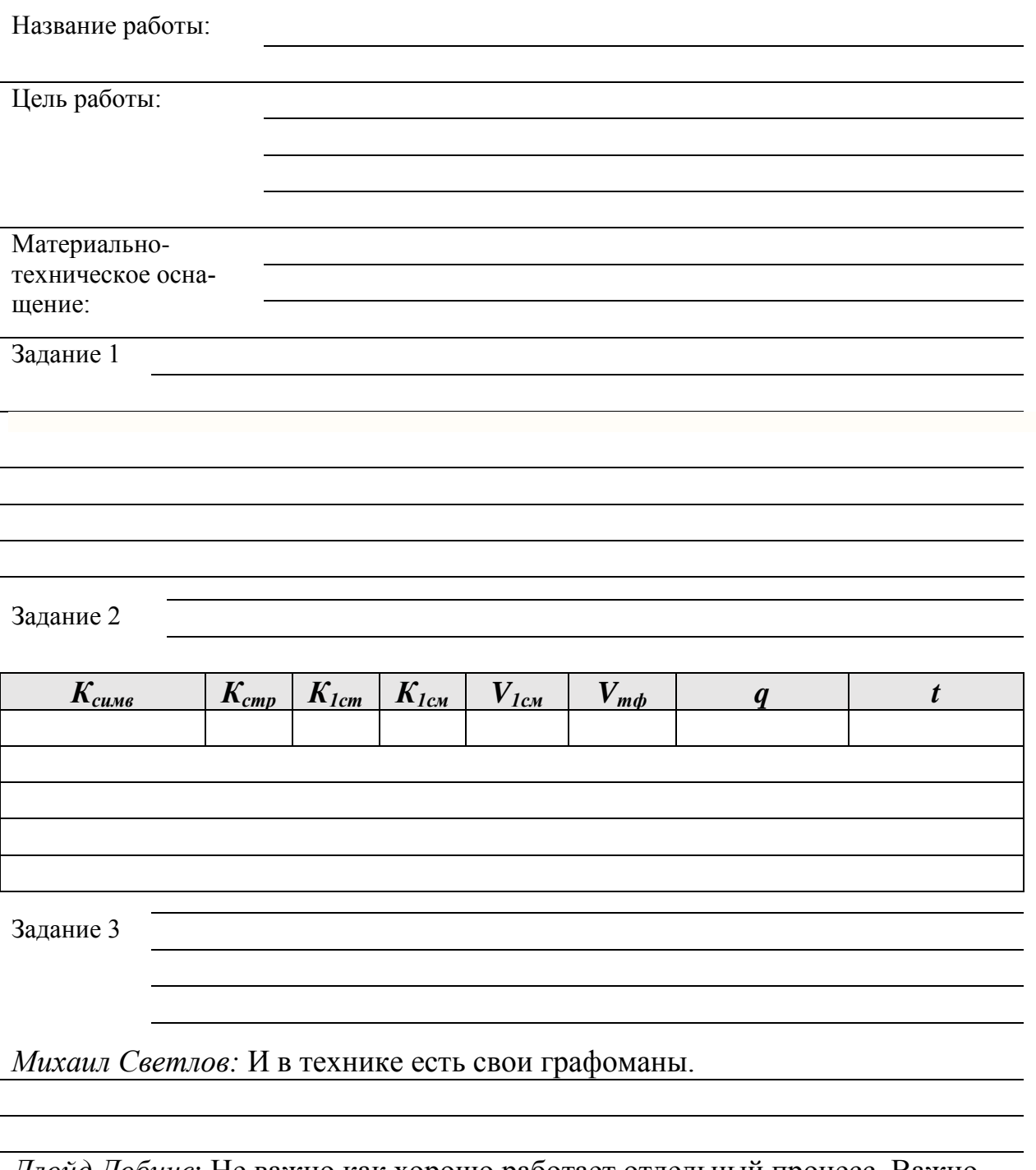

*Ллойд Добинс*: Не важно как хорошо работает отдельный процесс. Важно, как хорошо они работают вместе.

*Томас Эдисон*: Секрет гения – это работа, настойчивость и здравый смысл.

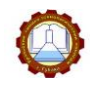

**Вывод по работе:**

**Контрольные вопросы:**

1. Дайте сравнительную характеристику следующим понятиям: «информационный объем текста» и «объем передаваемой информации»?

2. Как называется операция восстановления сообщения по принятому сигналу?

3. При подсчете количества символов в тексте, считают ли пробелы и знаки препинания?

#### *Тема 2.6 Управление информационными процессами*

Задание 55. Запишите определения

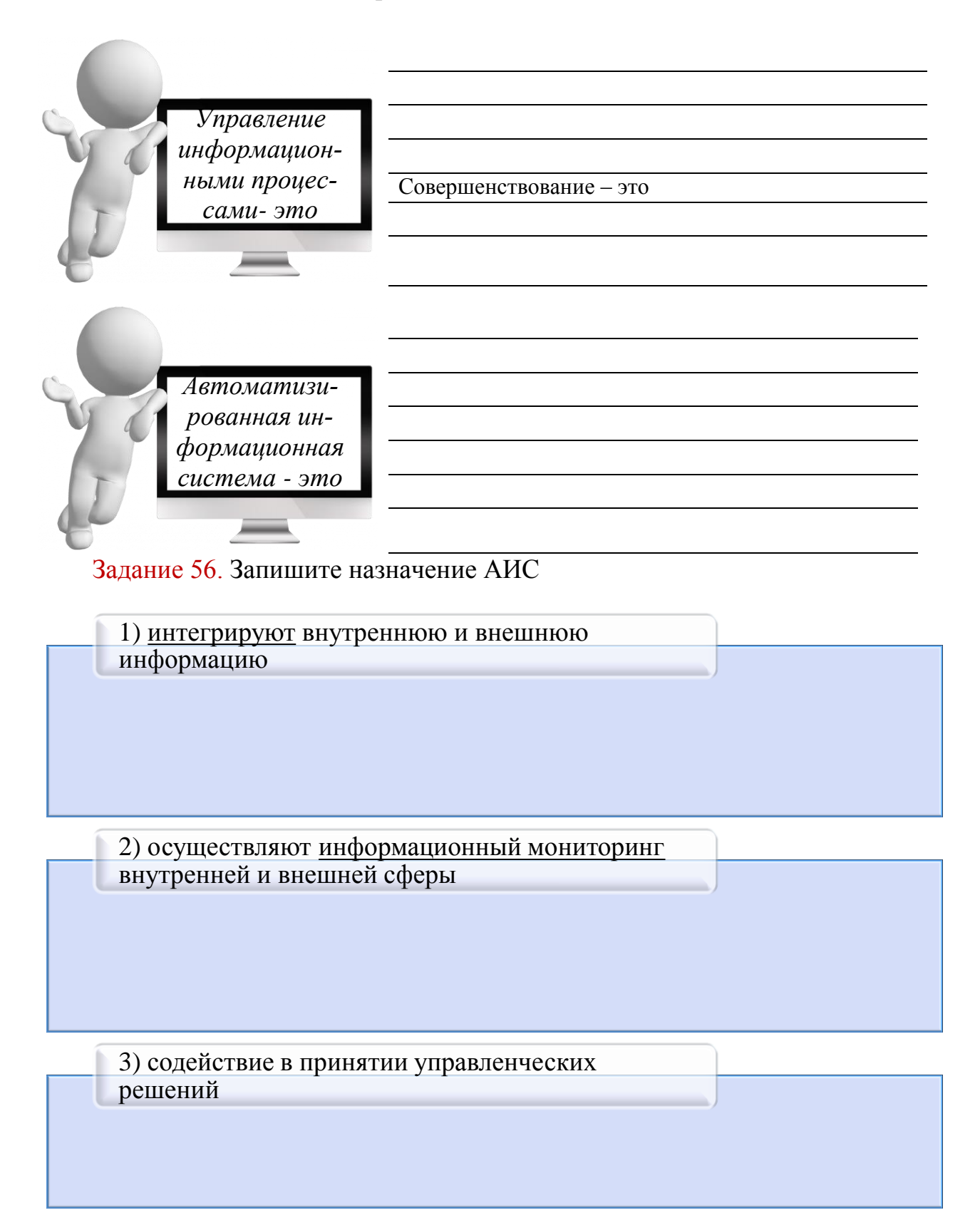

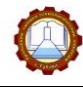

Задание 57. Заполните схему, вписав виды АИС по приведенным критери-

ям

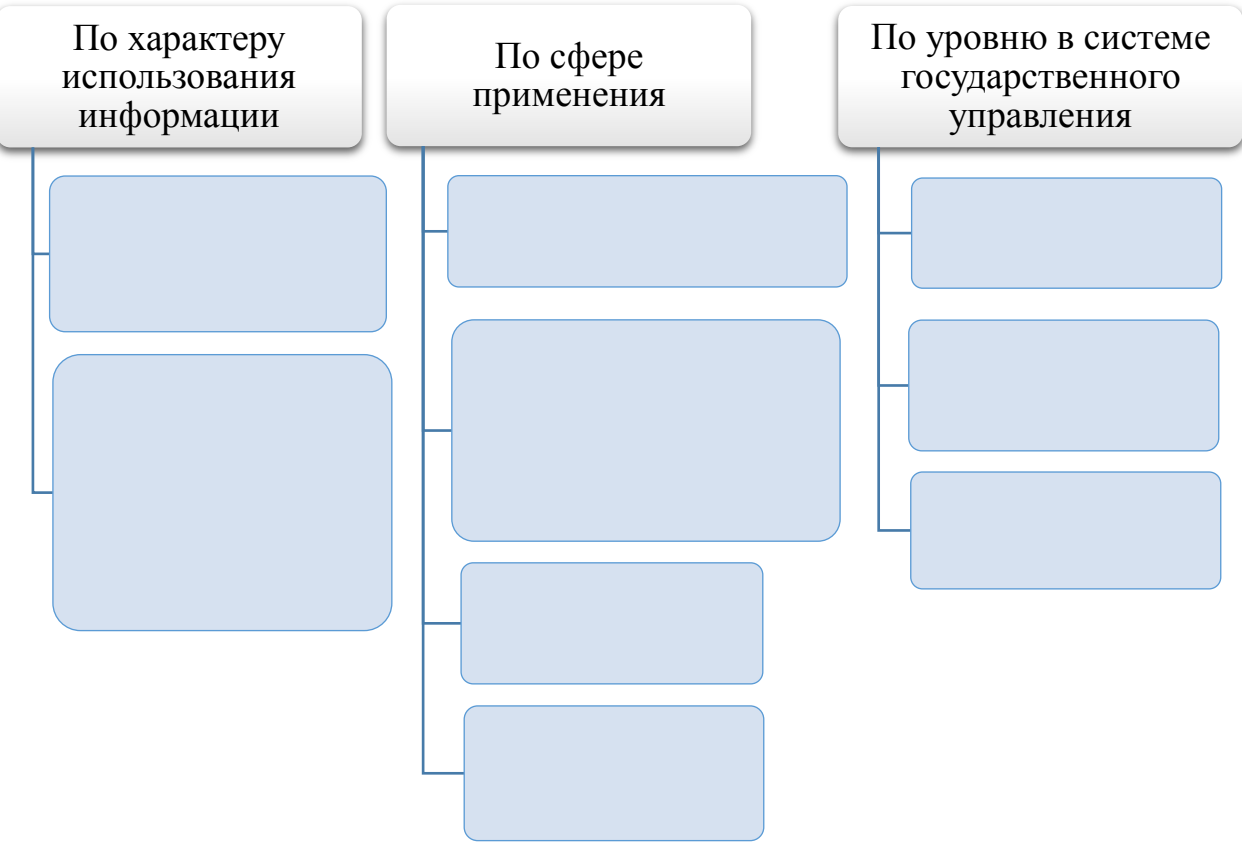

**Схема 8 – Классификация АИС**

Задание 58. Соотнесите вид АИС с ее описанием. Ответ представьте в виде цифры с буквой, *например, 1в, 2б* и т.д.

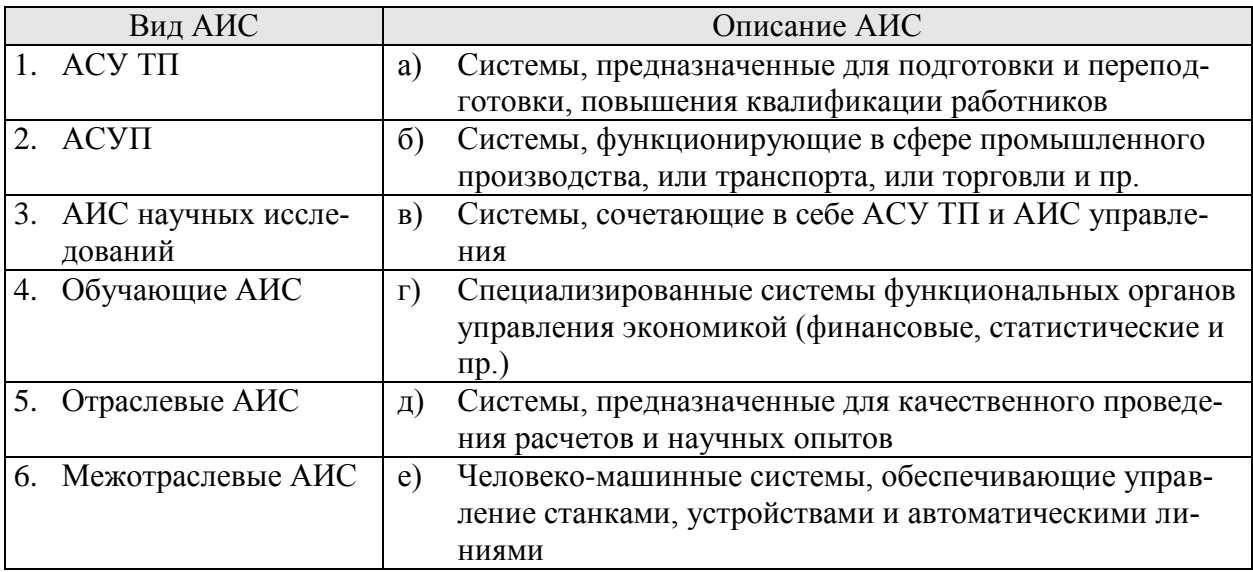

*Ответ:*

#### Задание 59. Подпишите название структурных элементов АИС

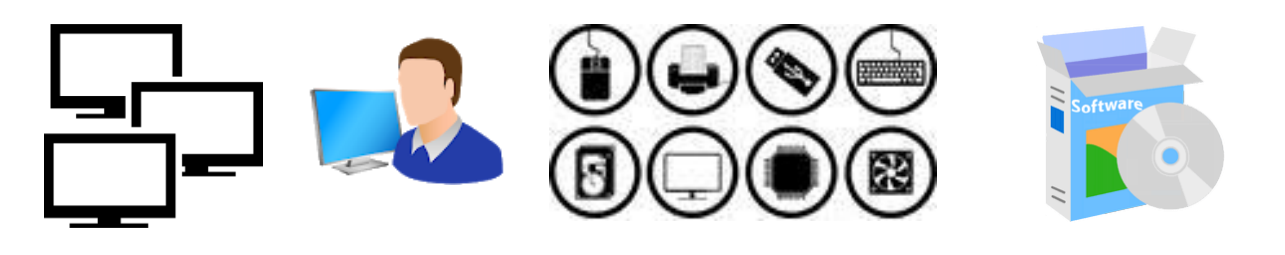

## ВНИМАНИЕ!

Автоматизированная информационная система (АИС) находит применение в каждой организации и обеспечивает (полностью или частично) ее деятельность

#### Задание 60. Запишите определение

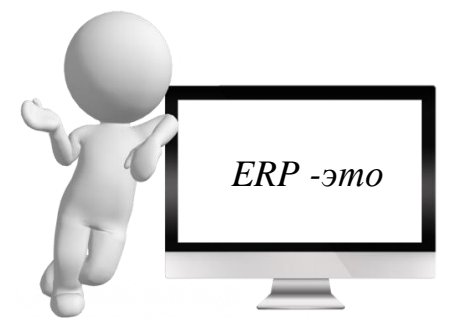

#### Задание 61. Запишите ответы на вопросы

- 1. Фирма мировой лидер в производстве ПО для создания корпоративных ERP-систем называется…
- 2. На каком промышленном предприятии нашего города в промышленном режиме используется интегрированная автоматизированная система?
- 3. Сколько автоматизировано рабочих мест на ПАО «Метафракс»?

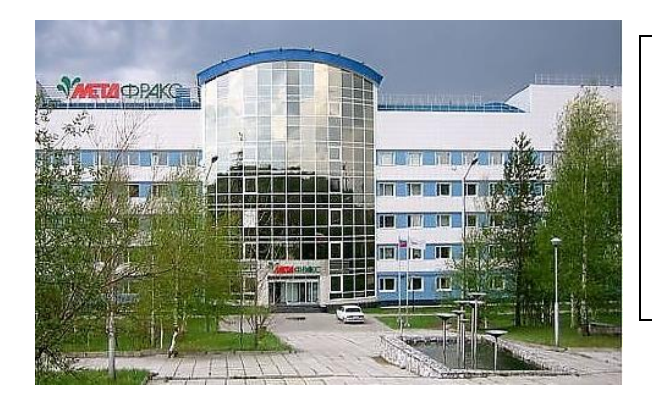

#### ЭТО ИНТЕРЕСНО!

ПAO "Метафракс" стало первым российским предприятием, которое реализовало полномасштабное внедрение системы управления ресурсами предприятия на основе комплекса Oracle всего за год!

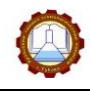

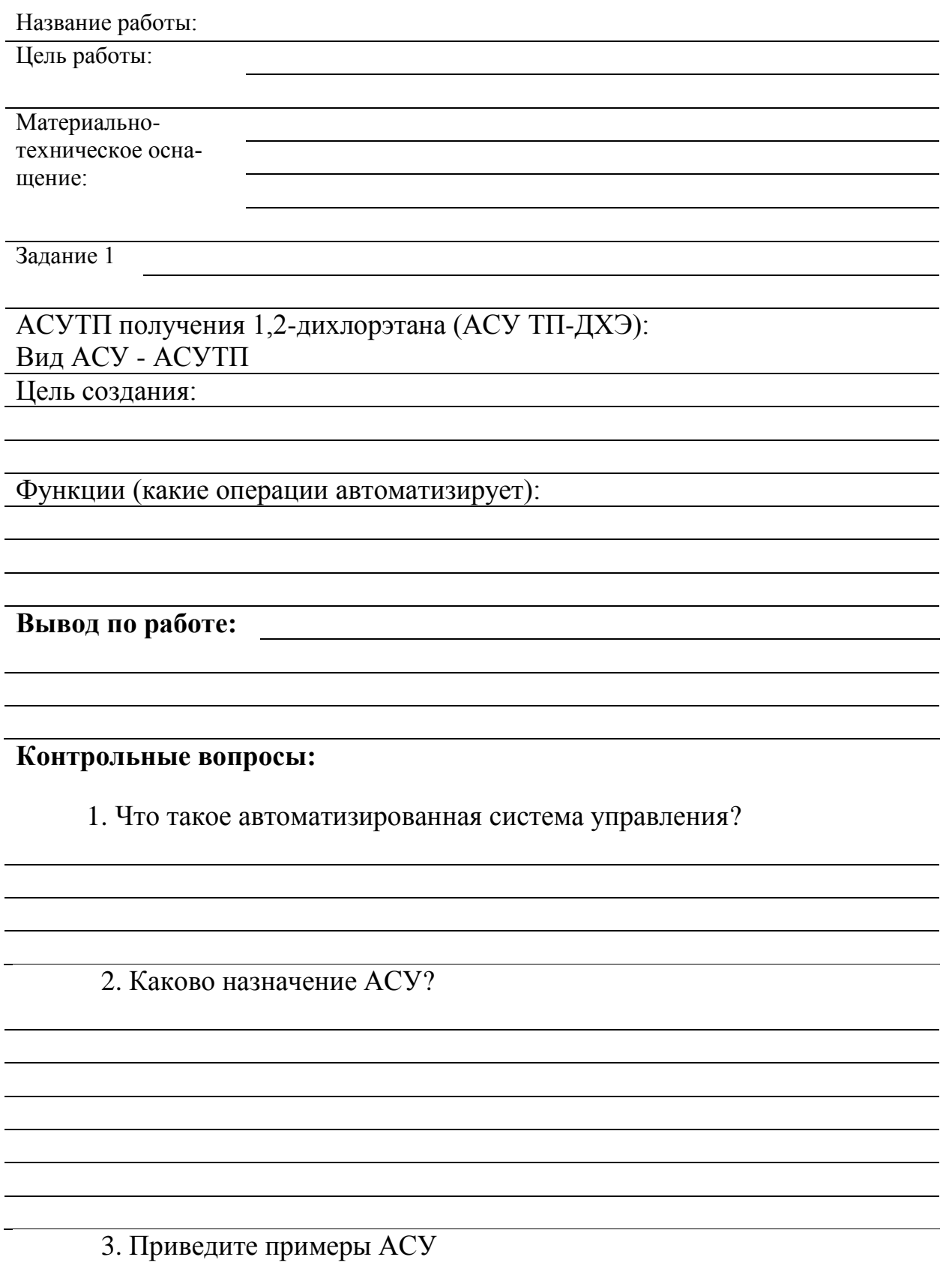

#### **РАЗДЕЛ 3 СРЕДСТВА ИНФОРМАЦИОННЫХ И КОММУНИКАЦИОННЫХ ТЕХНОЛОГИЙ**

## *Тема 3.1 Технические и программные средства*

Задание 62. Запишите определения

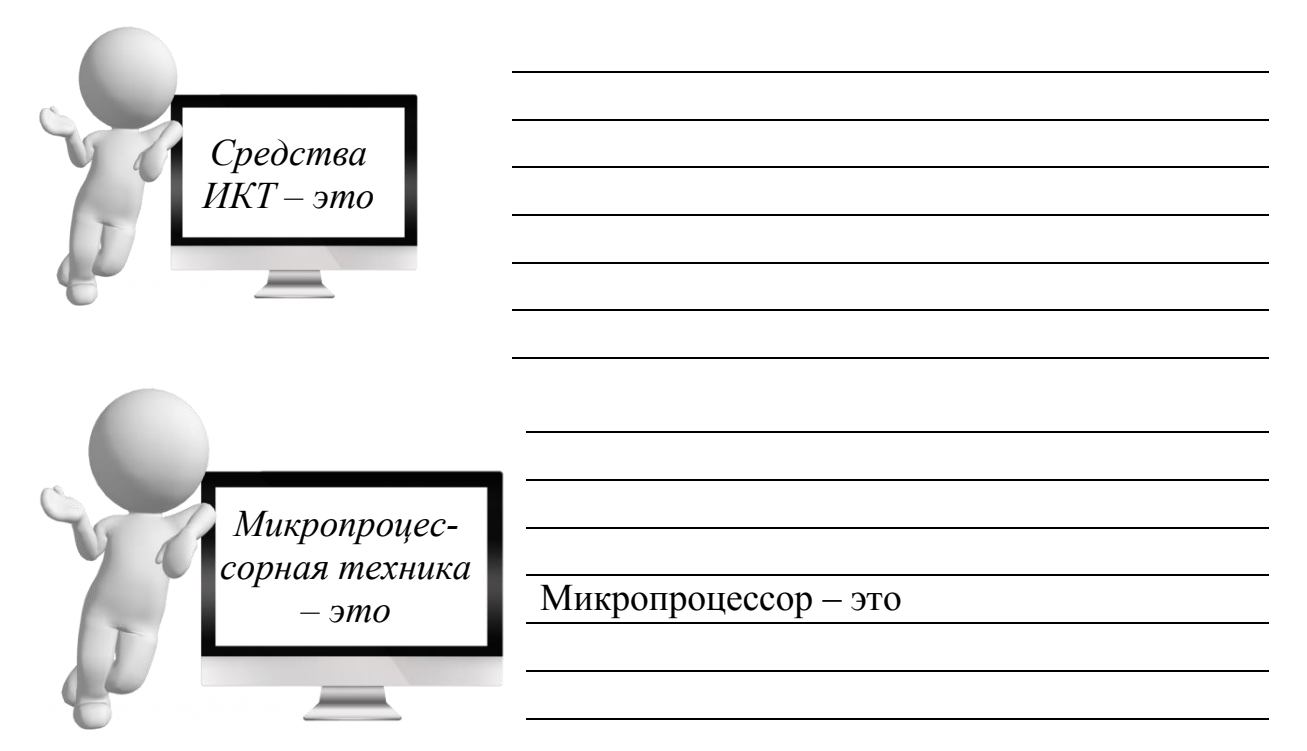

Задание 63. Соотнесите характеристику ПК с ее описанием. Ответ представьте в виде цифры с буквой, например, 1в, 2б и т.д.

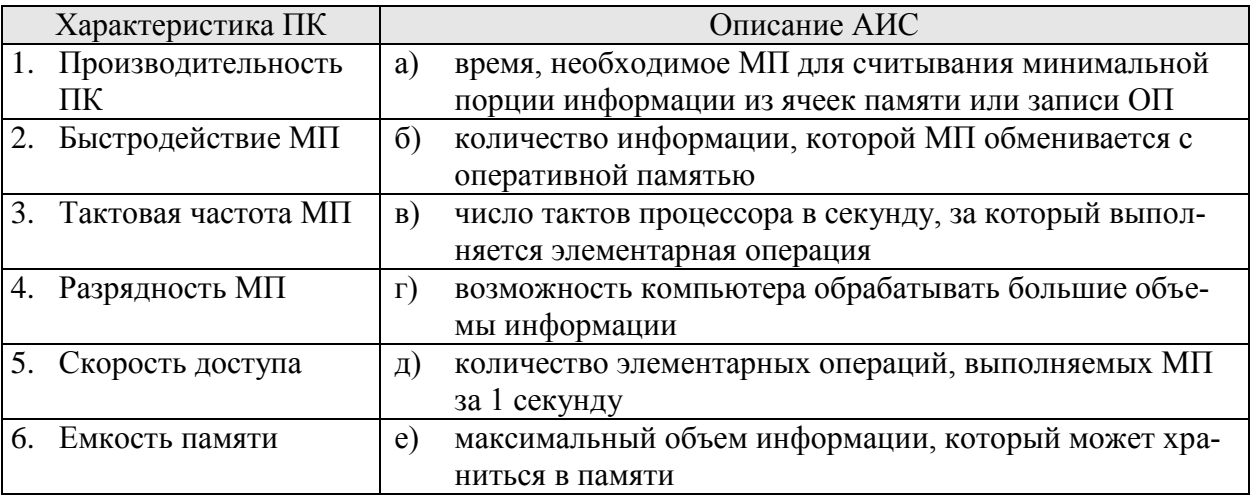

<u> 1980 - Johann Barbara, martxa alemaniar amerikan a</u>

*Ответ:*

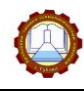

#### Задание 64. Выберите из технических устройств те, которые образуют стандартную конфигурацию ПК

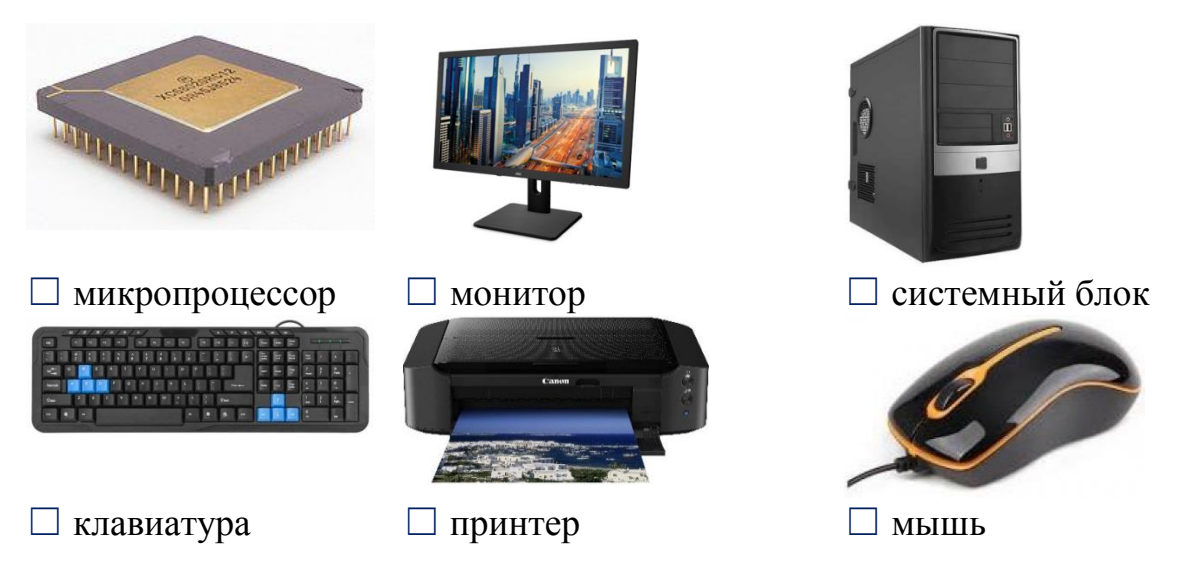

Задание 65. Выберите технические устройства, которые образуют архитектуру ПК

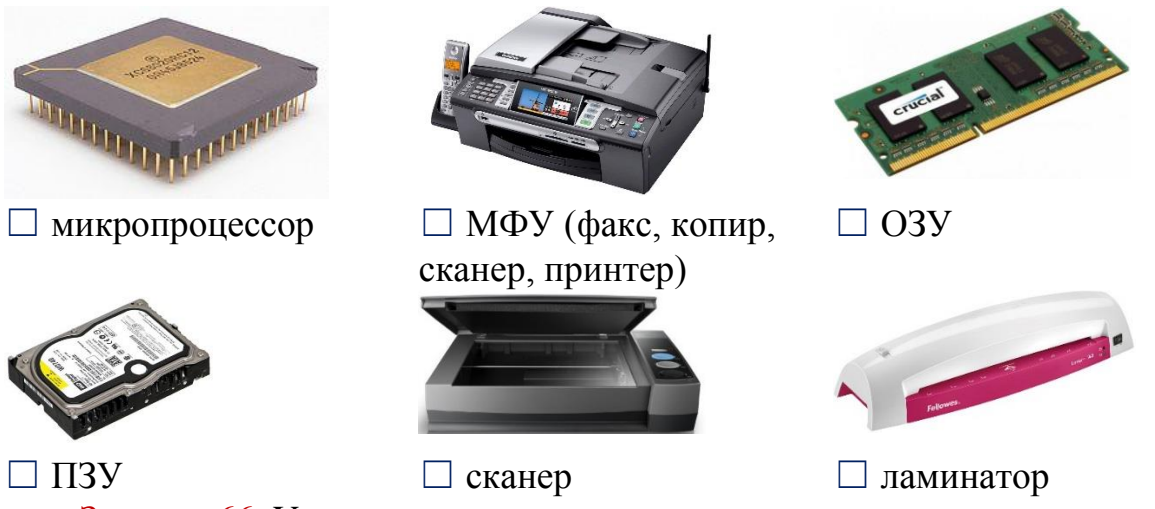

Задание 66. Установите соответствие между типом технического устройства и его видом. Ответ представьте в виде цифры с буквой, например, 1вг, 2бек и т.д.

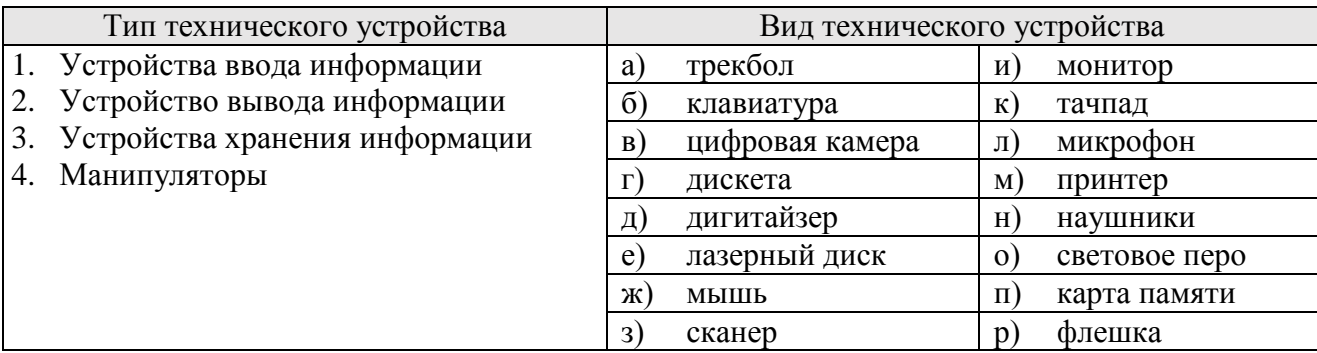

#### *Ответ:*

#### Задание 67. Запишите определение

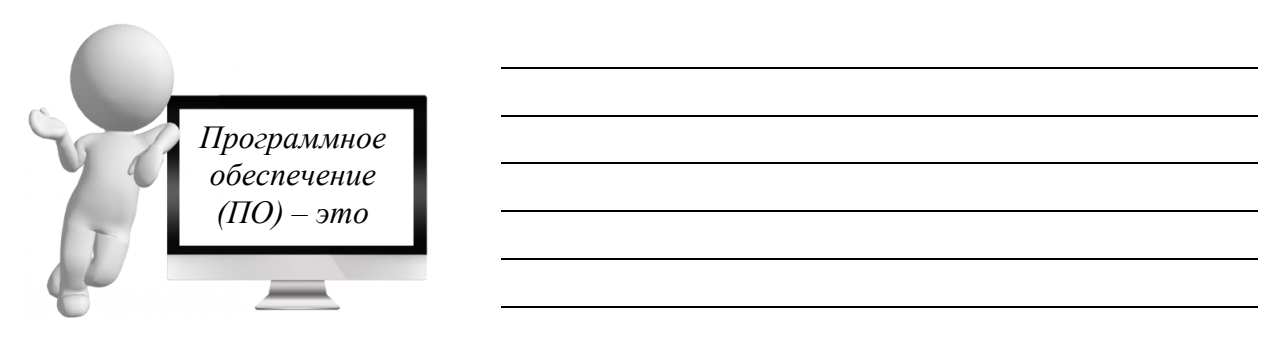

Задание 68. Соотнесите Тип программного обеспечения с его видом. Ответ представьте в виде цифры с буквой, например, 1аве, 2бд и т.д.

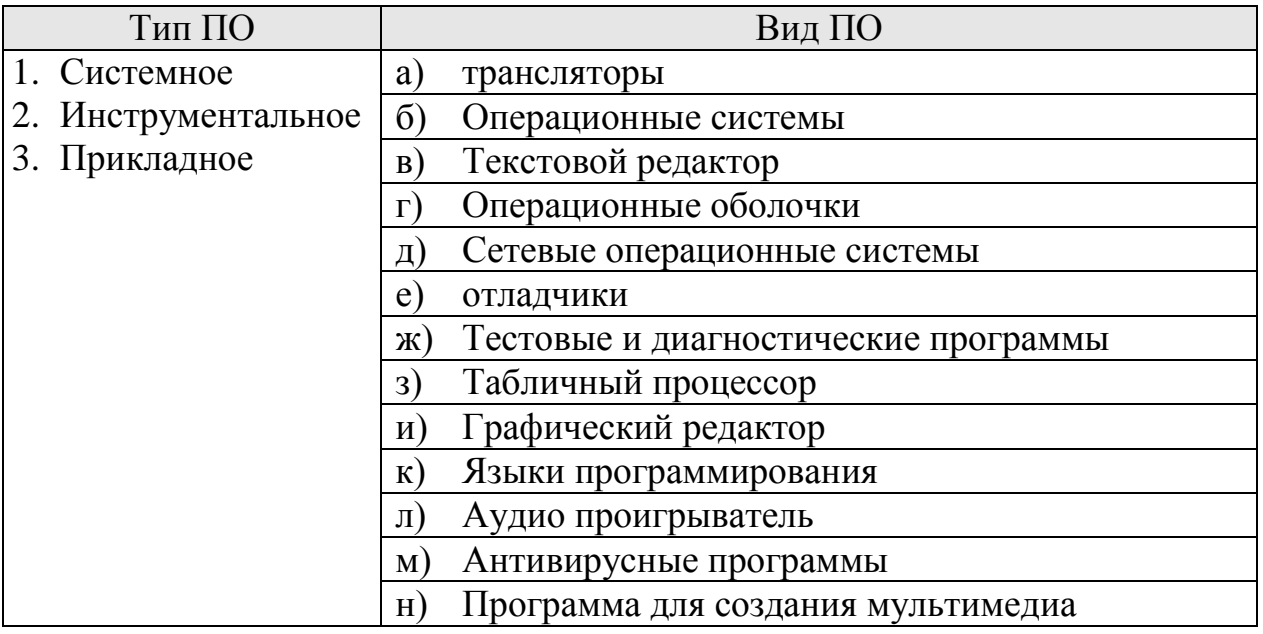

#### *Ответ:*

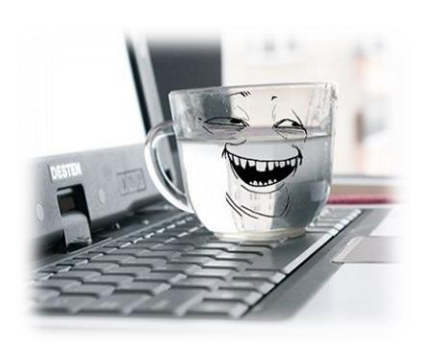

#### **ЗНАЕТЕ ЛИ ВЫ, ЧТО...**

Вопреки распространенному мнению, компьютеры чаще ломаются не от проблем в электрической сети и не от вредоносных вирусов. Они должны «сказать спасибо» своим хозяевам, которые проливают на клавиатуру чай, кофе, газировку и другие напитки.

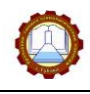

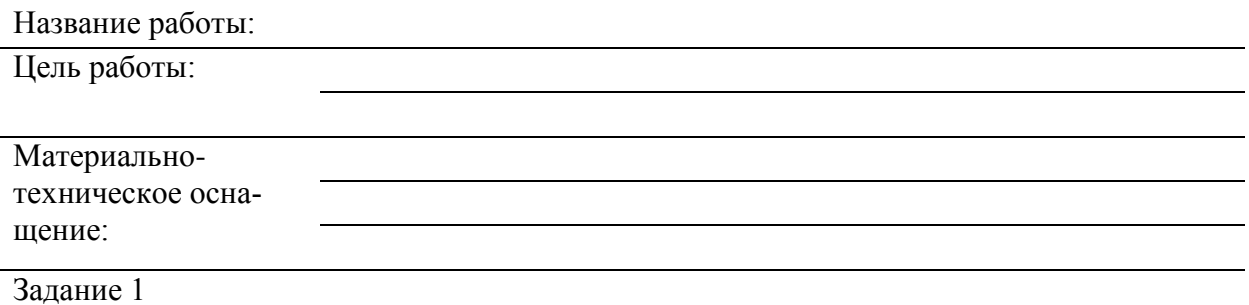

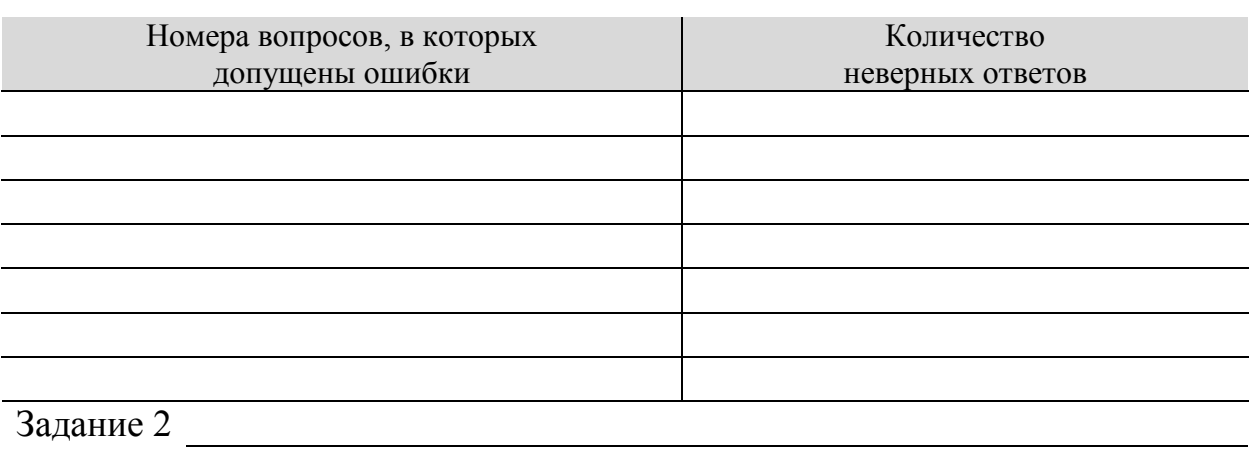

 $\overline{\phantom{0}}$ ÷,

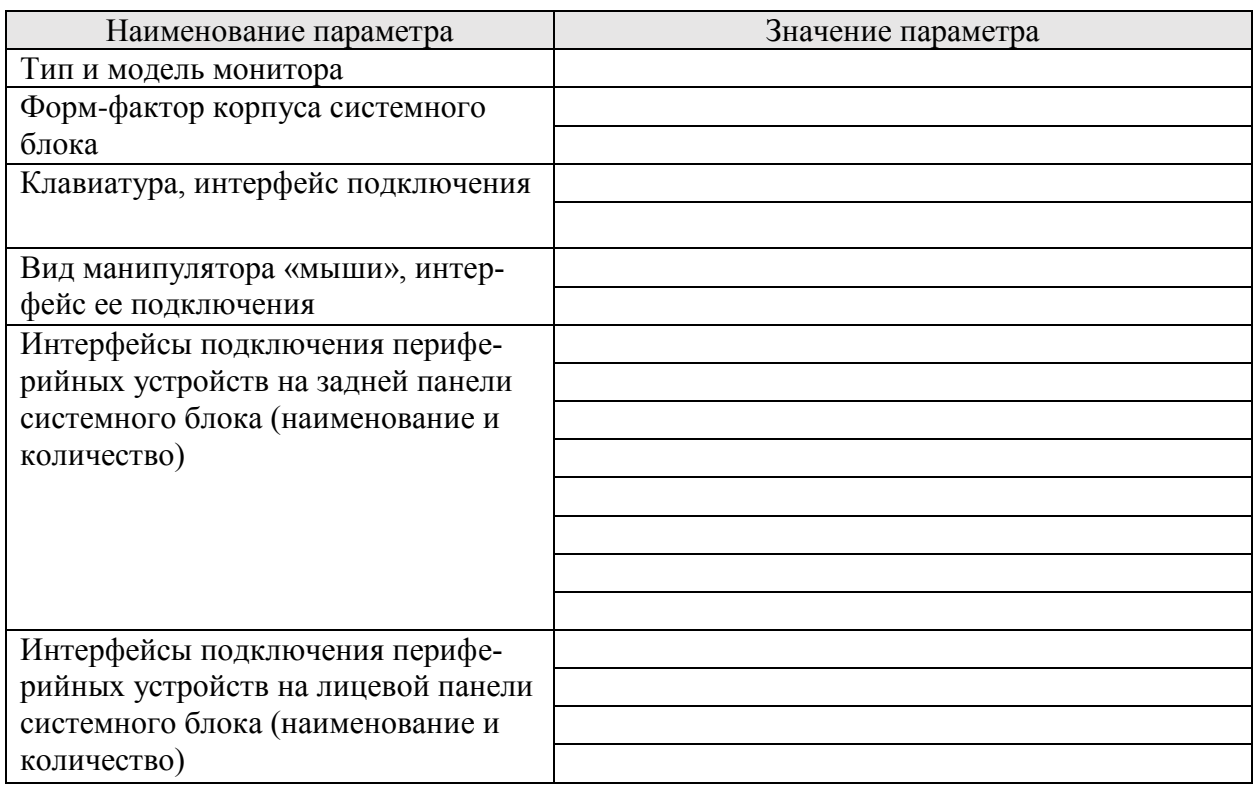

**Вывод по работе:**

#### **Контрольные вопросы:**

1. Что понимается под конфигурацией компьютера?

2. Запишите последовательность анализа конфигурации ПК?

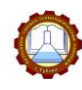

#### *Тема 3.2 Средства компьютерных коммуникаций*

#### Задание 69. Запишите определения

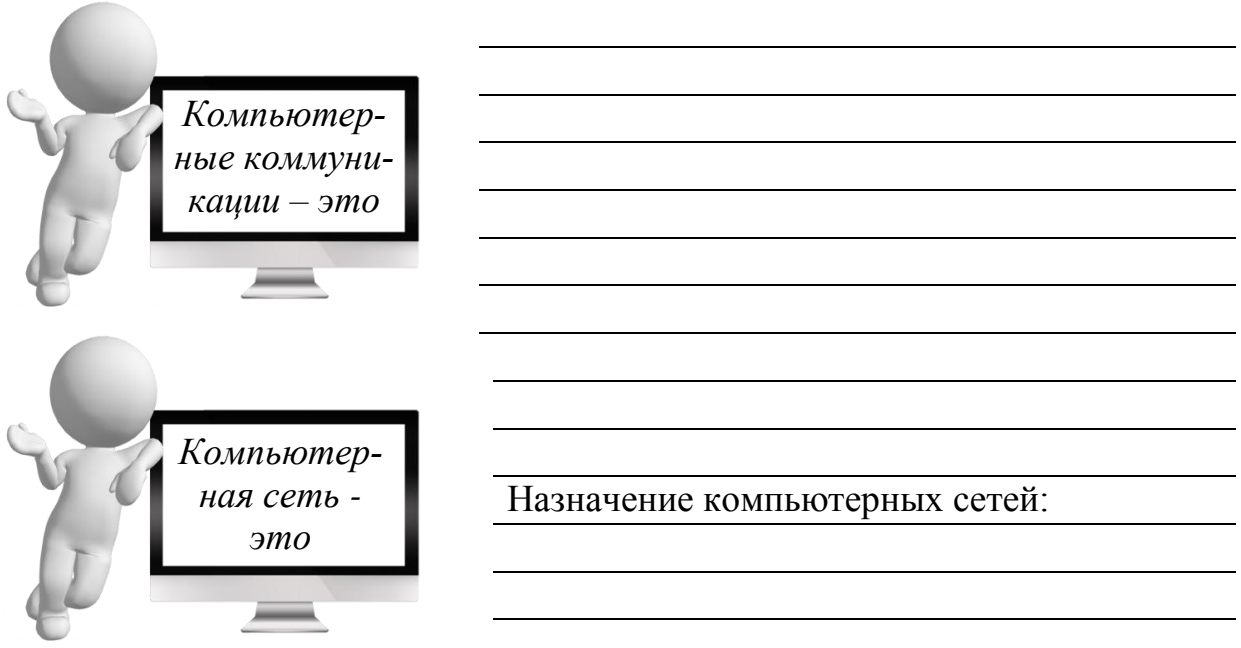

#### Задание 70. Запишите виды компьютерных сетей

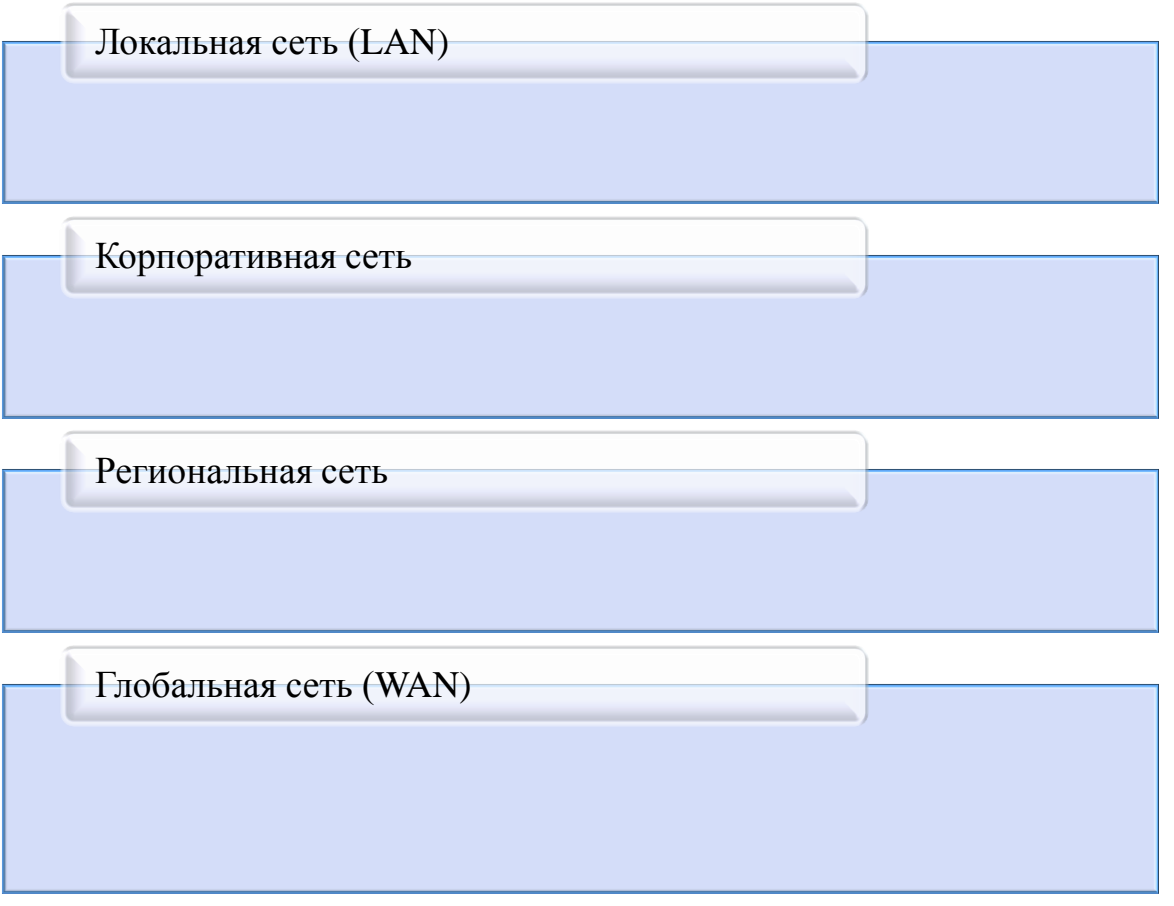

#### Задание 71. По рисункам определите топологию сети

#### ВНИМАНИЕ!

Способ соединения компьютеров в сети и их физическое расположение относительно друг друга называется **топология сети** 

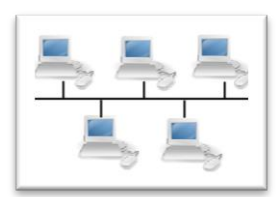

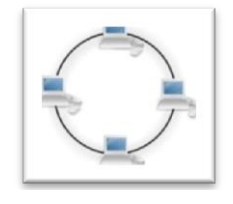

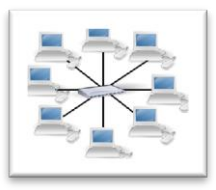

Задание 72. Соотнесите компонент сети с его определением. Ответ представьте в виде цифры с буквой, например, 1в, 2б и т.д.

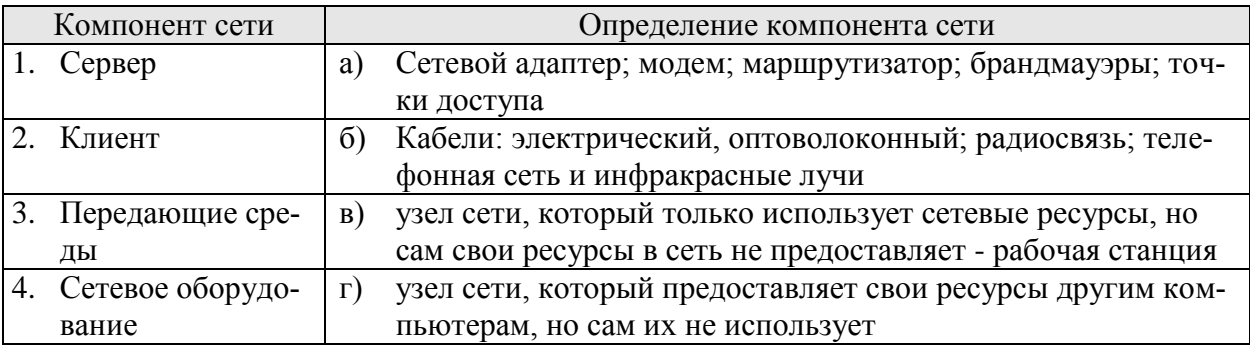

#### *Ответ:*

Задание 73. Запишите вид сетевого оборудования

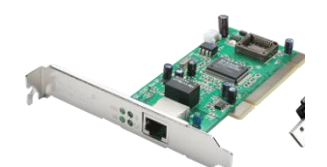

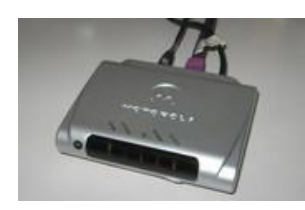

устройство, выполняющее функцию сопряжения компьютеров с каналами связи-

устройство, преобразовывающее цифровые сигналы в аналоговые и обратно -

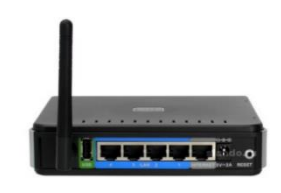

устройства сети, позволяющие переадресовать пакеты из одной сети в другую -

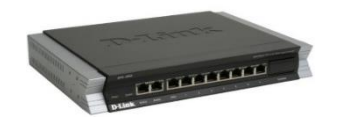

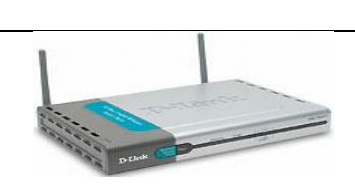

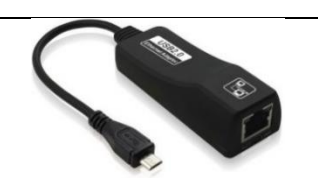

устройства, фильтрующие потоки информации и защищающие LAN-

устройство, определяющее радиус действия, скорость передачи и пр.

устройство, выполняющее функцию сопряжения компьютеров с каналами связи

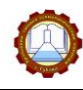

Задание 74. По рисунку определите способ организации сетевого программного обеспечения

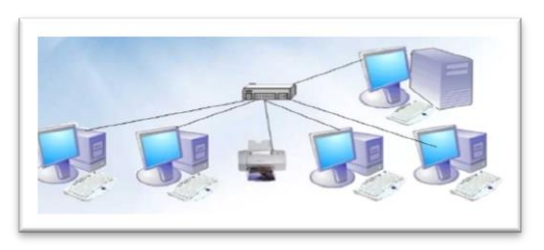

Файл-сервер не может работать как рабочая станция

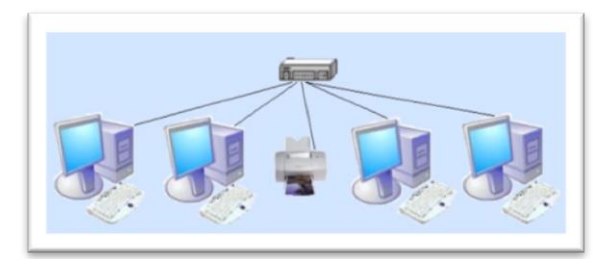

Файл-сервер может использоваться и как рабочая станция

Задание 75. Запишите характеристику правил передачи сообщений в сети

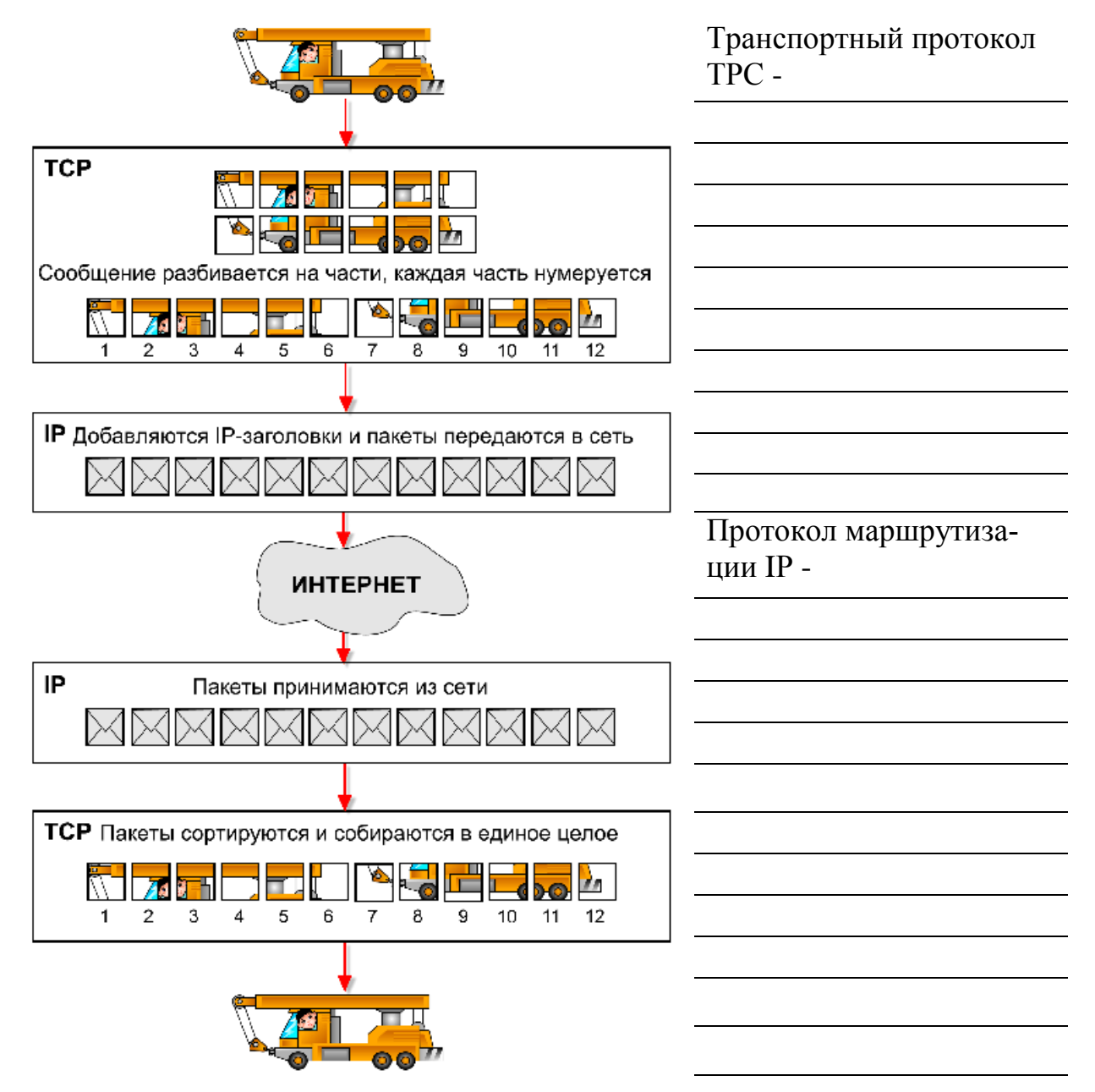

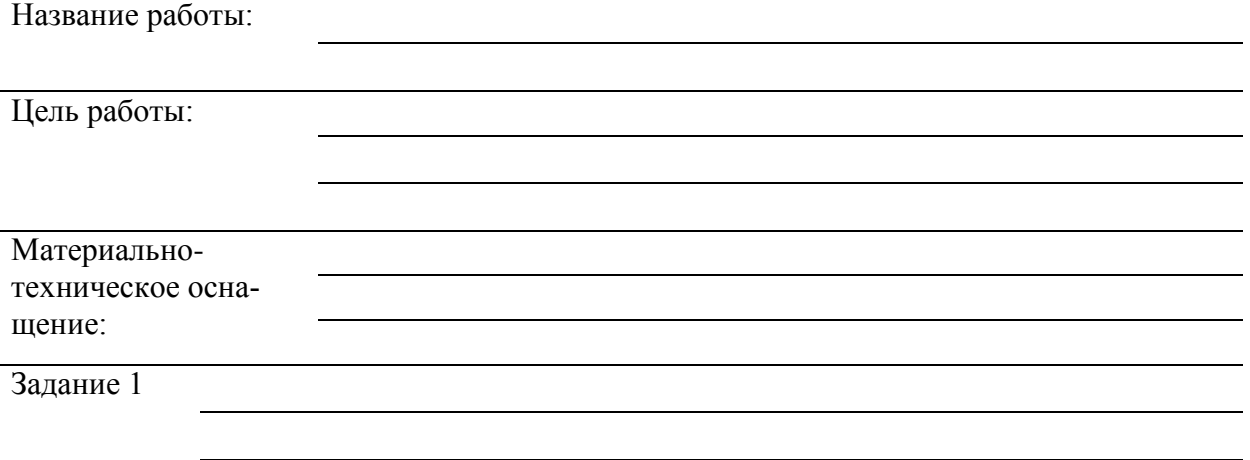

## Таблица 1 – Основные виды топологии сети

l.

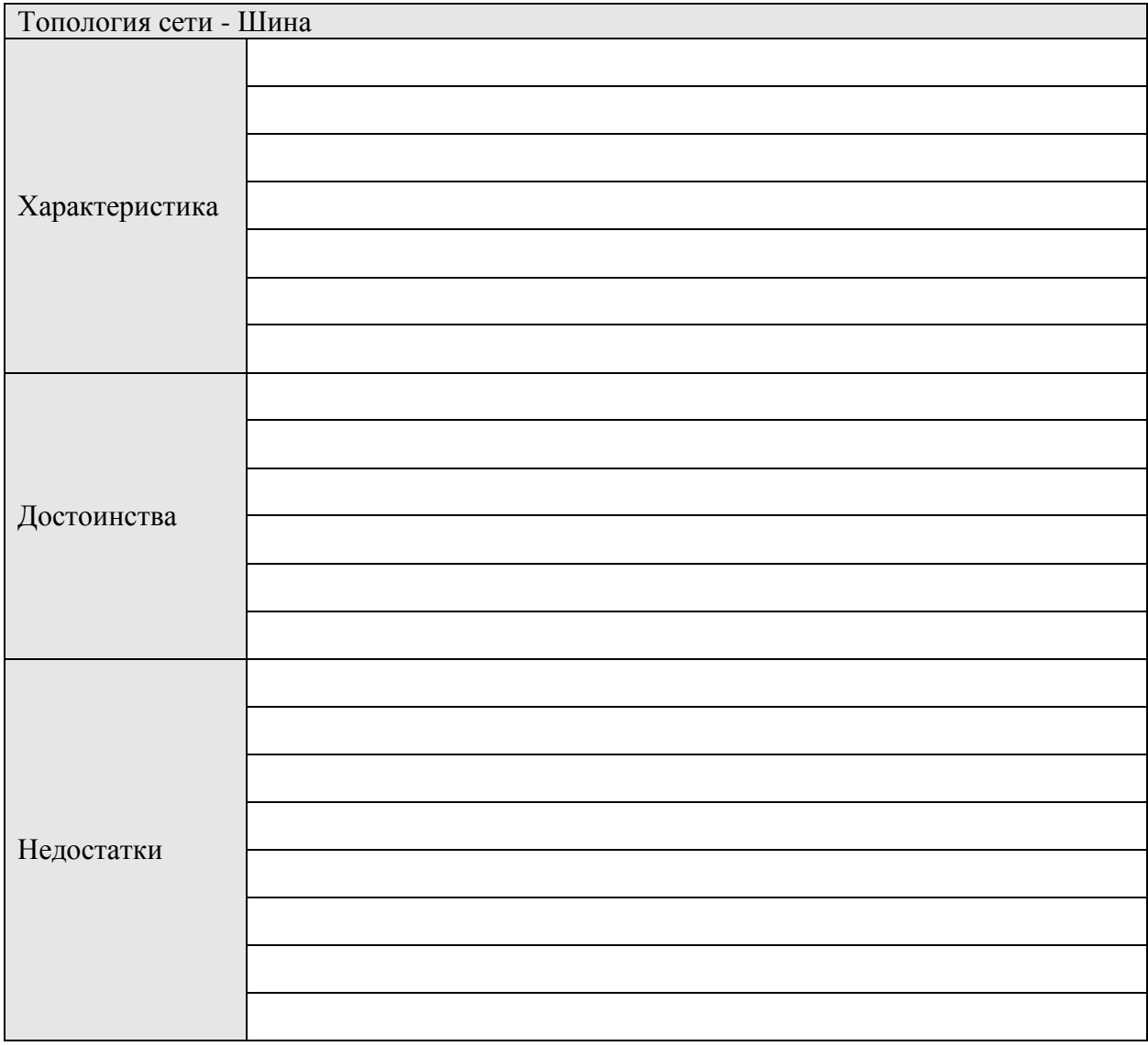

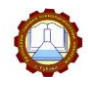

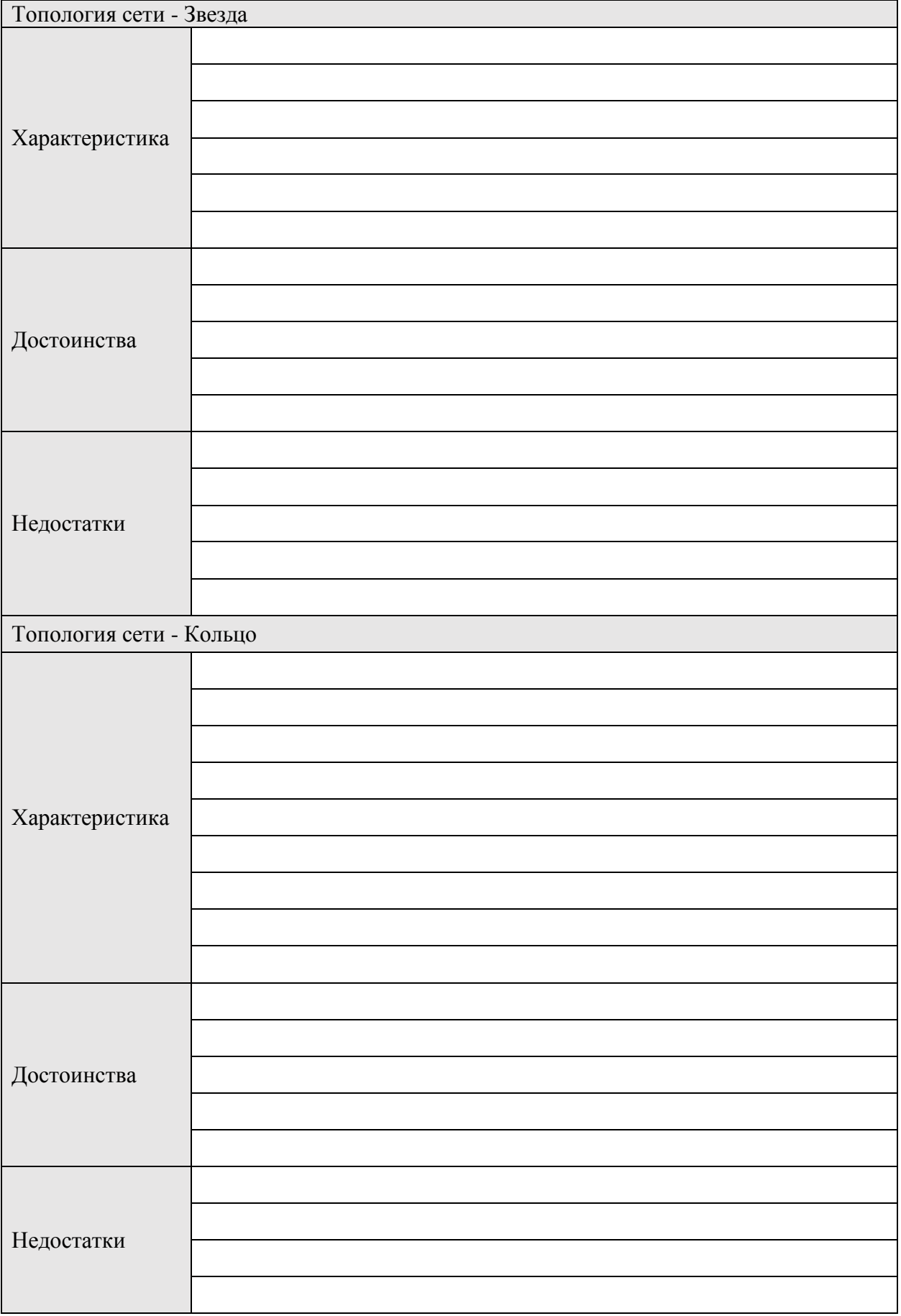

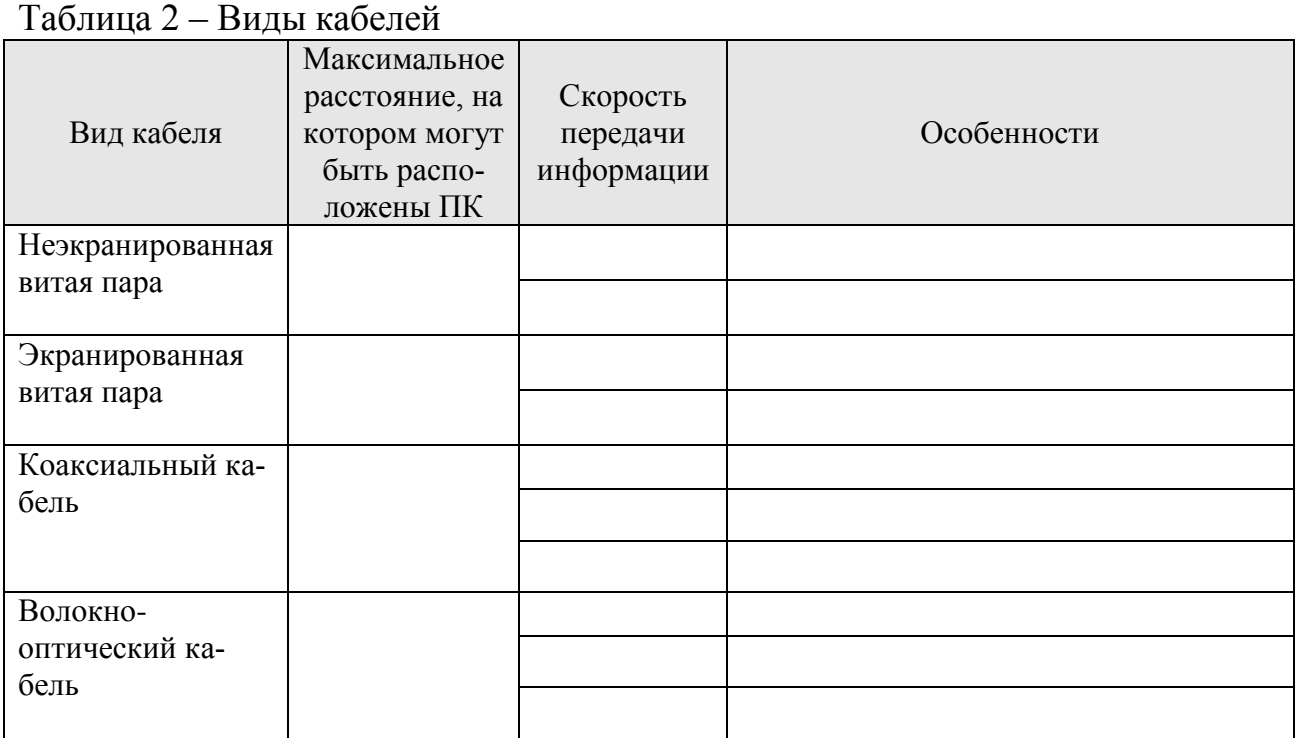

#### Задание 2

## Вариант № \_\_\_\_

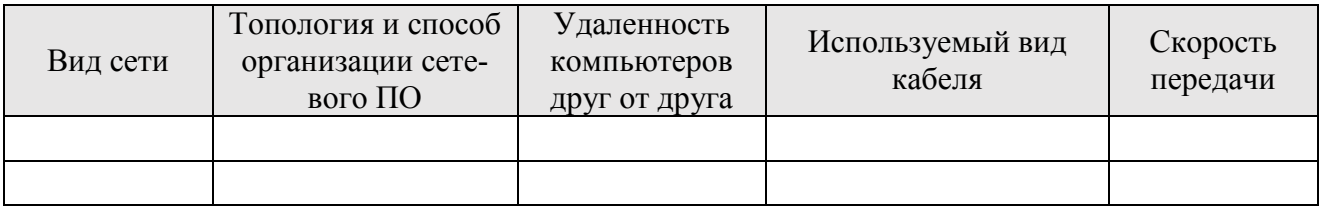

# **Вывод по работе:**

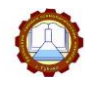

#### **Контрольные вопросы:**

1. Запишите основное назначение компьютерной сети

2. Какие преимущества дает пользователю работа в сети?

3. Запишите основные характеристики канала связи

4. Что понимается под топологией локальной сети?

5. Запишите сокращенное название (обозначение) локальной сети

6. Запишите сокращенное название (обозначение) глобальной сети

#### *Тема 3.3 Средства обеспечения компьютерной безопасности*

Задание 76. Запишите основные виды компьютерной безопасности

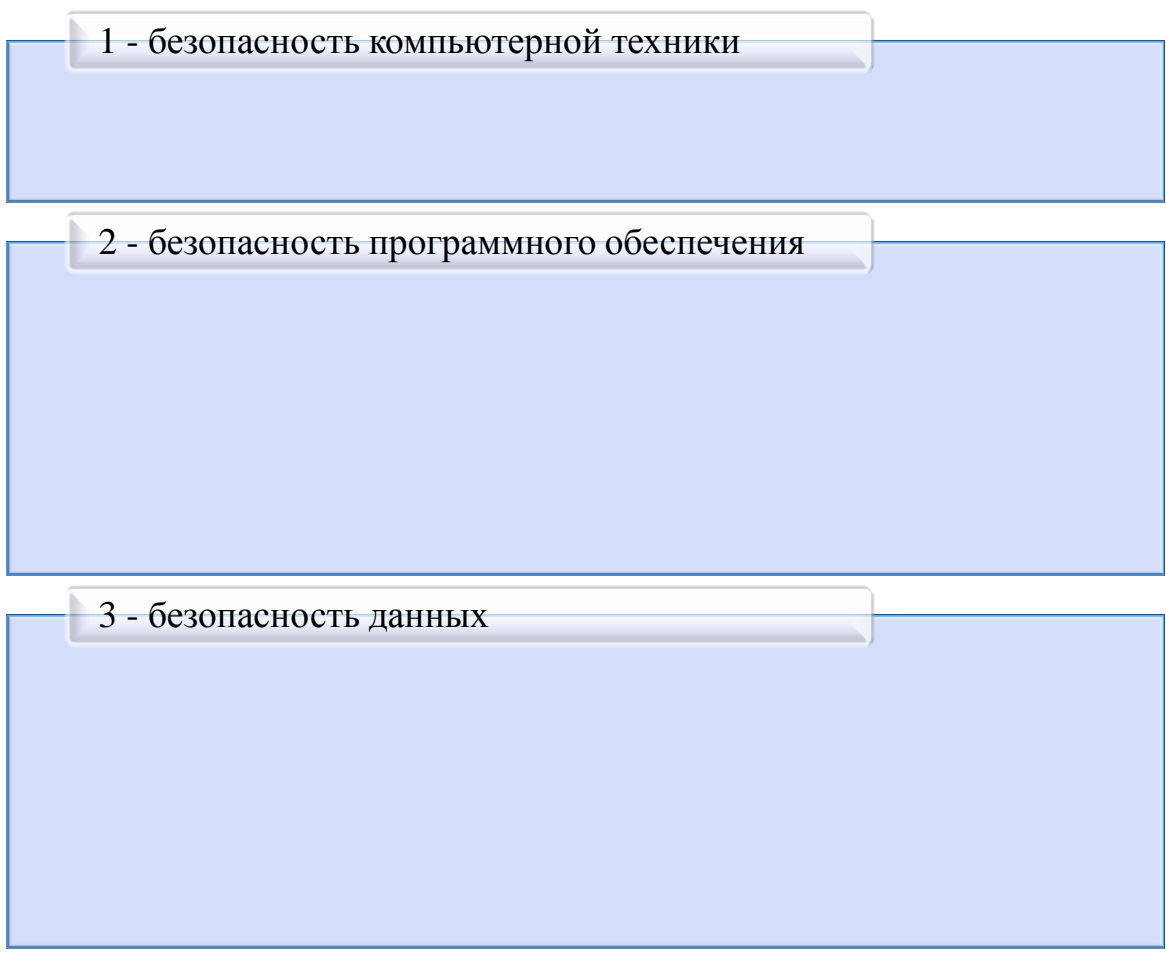

Задание 77. Запишите ответы на вопросы

- 1. Какие источники вирусов являются самыми распространенными?
- 2. Верно ли утверждение, что если не открывать зараженный сайт, то вирус не сможет проникнуть в компьютер?
- 3. Верно ли утверждение, что между платными и бесплатными антивирусными программами нет разницы, кроме стоимости?

## **ЗНАЕТЕ ЛИ ВЫ, ЧТО...**

Термин «вирус» в отношении компьютерных программ впервые прозвучал в 1970 году в фантастическом рассказе «Человек в шрамах» написанный Грегори Бенфордом, а первая вирусная программа была написана только в 1971 году!

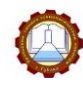

#### Задание 78. Запишите определение

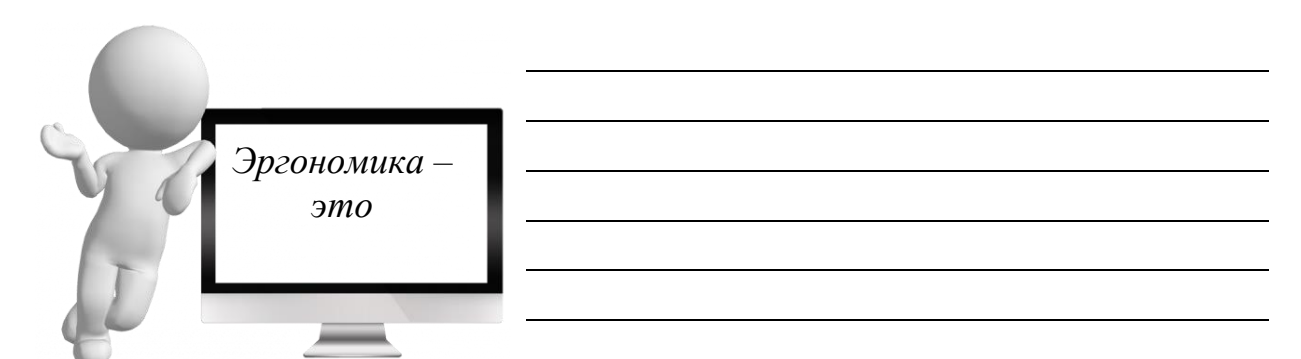

**ЗНАЕТЕ ЛИ ВЫ, ЧТО...** Длительный дискомфорт в условиях недостаточной физической активности может вызывать развитие общего утомления, снижения работоспособности, боли в области шеи, спины, поясницы

Задание 79. Выберите параметры, соответствующие требованиям эргономики

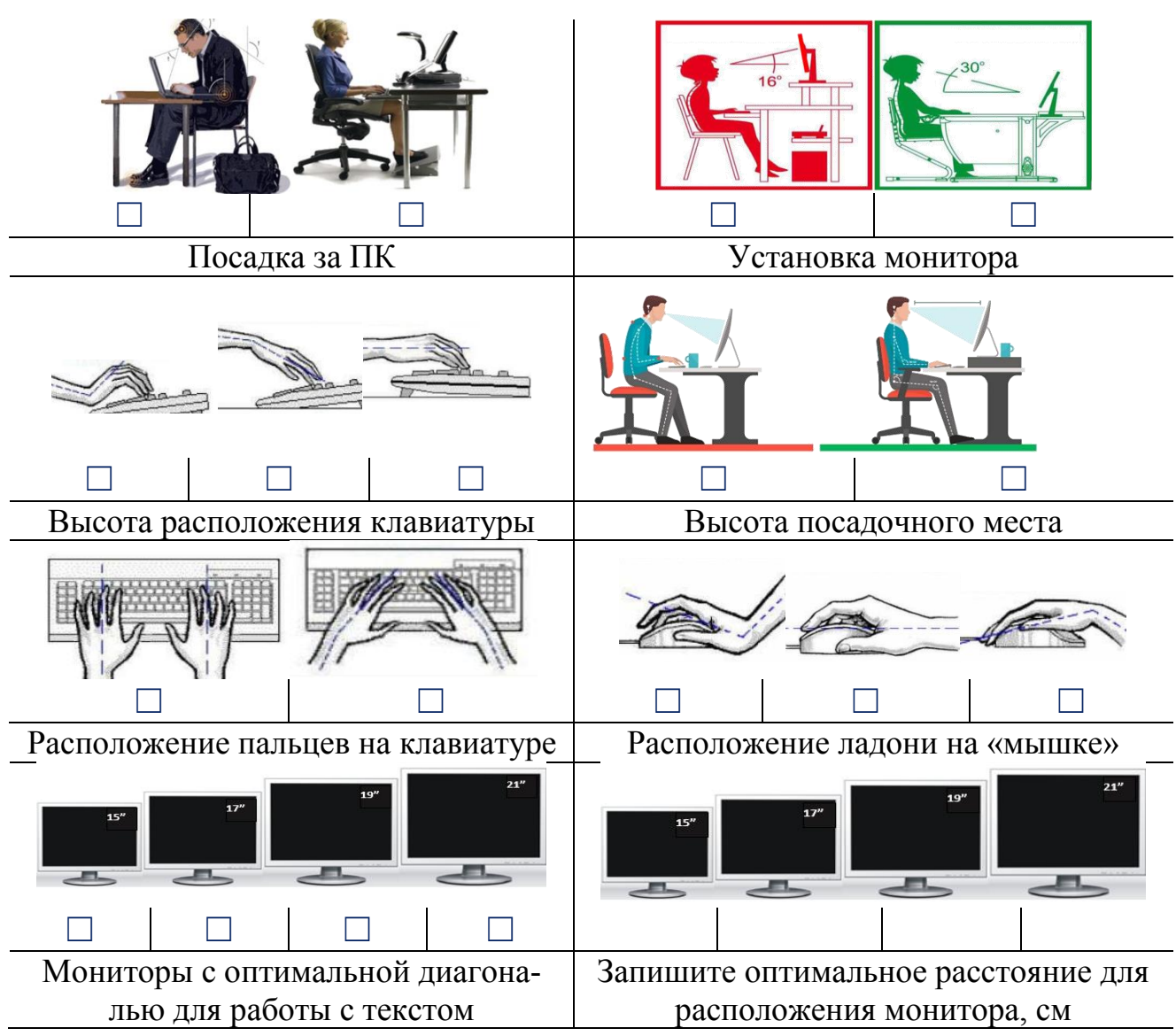

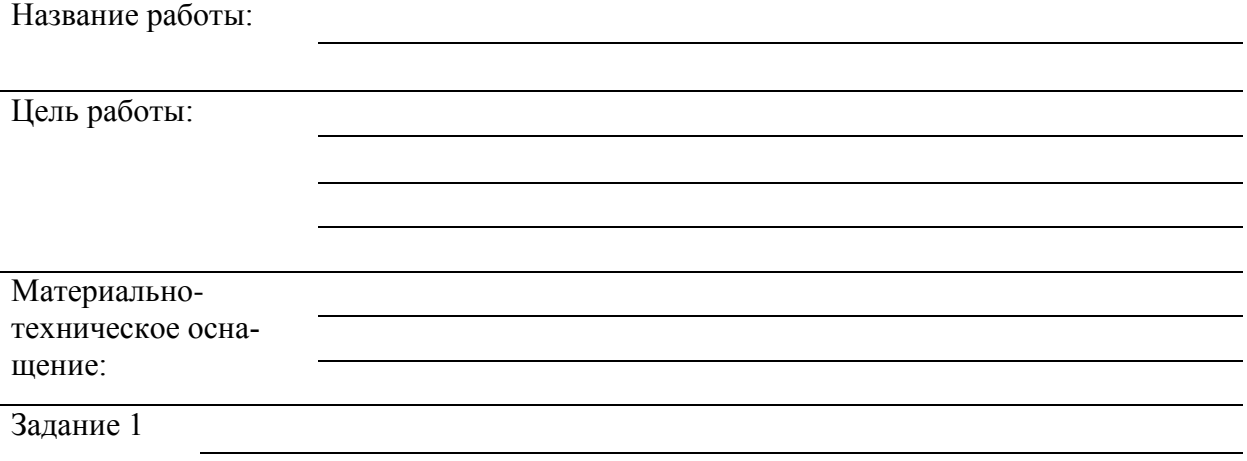

Таблица 1 – Анализ антивирусных программ

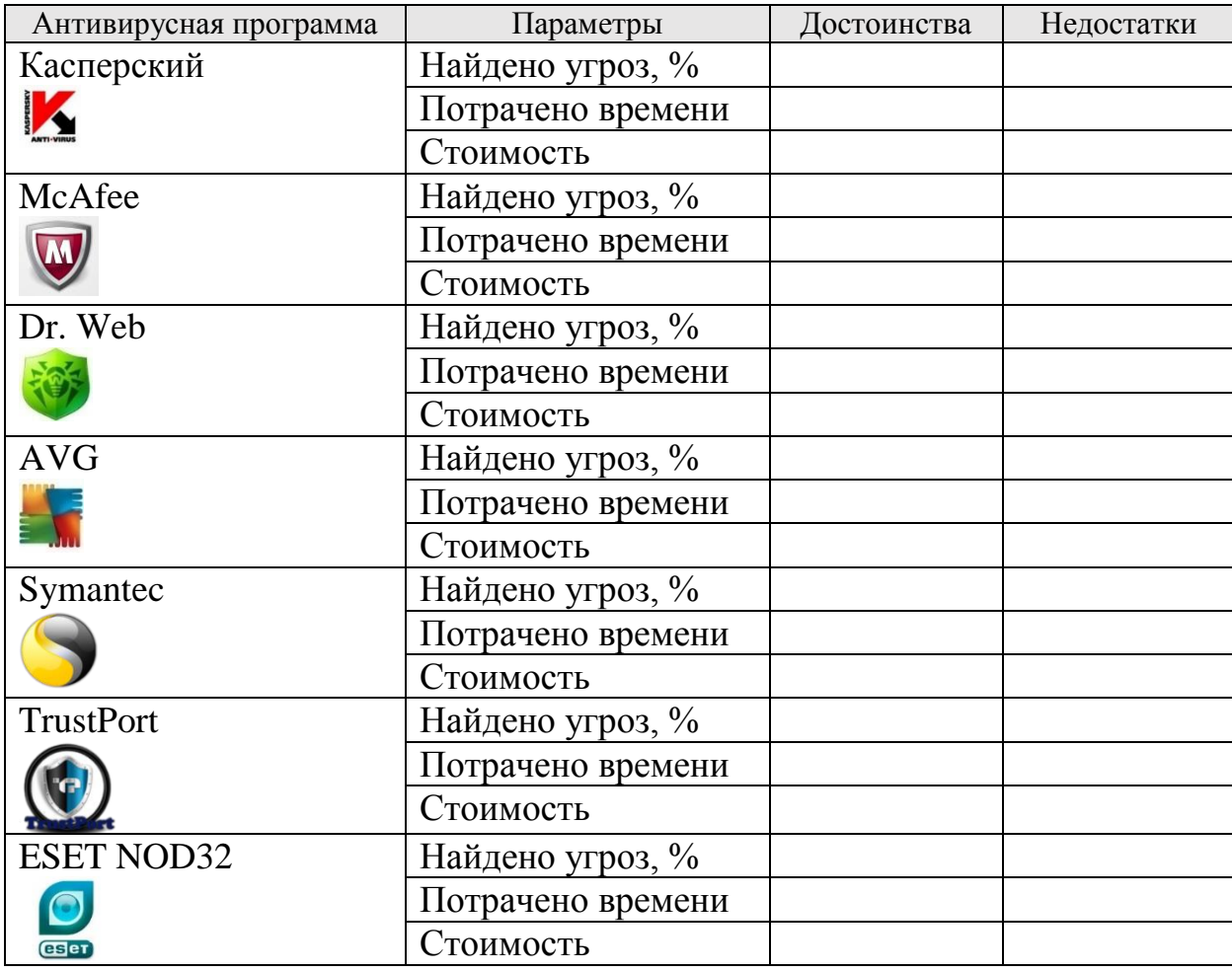

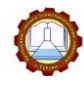

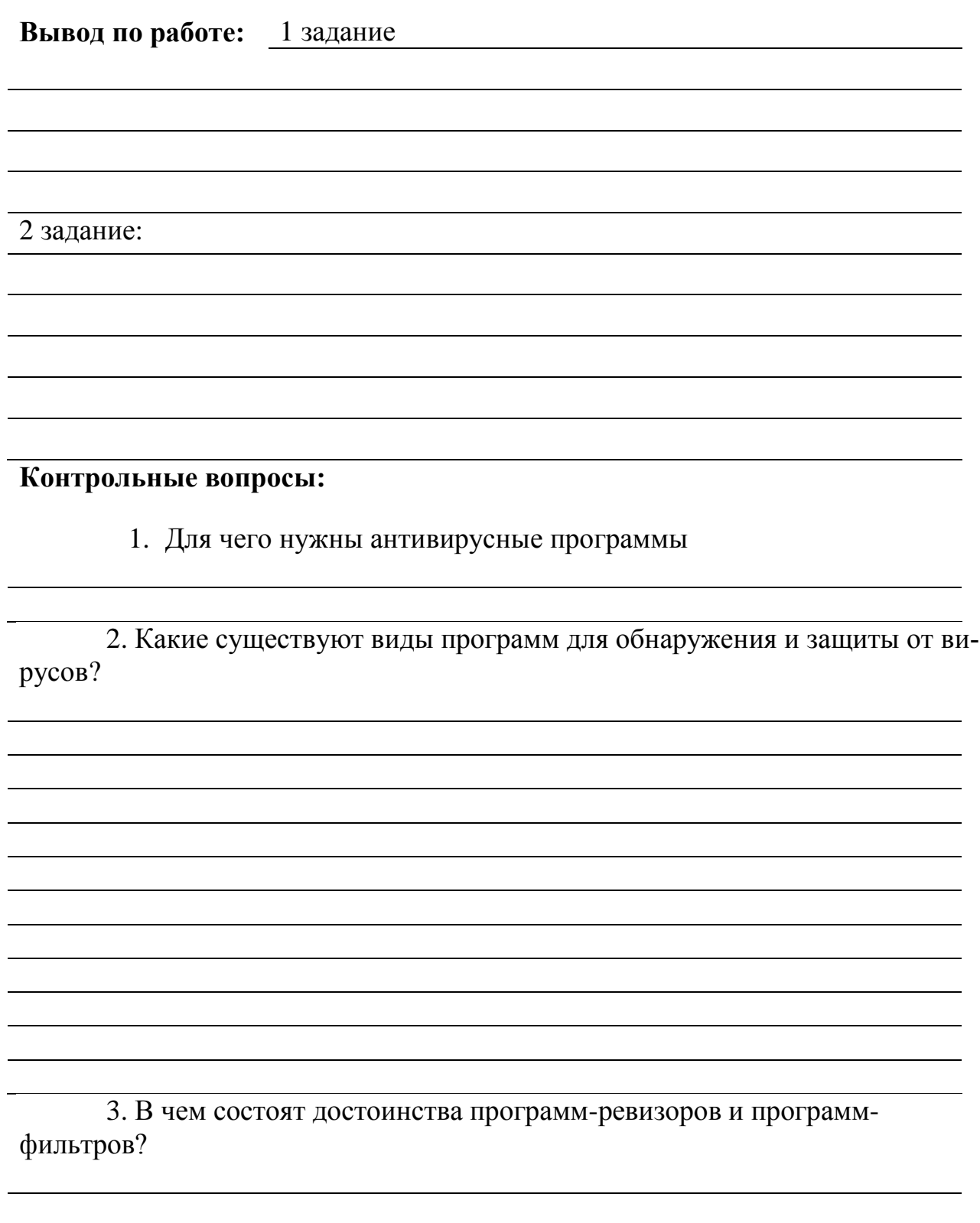

#### **РАЗДЕЛ 4 ТЕХНОЛОГИИ СОЗДАНИЯ И ПРЕОБРАЗОВАНИЯ ИНФОРМАЦИОННЫХ ОБЪЕКТОВ**

## *Тема 4.1 Организация и способы преобразования текста*

Задание 80. Запишите определение

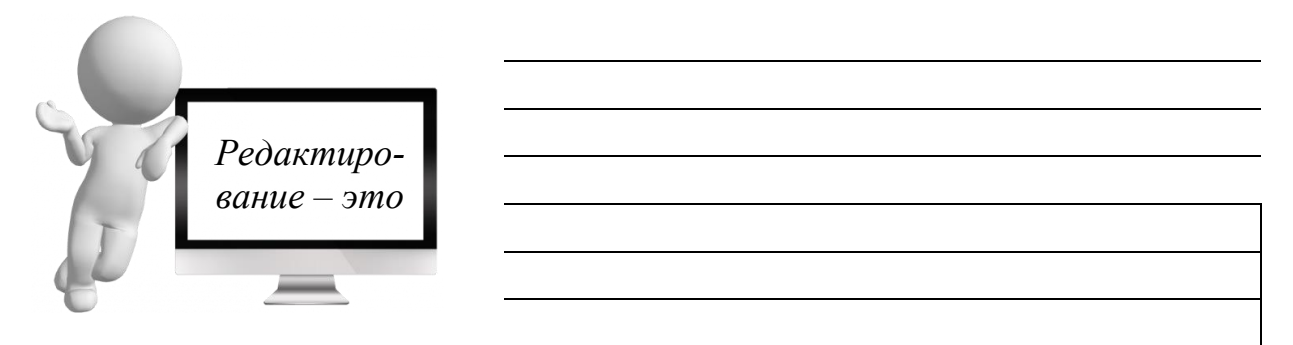

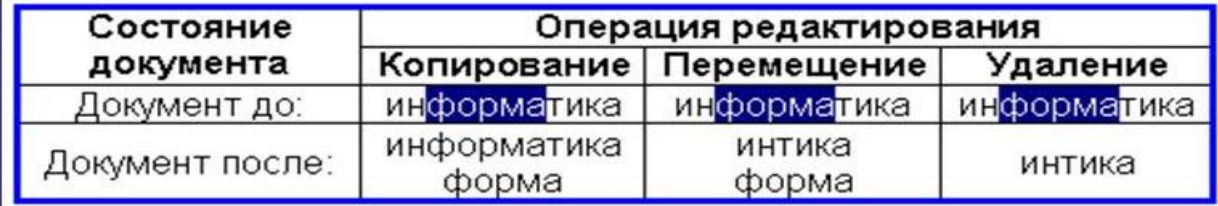

## Задание 81. Запишите операции редактирования

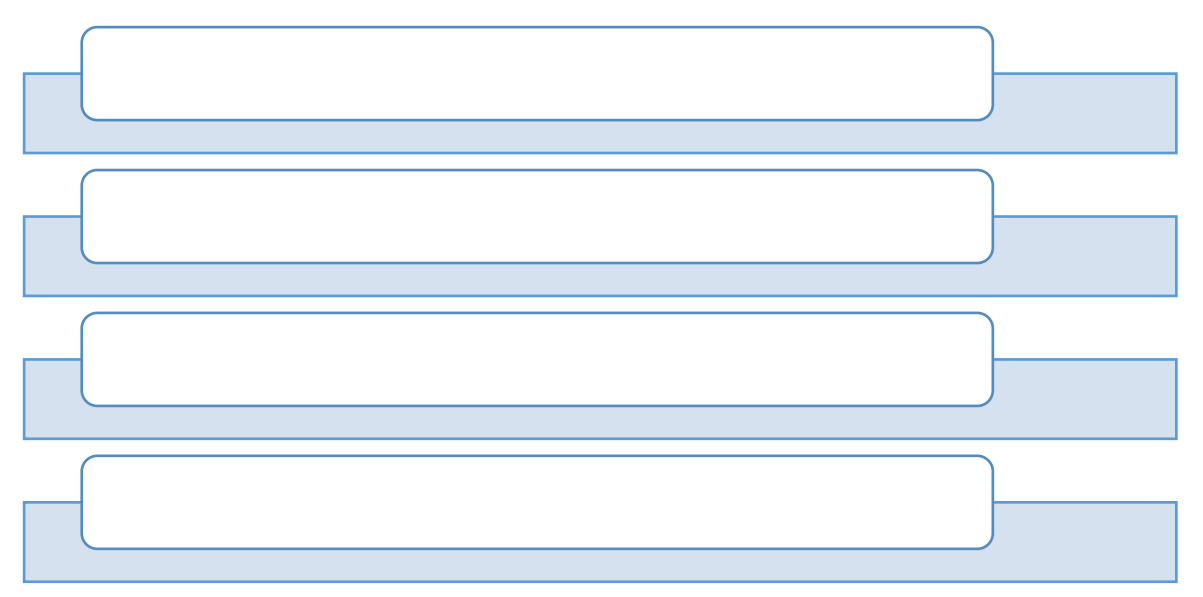

#### Задание 80. Запишите определение

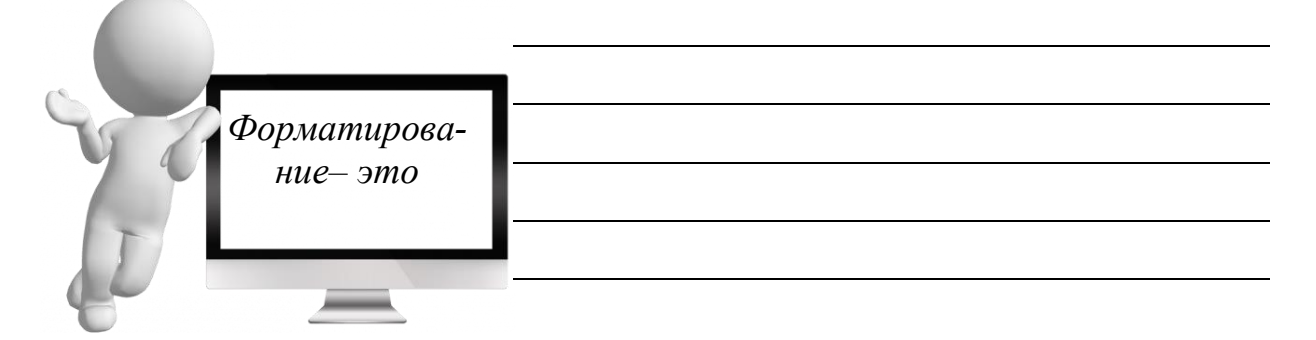

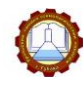

#### Задание 83. Запишите операции форматирования

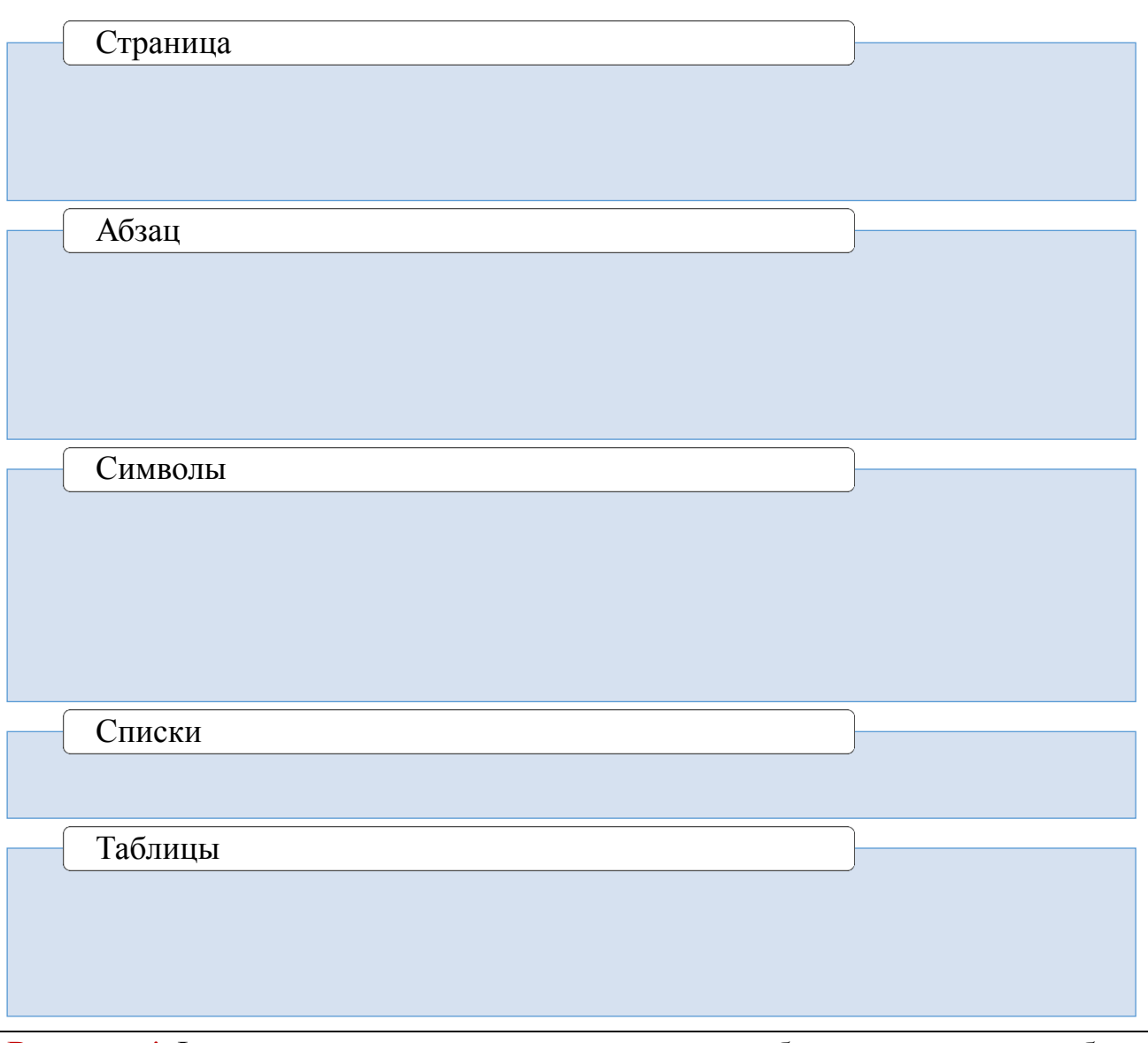

Внимание! Форматирование и редактирование может быть применено к любому выделенному объекту

#### Задание 84. Запишите ответы на вопросы

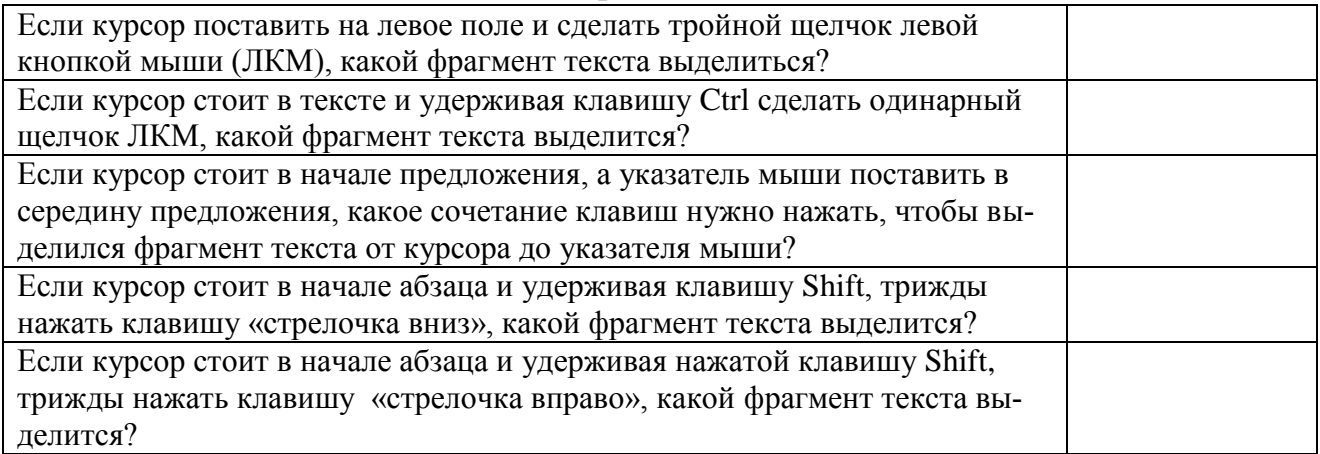

**ВАЖНО!** К средствам для работы с текстом относятся **текстовые редакторы** – это приложения общего назначения, позволяющие создавать, редактировать, форматировать, сохранять и распечатывать документы

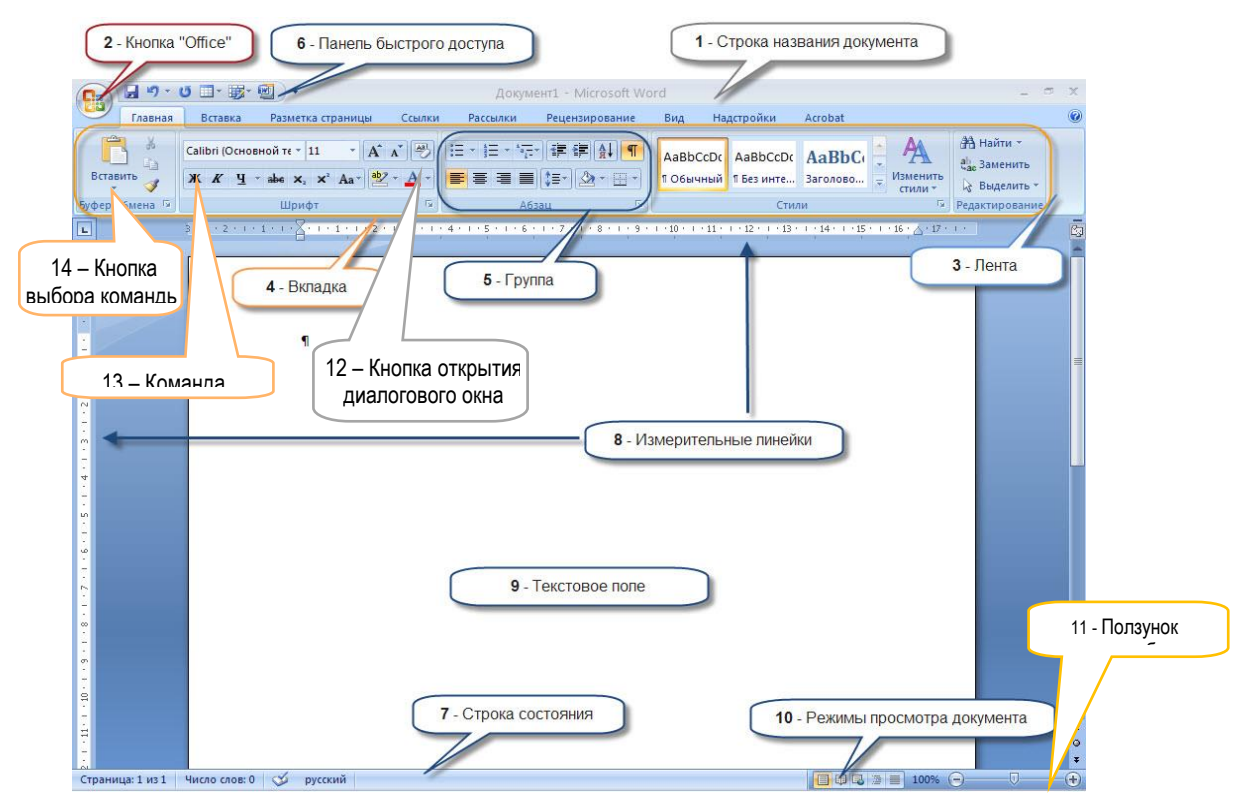

**Рисунок 1 – Структурные элементы окна текстового процессора MS Word** Задание 85. Запишите определение

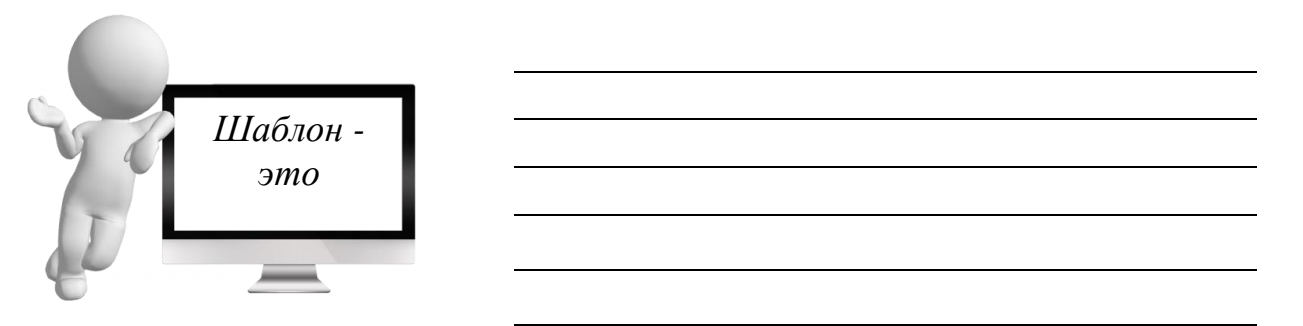

Задание 86. Запишите назначение шаблонов

 $\overline{\phantom{0}}$ 

 $\overline{\phantom{0}}$ 

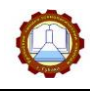

Название работы:

Цель работы:

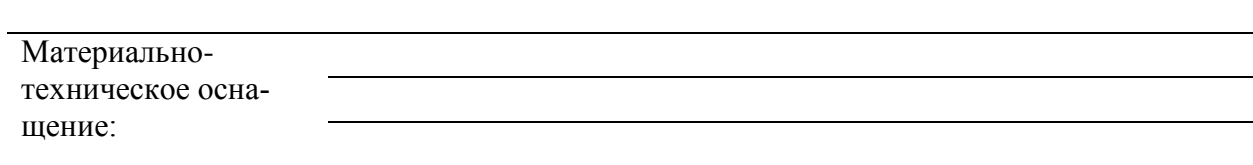

Задание 1

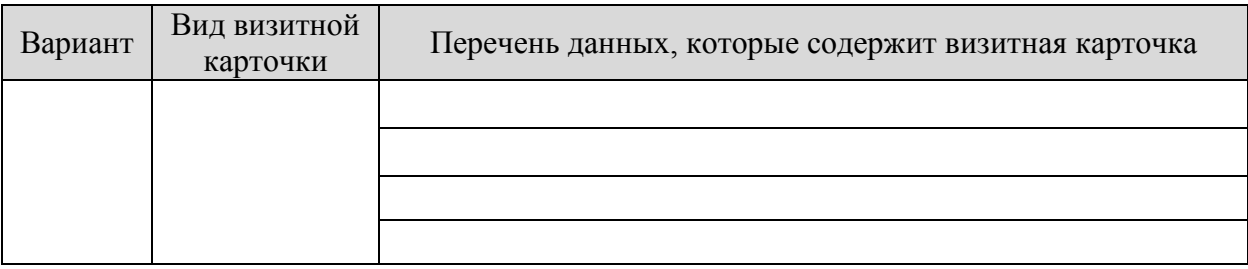

#### Задание 2

Внешняя сторона

Внутренняя сторона

Задание 3

**Вывод по работе:**

#### **Контрольные вопросы:**

1. Какие программы были использованы при выполнении заданий, какие объекты внедрялись, какое форматирование применялось?

2. Вы знали о существовании шаблонов в MS Word? Насколько полезно это знание?

3. Будете ли использовать шаблоны в ходе обучения и работы и как?

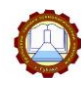

#### *Тема 4.2 Математическая обработка числовых данных*

Задание 87. Заполните схему, вписав действия по обработке числовой информации

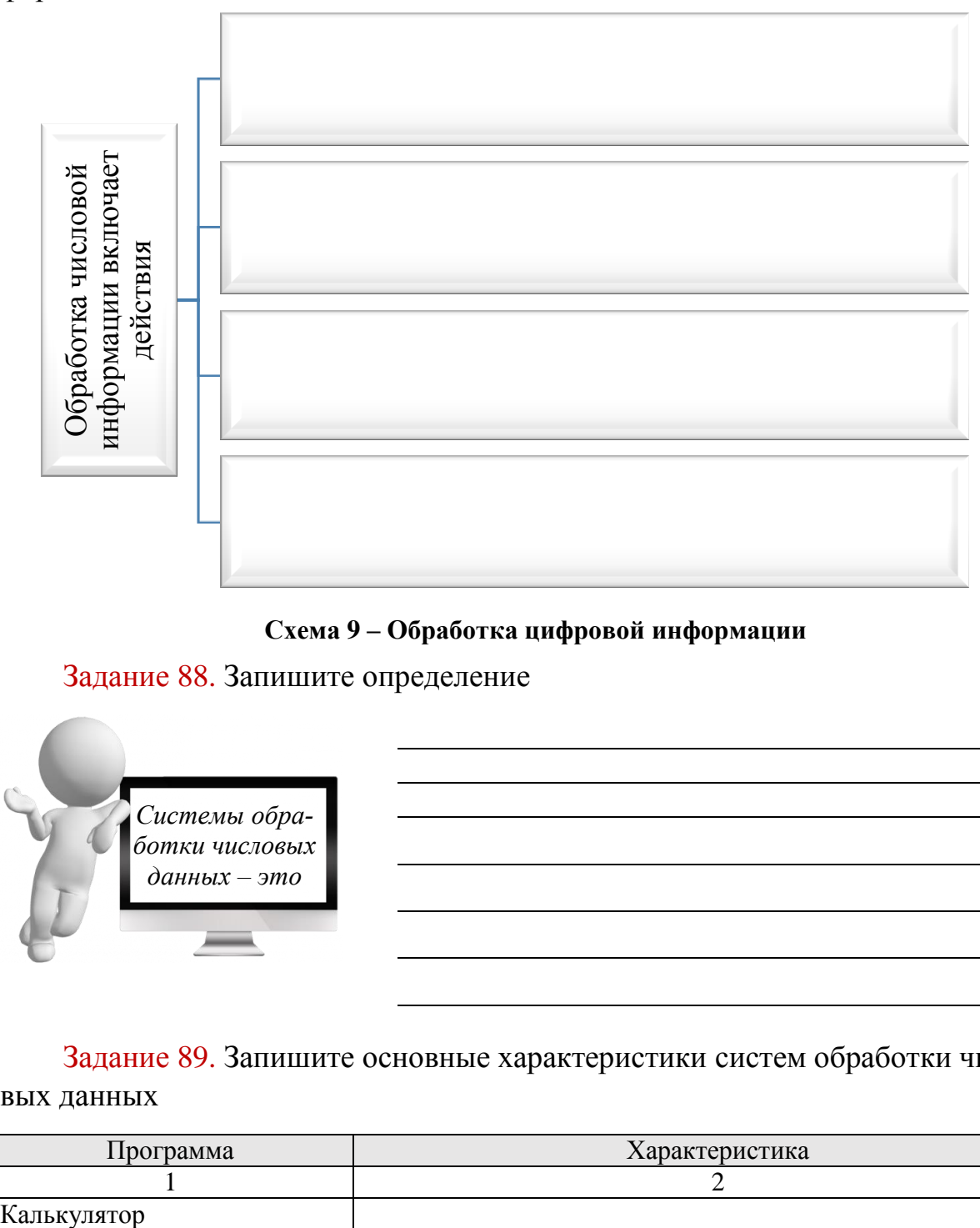

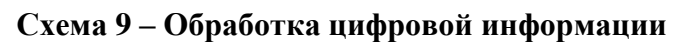

#### Задание 88. Запишите определение

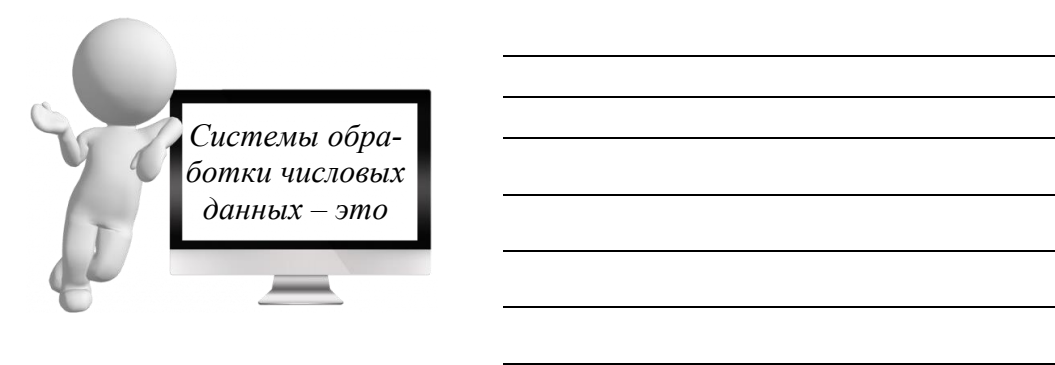

Задание 89. Запишите основные характеристики систем обработки числовых данных

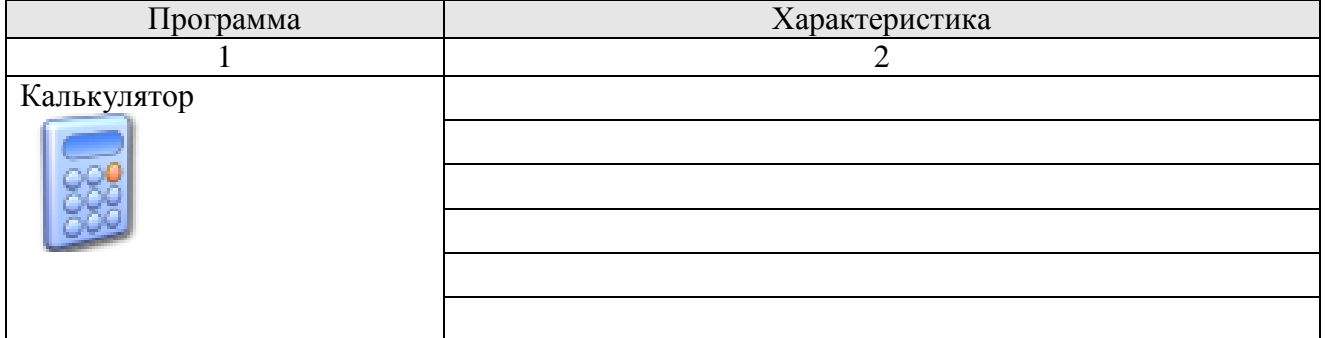

Новикова Н.С. Рабочая тетрадь «Информатика и ИКТ»

|                                                                                                    | ◠ |
|----------------------------------------------------------------------------------------------------|---|
| Прикладные математические                                                                                                    |   |
| пакеты                                                                                                    |   |
| $\begin{array}{l} \mbox{D}} \mbox{D} \mbox{D} \mbox$<br>$_{\rm{PPC}}$<br><b>MATLAB</b><br>Mathcad <sup>14</sup> |   |
|                                                                                                    |   |
|                                                                                                    |   |
| Табличный процессор                                                                                                    |   |
|                                                                                                    |   |
|                                                                                                    |   |
|                                                                                                    |   |

#### Задание 90. Запишите определение

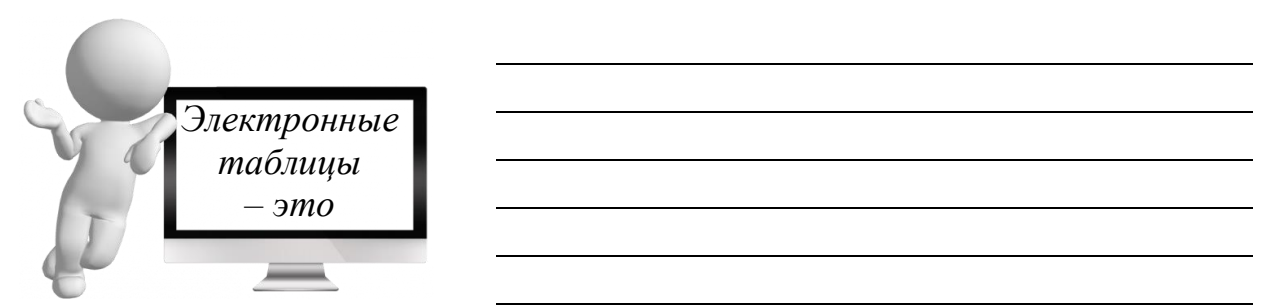

## Задание 91. Запишите названия элементов электронной таблицы

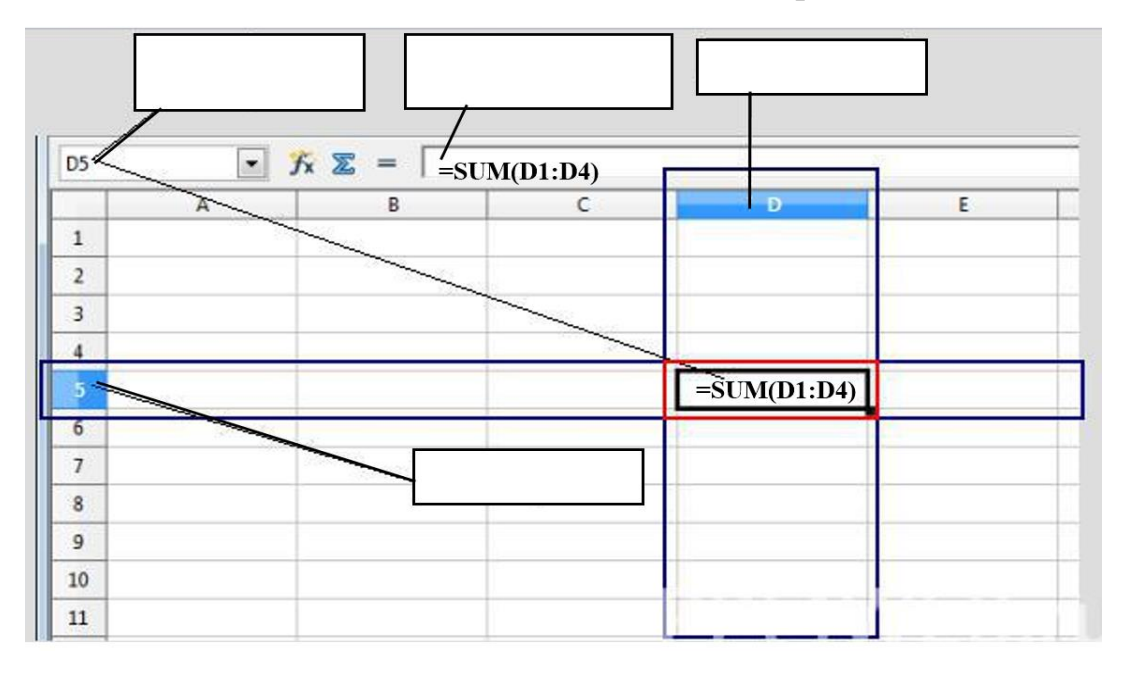

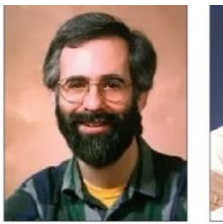

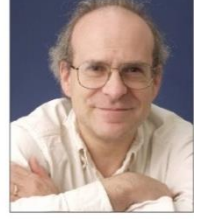

#### Даниэль Бриклин

Роберт Фрэнкстон

#### **ЗНАЕТЕ ЛИ ВЫ, ЧТО…**

Первую в мире электронную таблицу VisiCalc в 1979 году, создали Ден Бриклин и Боб Фрэнкстон.
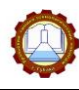

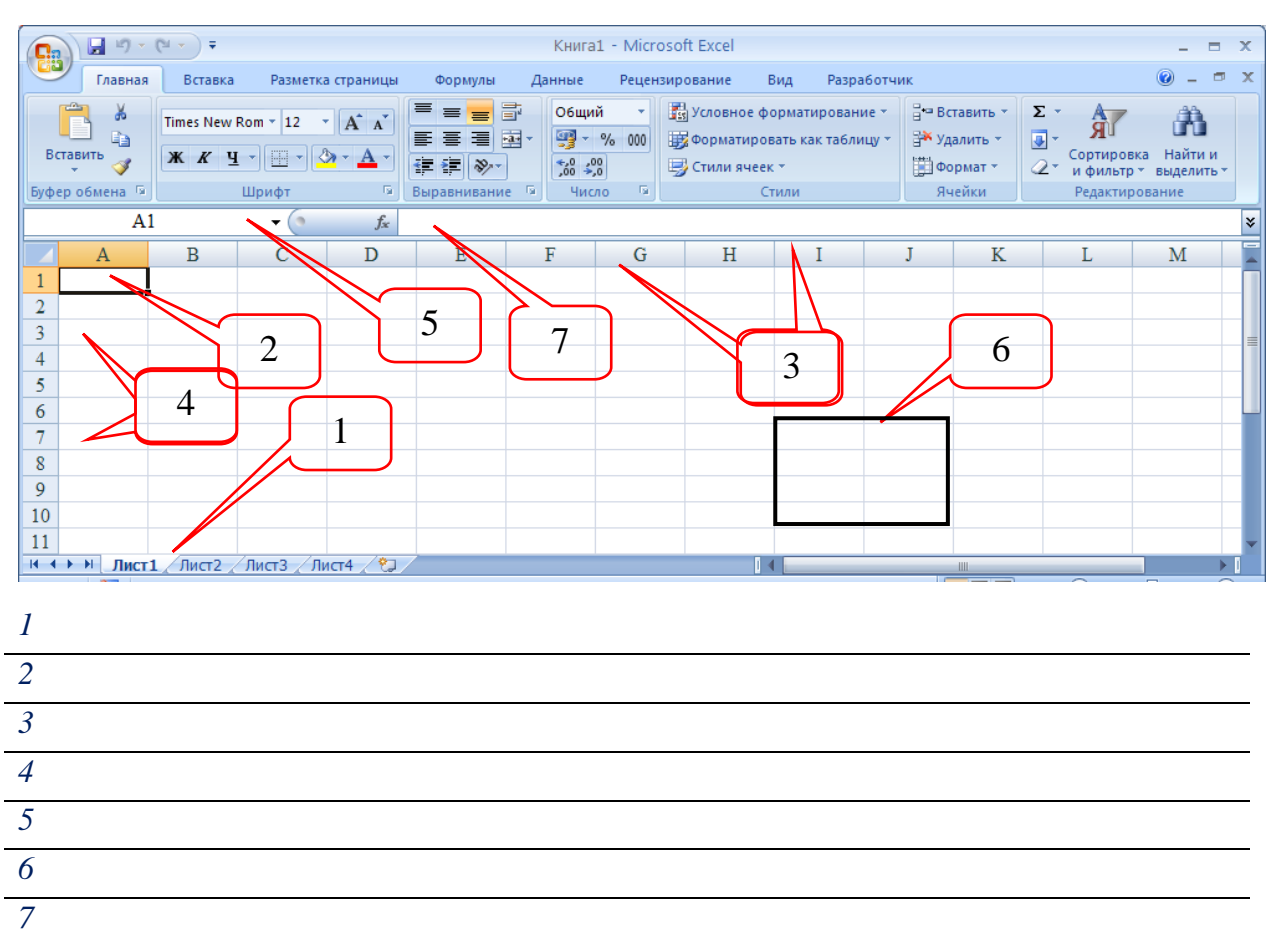

## Задание 92. Напишите названия основных объектов MS Excel

Задание 93. Определите тип данных, который записан в указанные ячейки

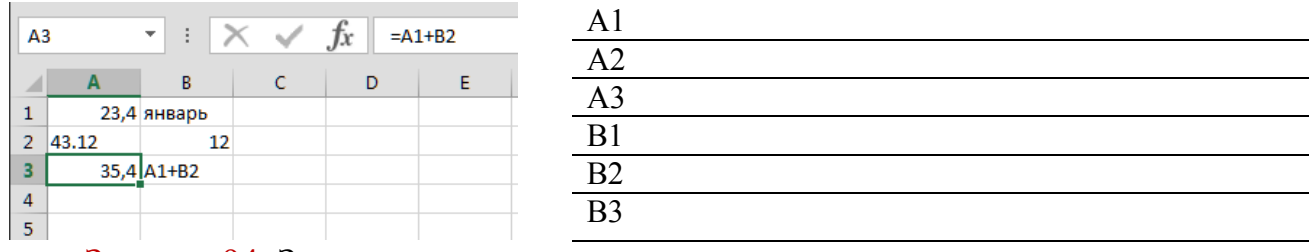

#### Задание 94. Запишите ответы на вопросы

1. Для чего в MS Excel предусмотрена возможность по таблицам и ее части строить диаграммы и графики?

#### 2. Перечислите известные вам виды диаграмм?

Название работы:

Цель работы:

Материальнотехническое оснащение:

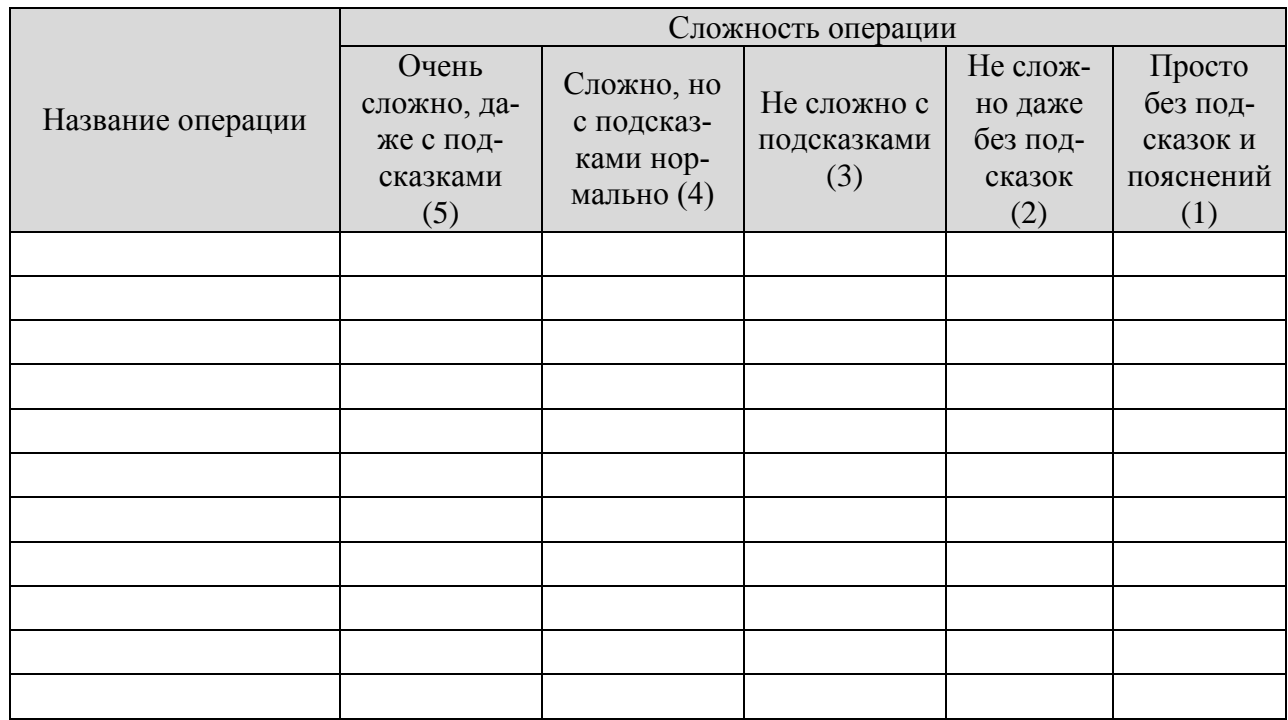

**Вывод по работе:**

#### **Контрольные вопросы:**

1. Какие операции можно выполнять с числовыми данными?

2. Как можно изменить последовательность операций в формуле??

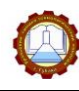

# *Тема 4.3 Организация обработки баз данных (БД), системы управления базами данных (СУБД)*

# Задание 95. Запишите определения

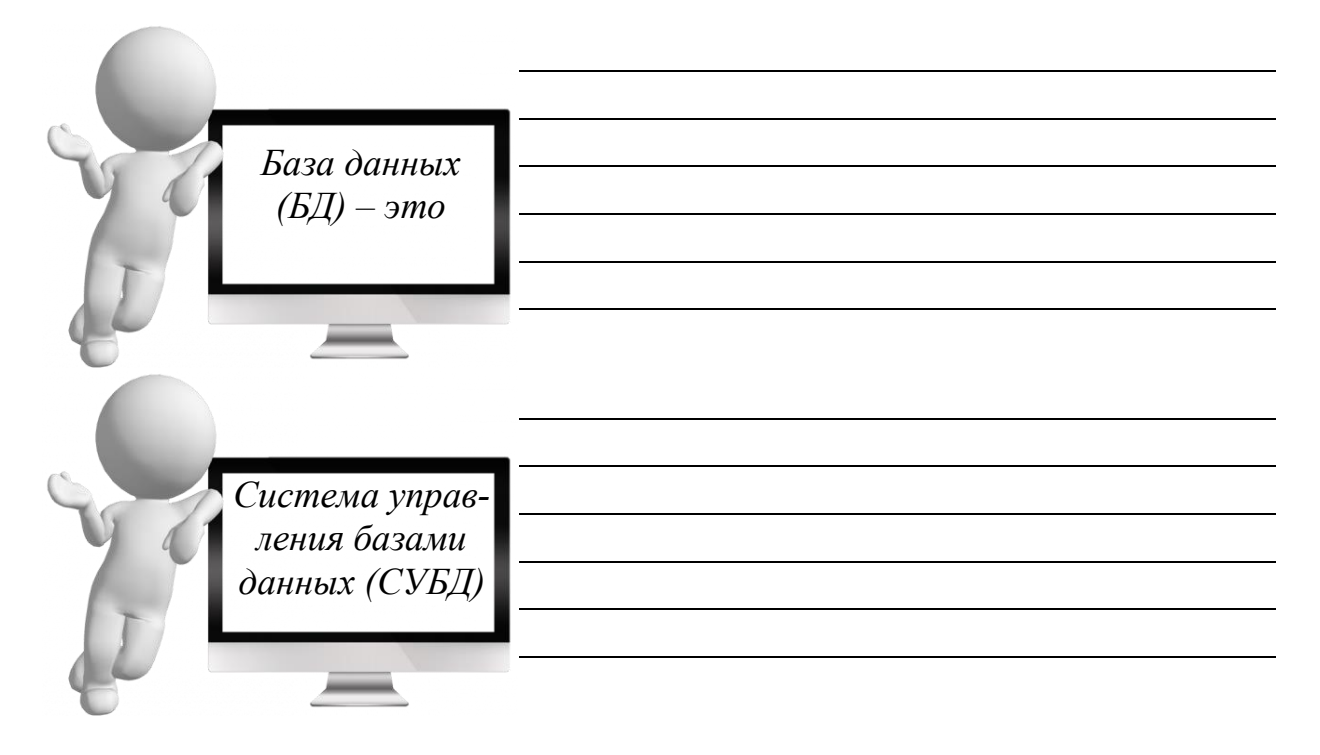

# **ВАЖНО!**  Способы хранения информации в базе данных называются *моделями БД*

# Задание 96. Определите модель БД

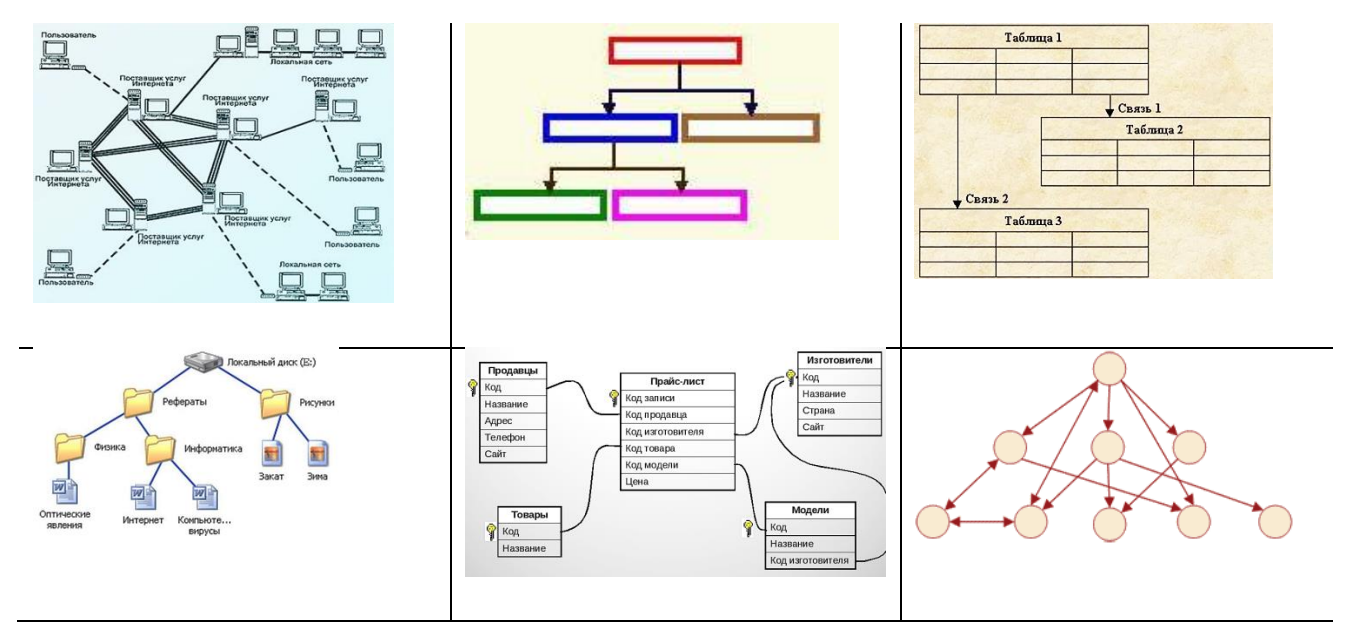

## Задание 97. Запишите особенности связи данных в различных моделях БД

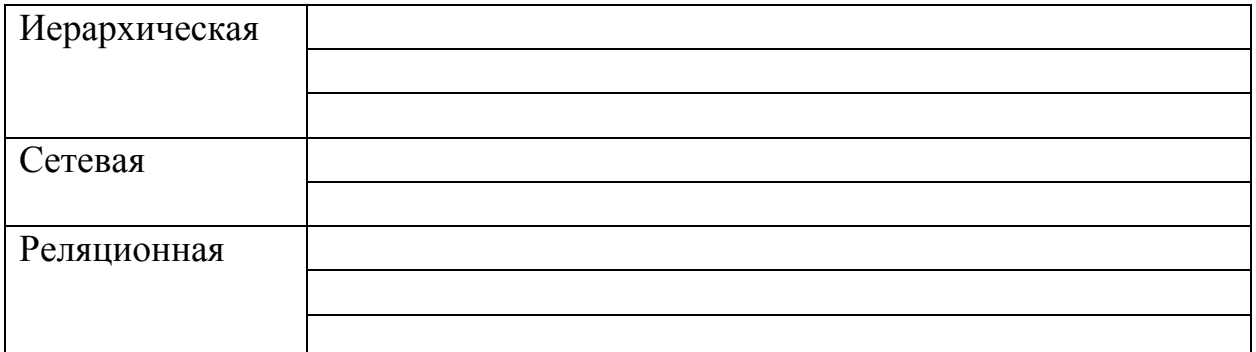

Задание 98. Соотнесите объект СУБД с его назначением. Ответ представьте в виде цифры с буквой, например, 1д, 2ж, 3б и т.д.

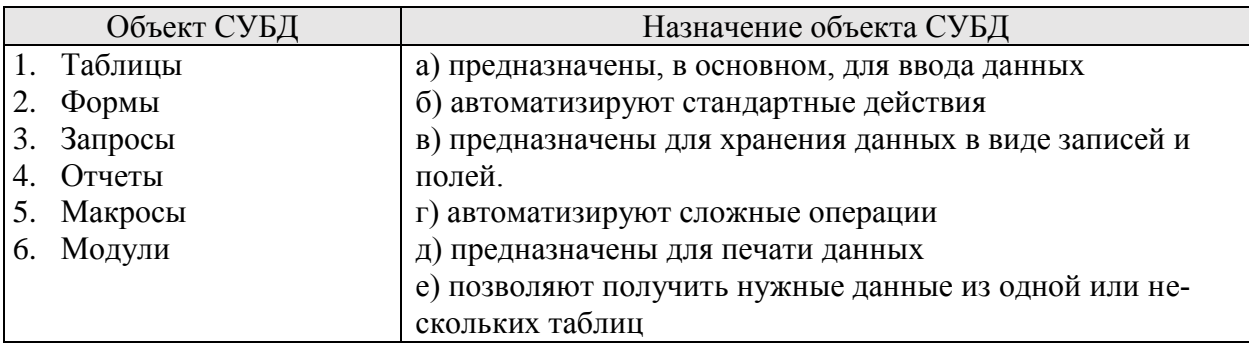

Omsem:

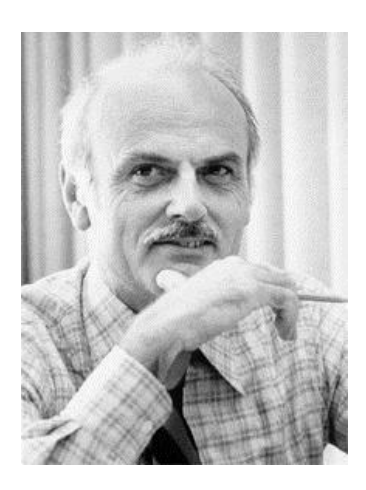

# А ЗНАЕТЕ ЛИ ВЫ ЧТО...

Первая промышленная СУБД была ведена в эксплуатацию в 1968 году.

А в 1981 году программист Эдгар Кодд получил престижную премию Тьюринга Американской ассоциации по вычислительной технике за создание реляционной модели БД, а в 2002 - его реляционная модель данных, по версии авторитетного журнала «Форбс», включена в список наиважнейших инноваций за последние 85 лет.

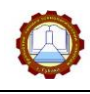

Название работы: Цель работы: Материальнотехническое оснащение:

Задание 1

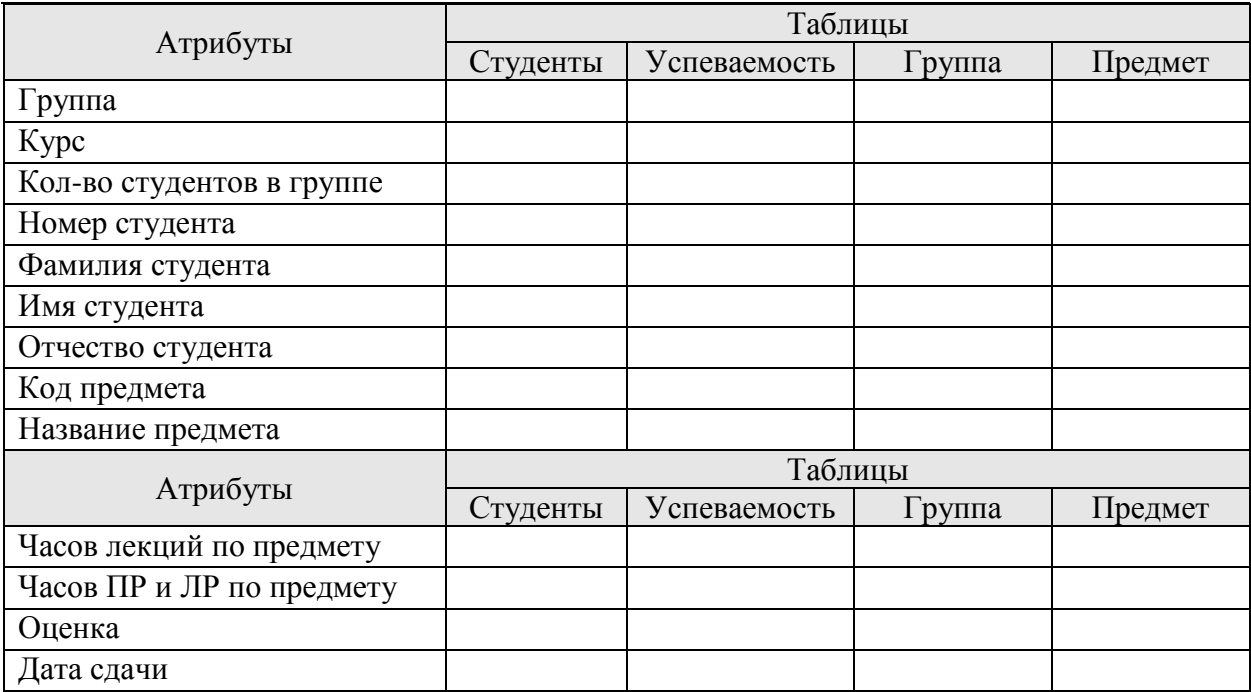

Структура базы данных и ключи таблиц:

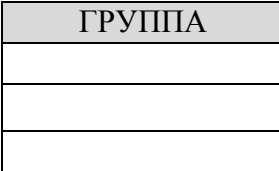

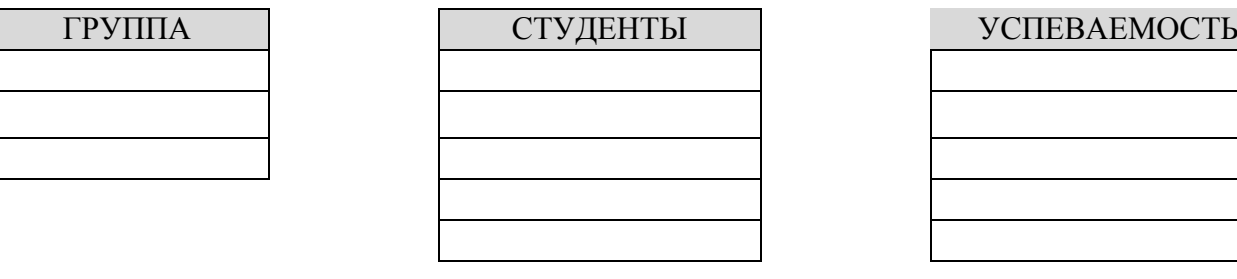

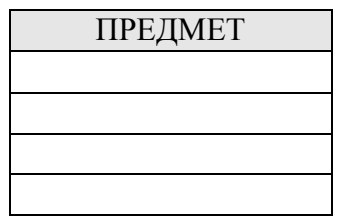

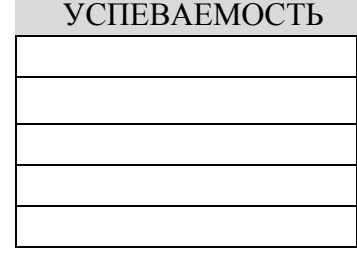

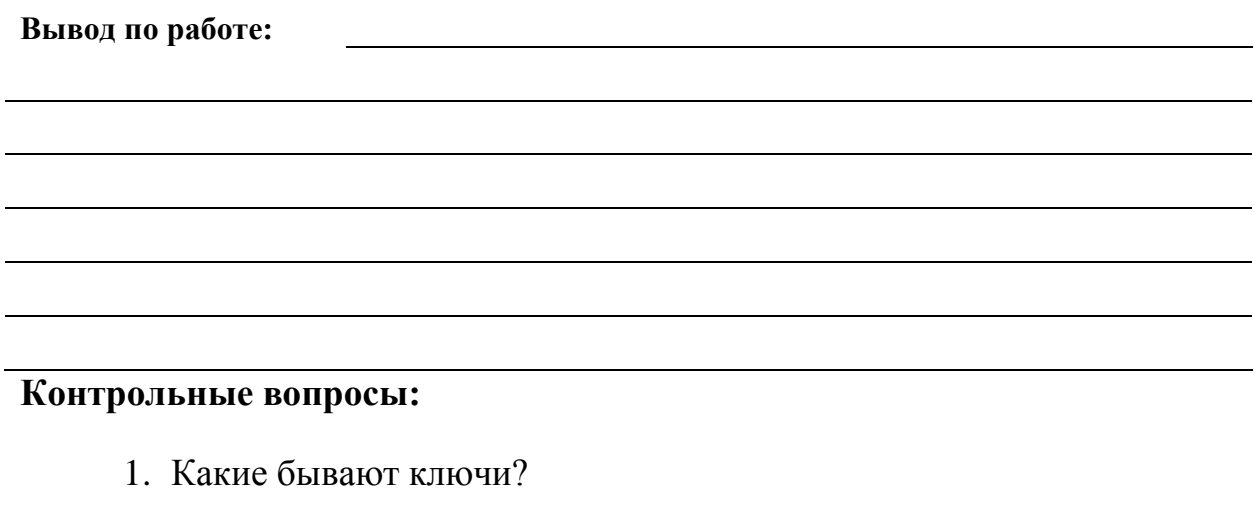

2. Запишите условия установления типа связи?

Один-к-одному –

Один-ко-многим –

Многие-ко-многим –

3. Как устанавливается связь между таблицами?

4. В чем заключается определение структуры?

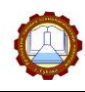

## Тема 4.4 Обработка мультимедийной и графической информации

## Задание 99. Запишите определение

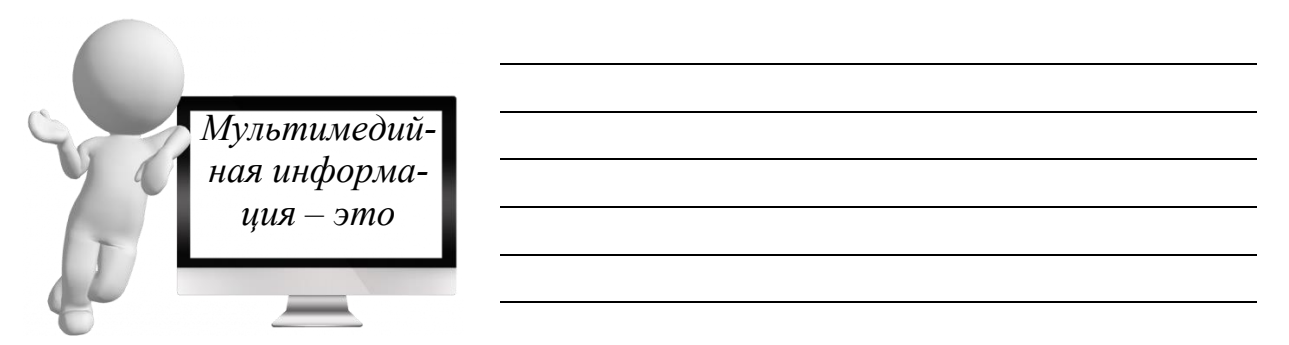

Задание 100. Установите соответствие между понятием или названием и его определением. Ответ представьте в виде таблицы с цифрой, например 1в, 2а И Т.Д.

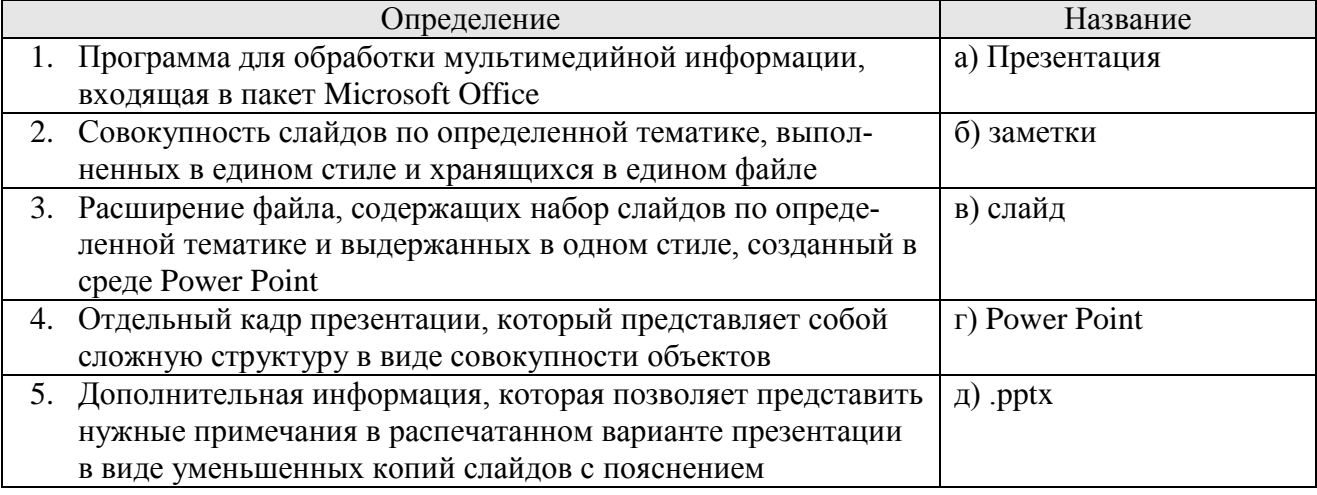

## Ответ:

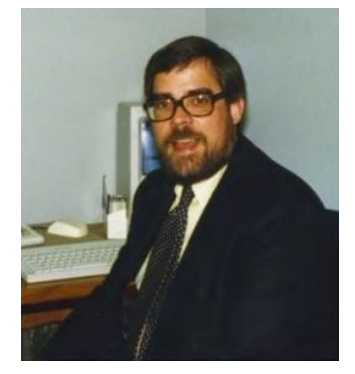

## А ЗНАЕТЕ ЛИ ВЫ ЧТО...

Идея создания программы Power Point принадлежит Роберту Гакинсу, который писал докторскую диссертацию по литературе, но потом заинтересовался информатикой...

Он написал план программы, нанял разработчика Денниса Остина и 20 апреля 1987 года на рынок вышла программа Power Point (англ. убедительный доклад)

# Задание 101. Запишите разновидности мультимедийных объектов

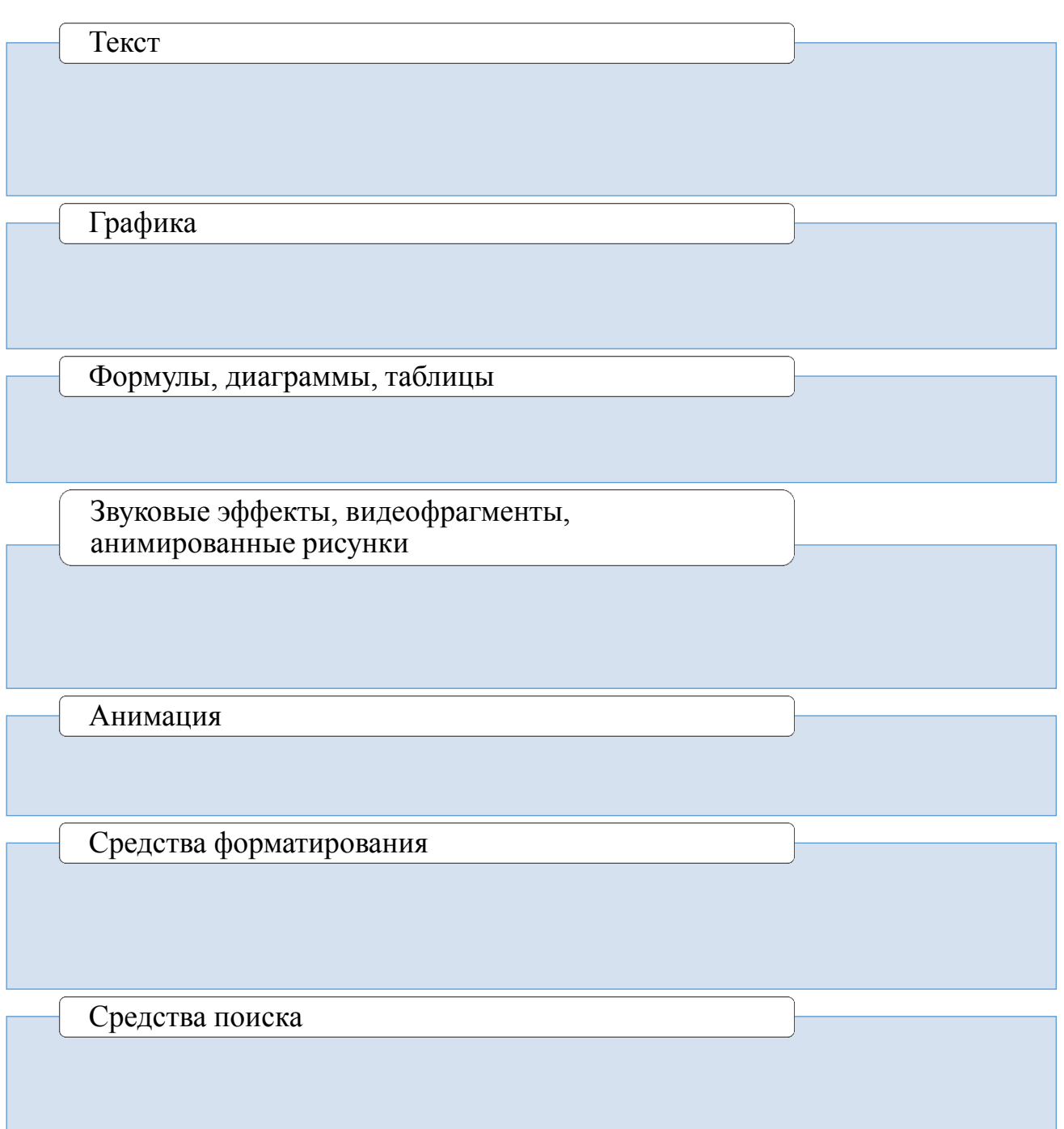

# Задание 102. Запишите определение

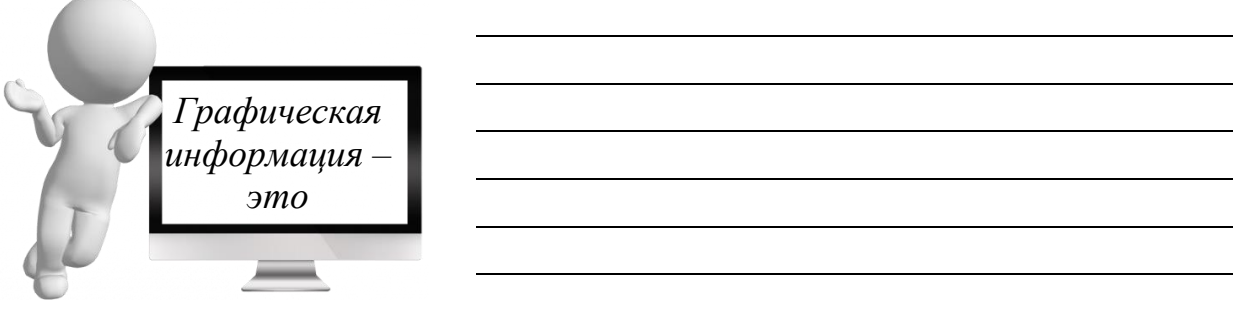

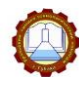

Увеличить Уменьшить 100

Масштае

## Задание 103 Запишите принципы работы графических редакторов

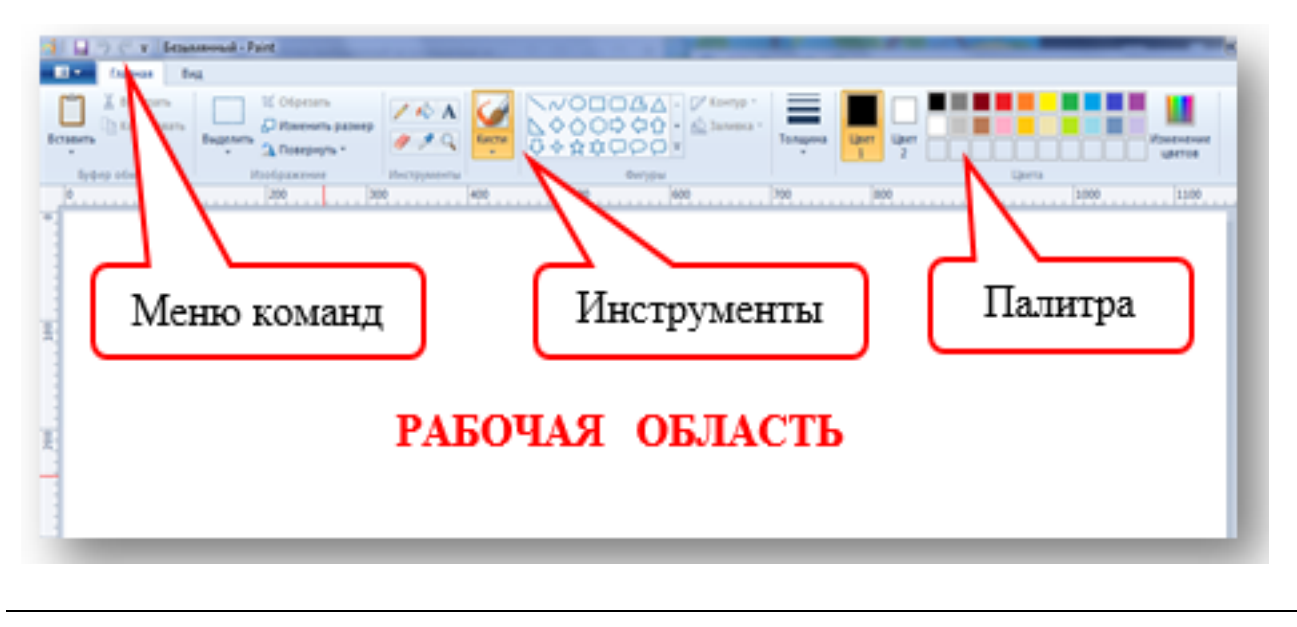

Задание 104. Впишите в выноски номера групп инструментов, в соответствии с их описанием

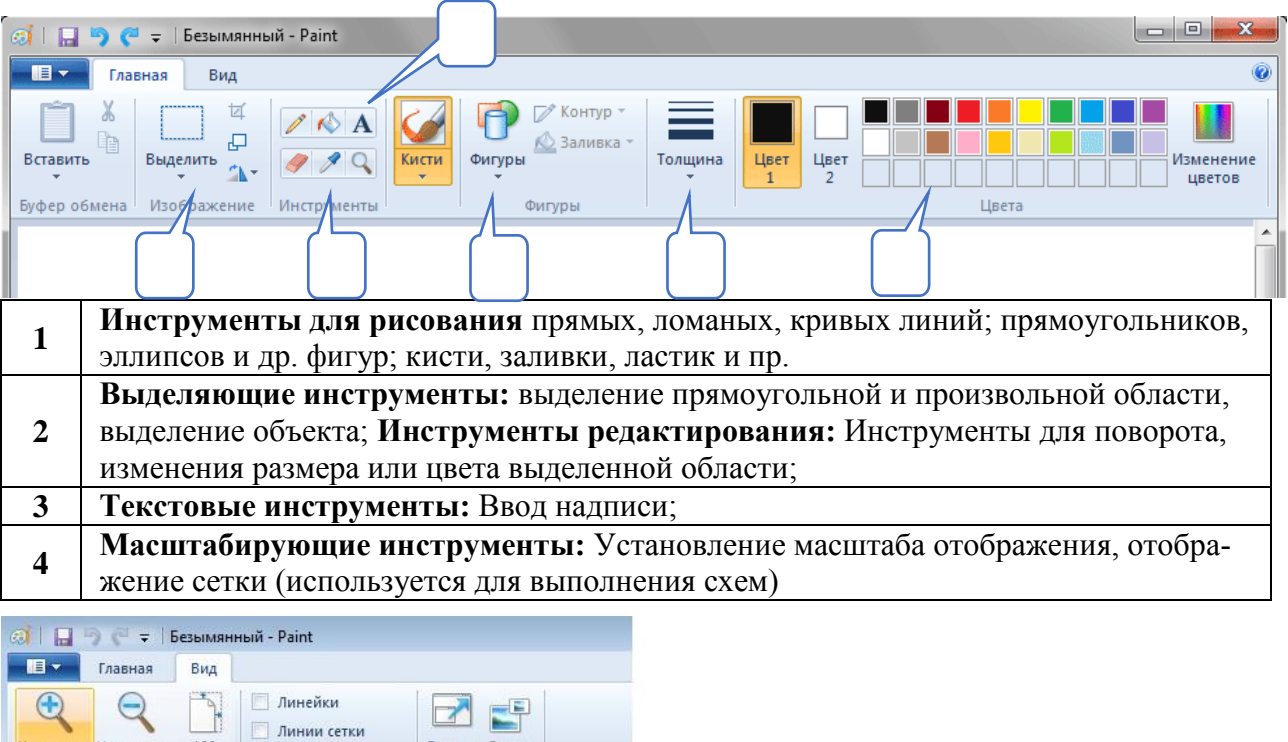

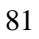

Во весь Эскиз

Показать

экран

√ Строка состояния

Показать или скрыт

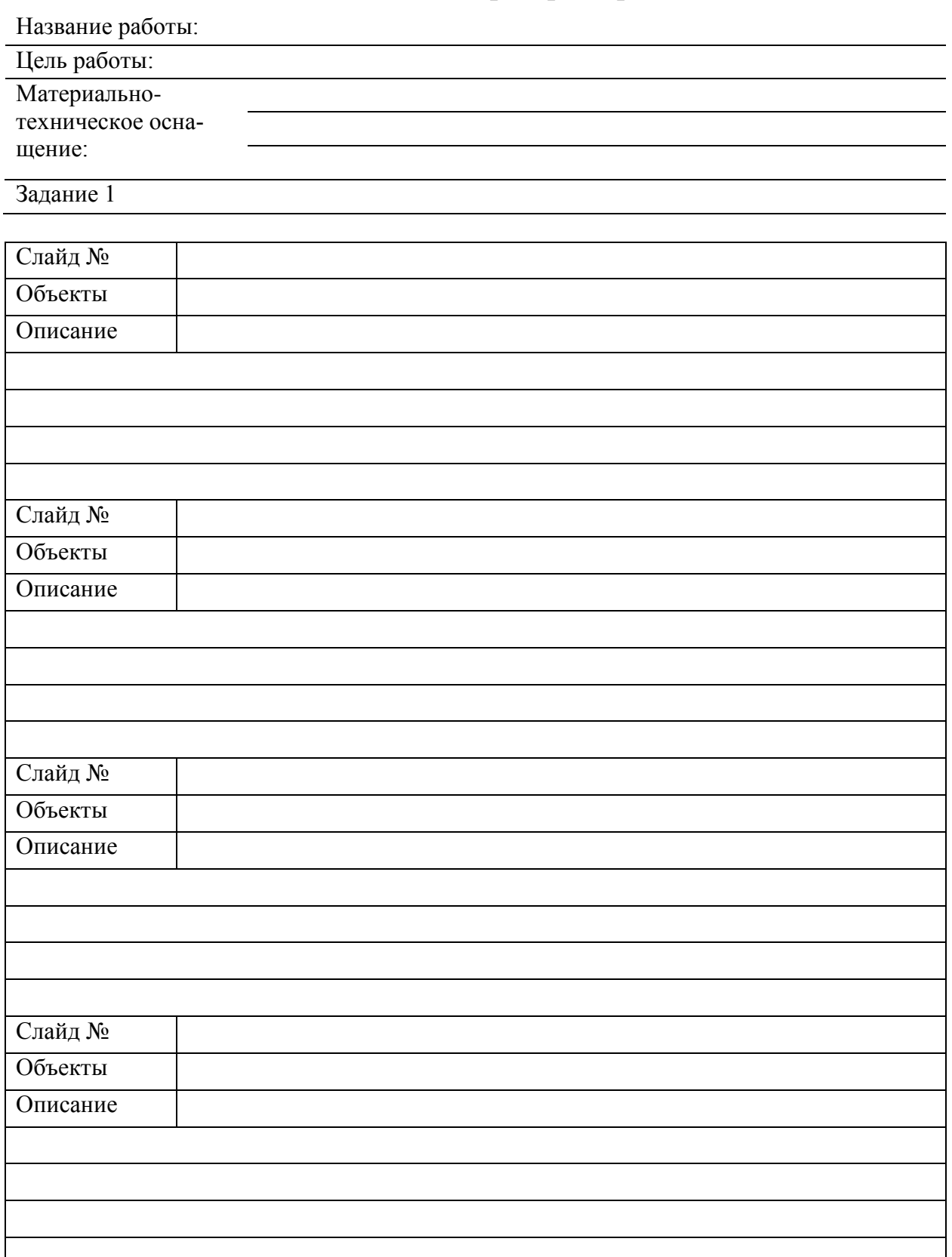

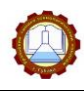

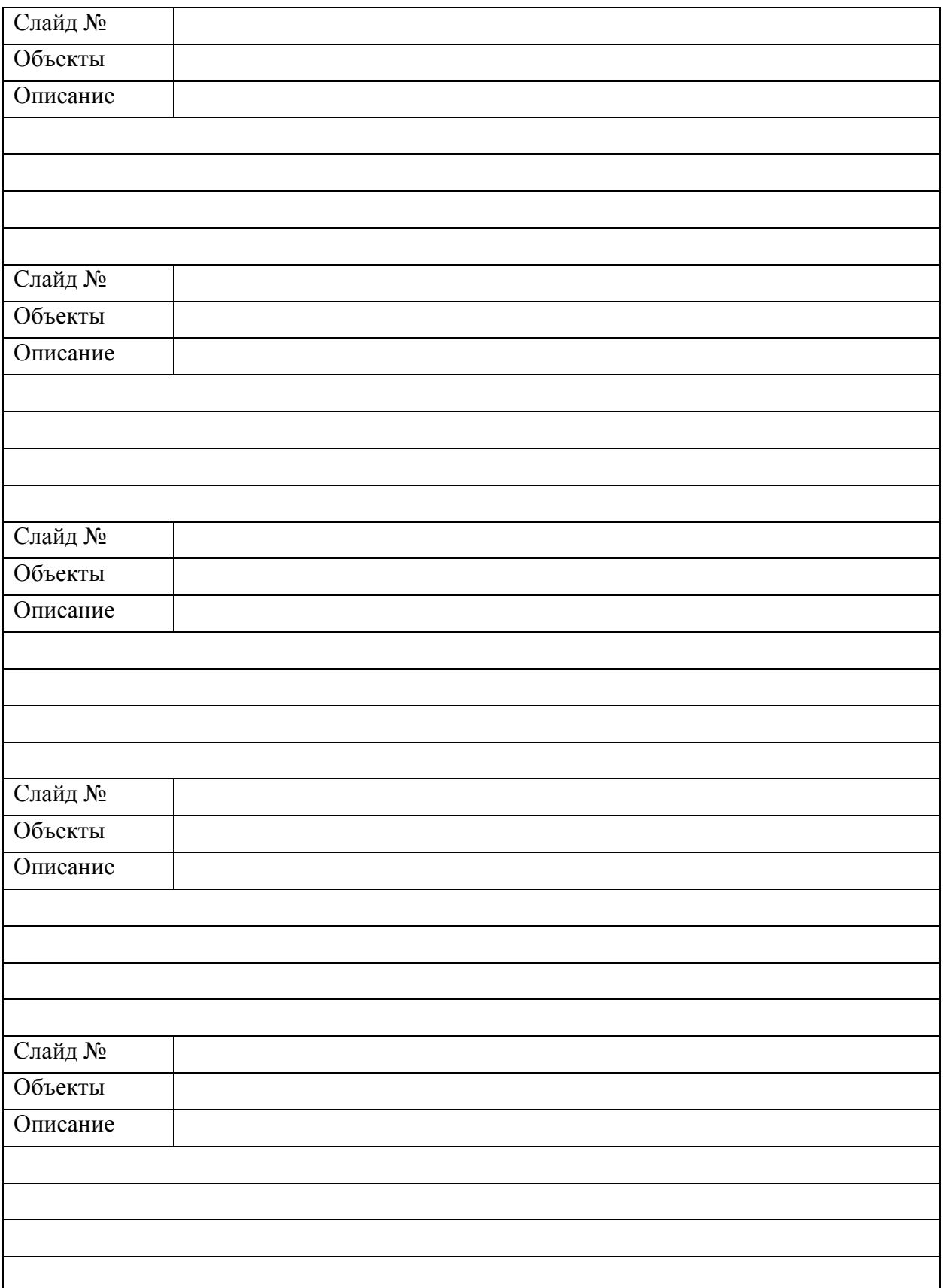

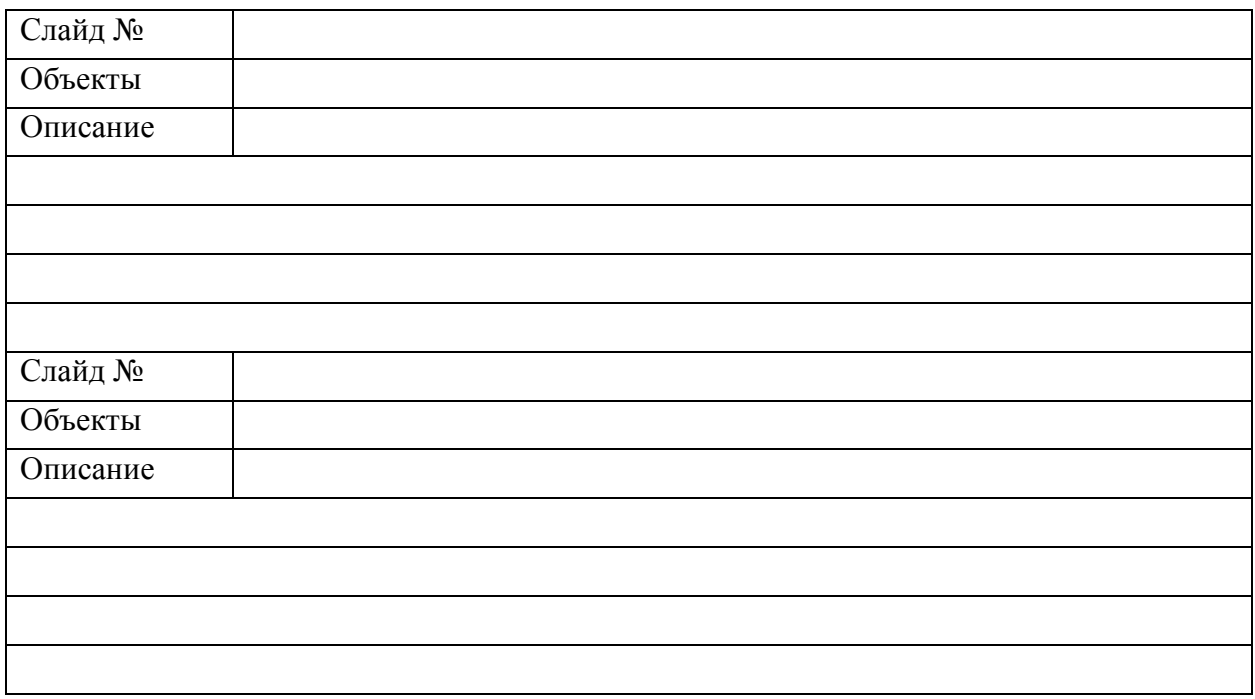

## **Контрольные вопросы:**

1. Что такое презентация?

2. В каком режиме можно посмотреть структуру презентации и поменять, при необходимости, слайды местами?

3. Что значит «автоматический режим просмотра презентации»?

4. Какой объект необходимо добавить, чтобы сформировать оглавление?

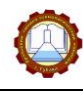

# РАЗДЕЛ 5 ТЕЛЕКОММУНИКАЦИОННЫЕ ТЕХНОЛОГИИ

## Тема 5.1 Понятие телекоммуникационных технологий. Технические средства телекоммуникационных технологий

Задание 105. Запишите определения

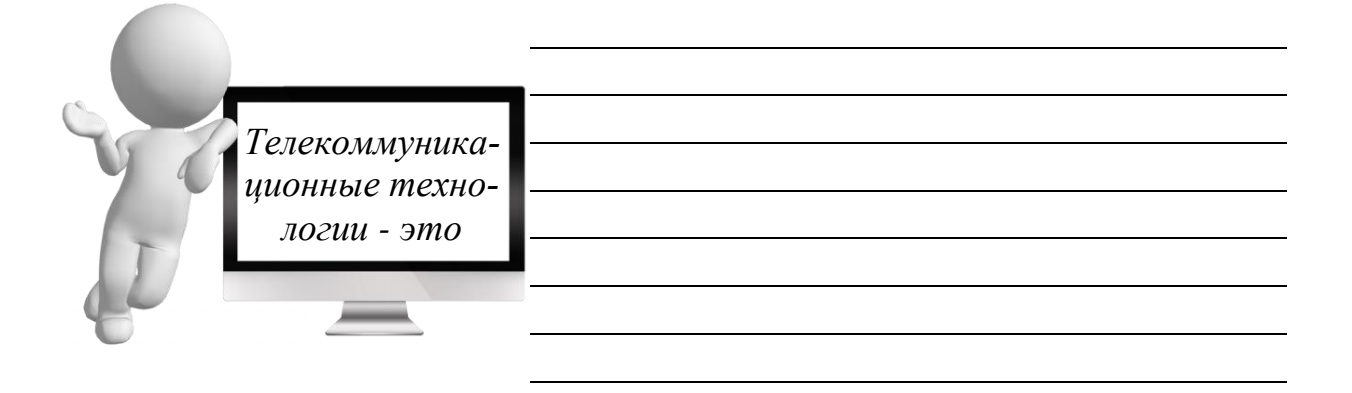

Задание 106. Заполните схему, записав типы сетевых ресурсов

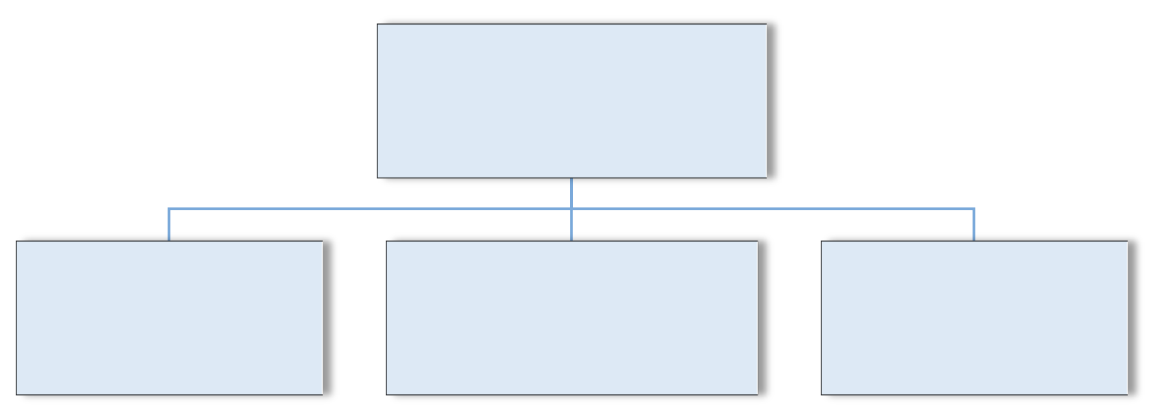

Схема 10 - Типы сетевых ресурсов

Задание 107. Соотнесите вид соединений компьютеров в сети с его характеристикой. Ответ представьте в виде цифры с буквой, например, 1в, 2б и т.д.

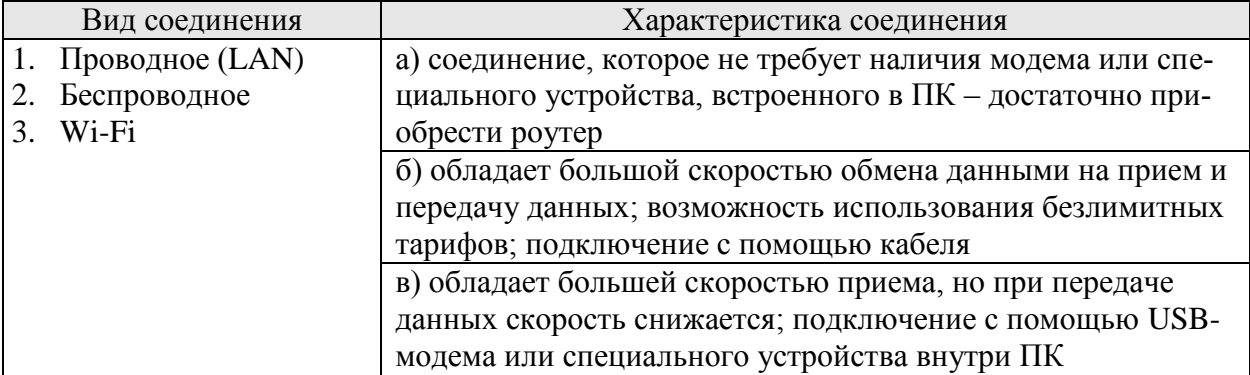

Omsem:

#### Задание 108. Запишите основные характеристики сред

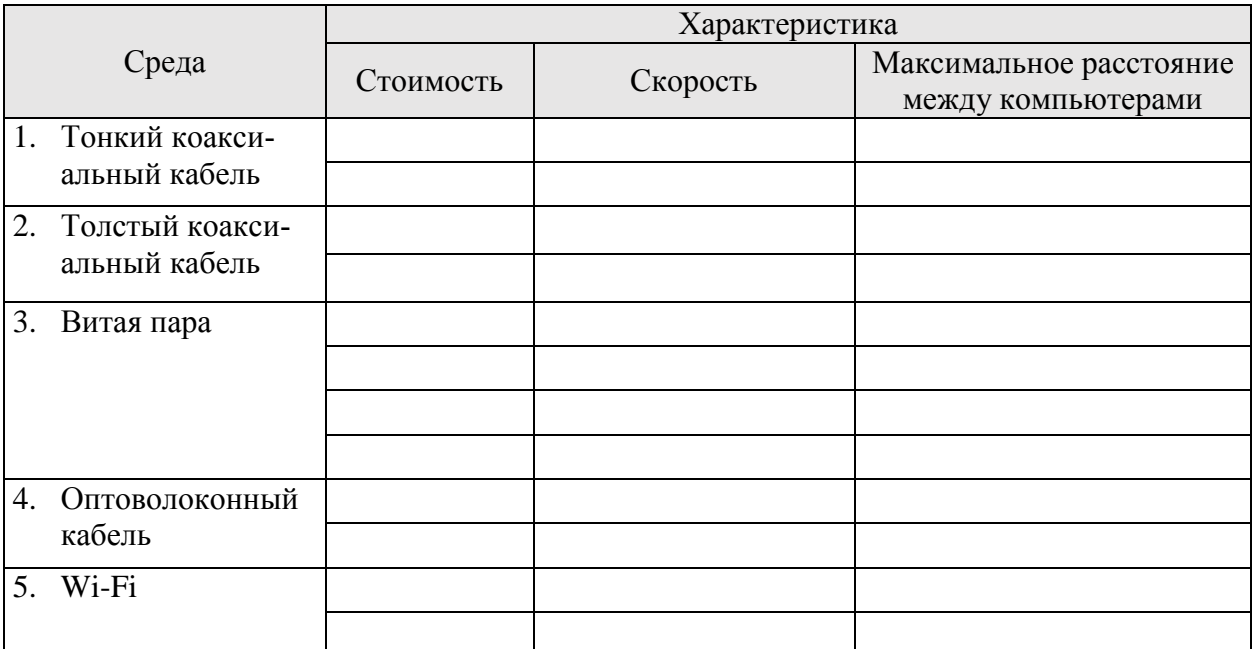

Задание 109. Заполните схему, вписав виды соединений с провайдером

Доступ к ресурсам Internet через Internet-провайдеров компьютерные узлы, обеспечивающие соединение ПК с Internet по ЛИНИЯМ СВЯЗИ:

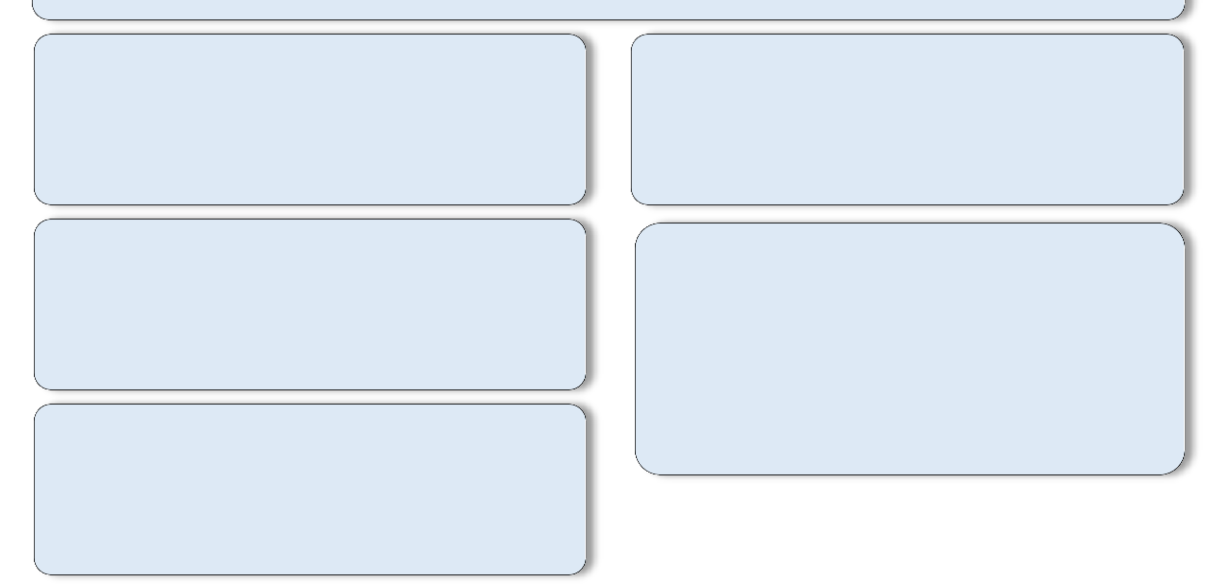

#### Схема 11 - Виды соединений с провайдером

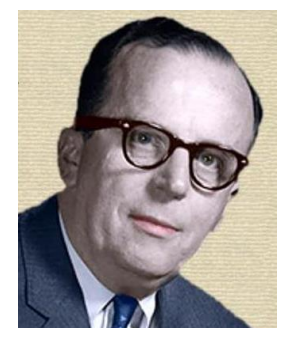

# А ЗНАЕТЕ ЛИ ВЫ ЧТО...

Первая детально разработанная концепция компьютерной сети появилась благодаря Джозефу Ликлайдер в 1962 году. Ликлайдера называют духовным отцом всемирной сети, посеявшим семена Internet

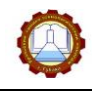

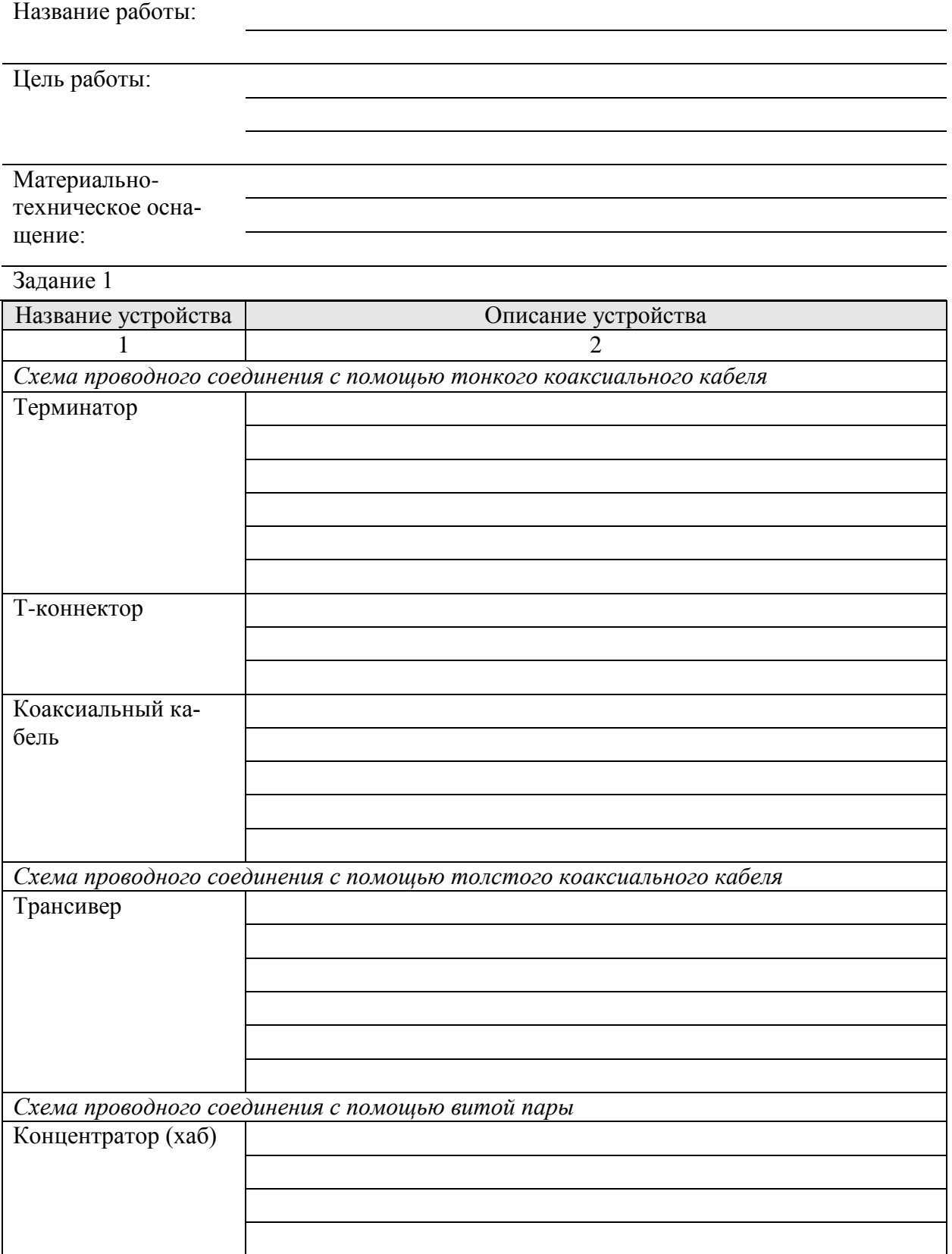

Новикова Н.С. Рабочая тетрадь «Информатика и ИКТ»

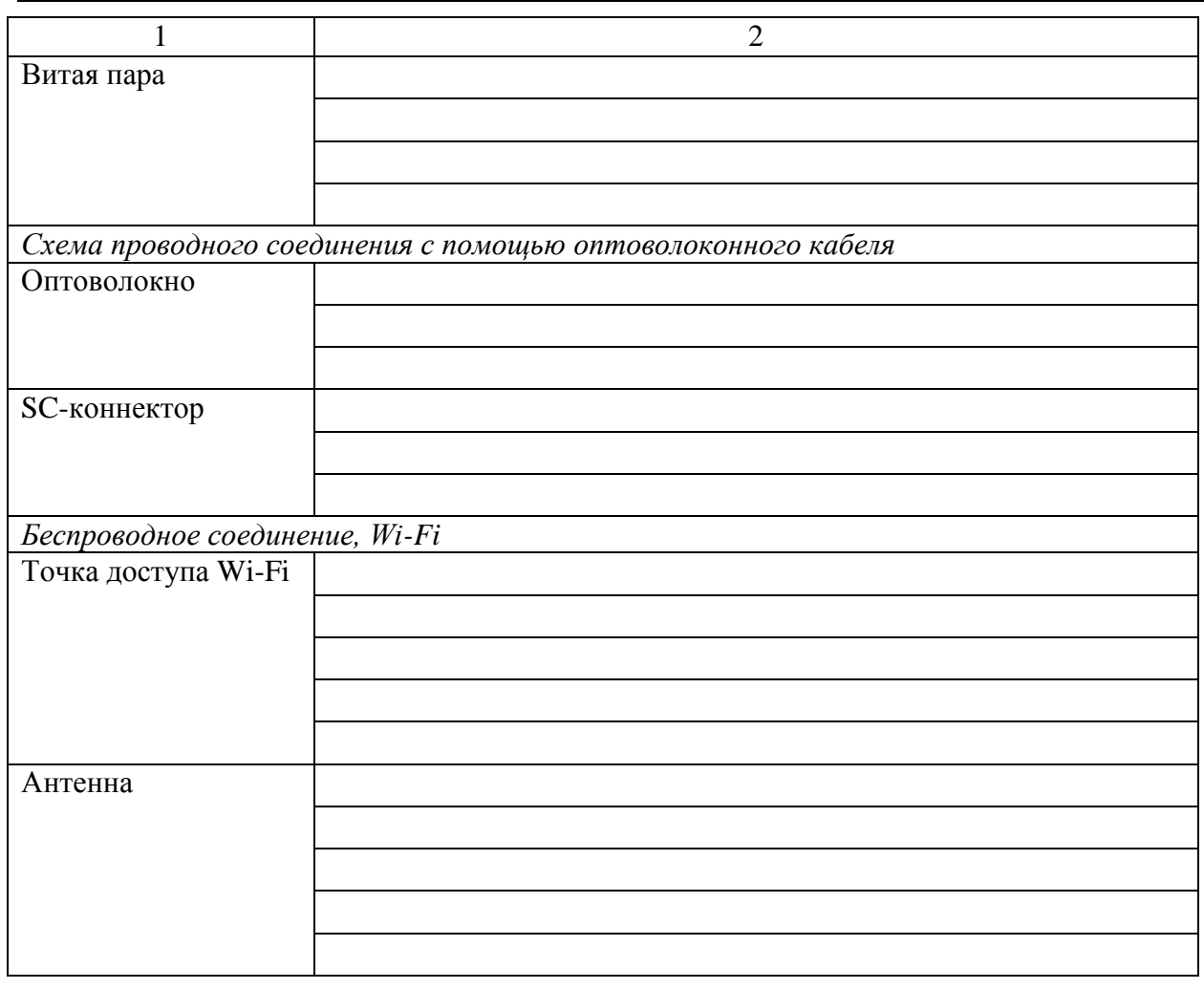

#### **Вывод по работе:**

# **Контрольные вопросы:**

1. Какие виды сетевых соединений вы знаете?

<u> 1980 - Johann Barn, mars ann an t-Amhain Aonaich an t-Aonaich an t-Aonaich ann an t-Aonaich ann an t-Aonaich</u>

2. Перечислите виды соединений при доступе к ресурсам сети Internet

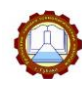

### *Тема 5.2 Программные средства телекоммуникационных технологий.*

### Задание 110. Запишите определения

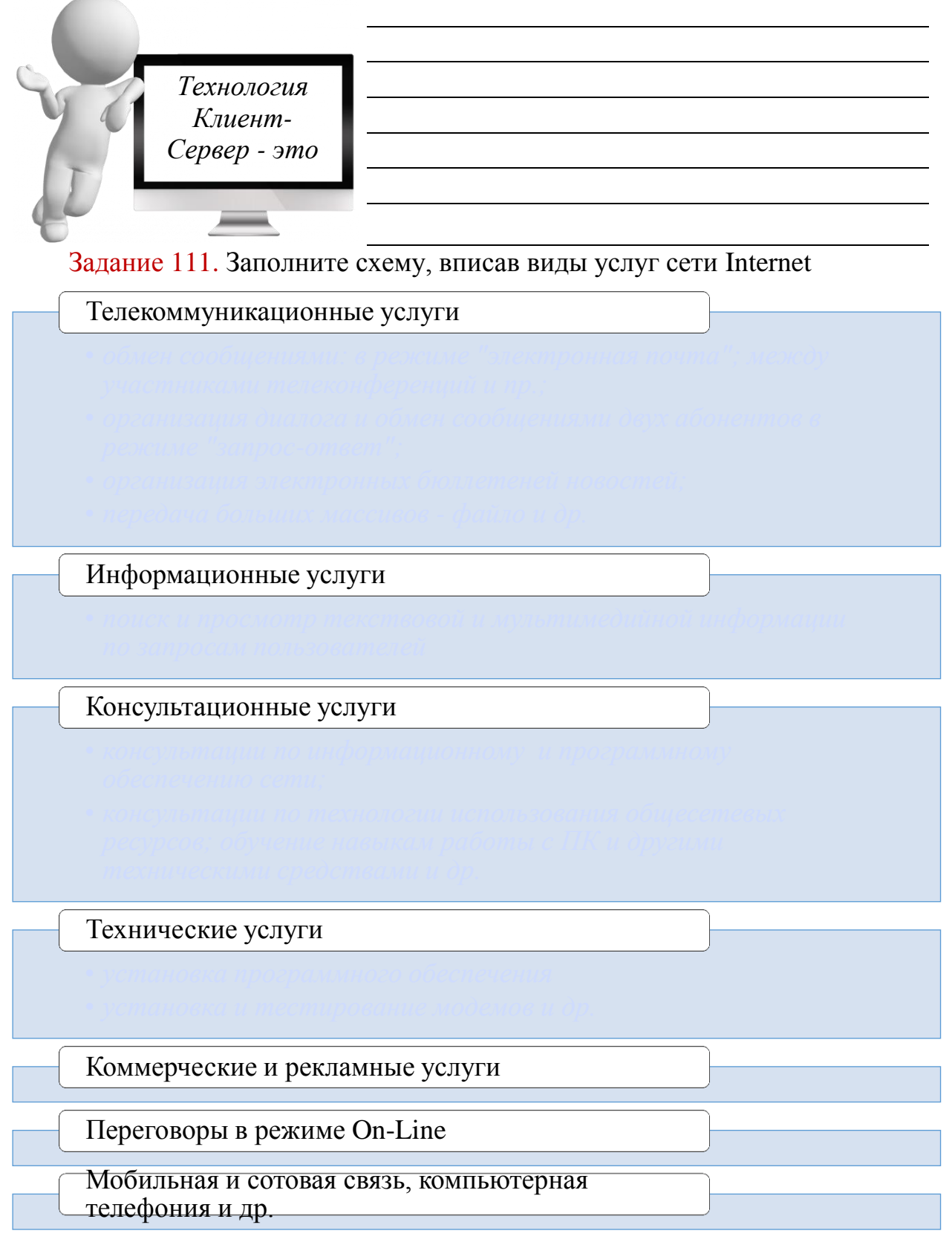

**12 – Виды услуг в сети Internet**

Задание 112. Соотнесите вид сервисов Internet с их характеристикой. Ответ представьте в виде цифры с буквой, например, 1в, 2б и т.д.

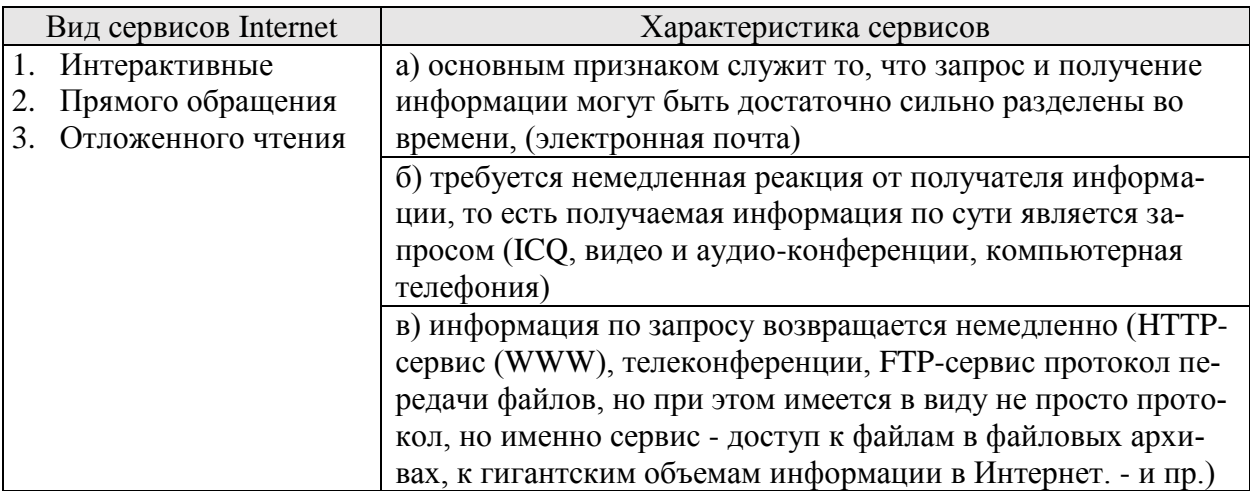

#### *Ответ:*

# ет:<br>Задание 113. Запишите определение

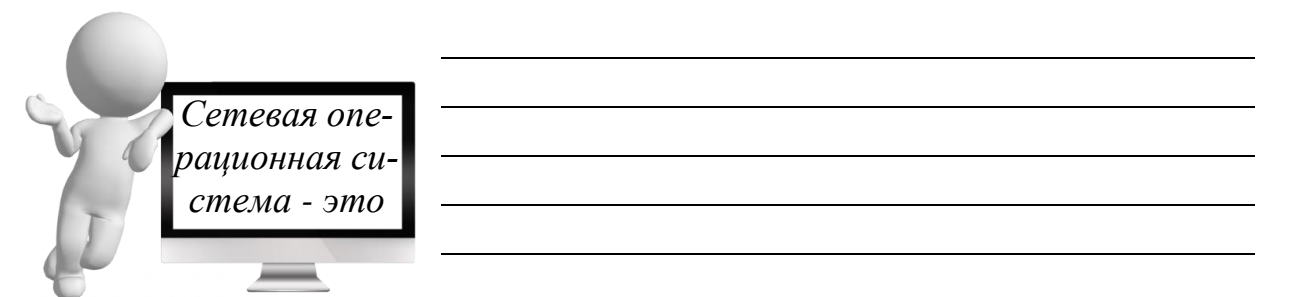

Задание 114. Соотнесите прикладные ПО для работы в Internet с их видом. Ответ представьте в виде цифры с буквой, например, 1дж, 2бве

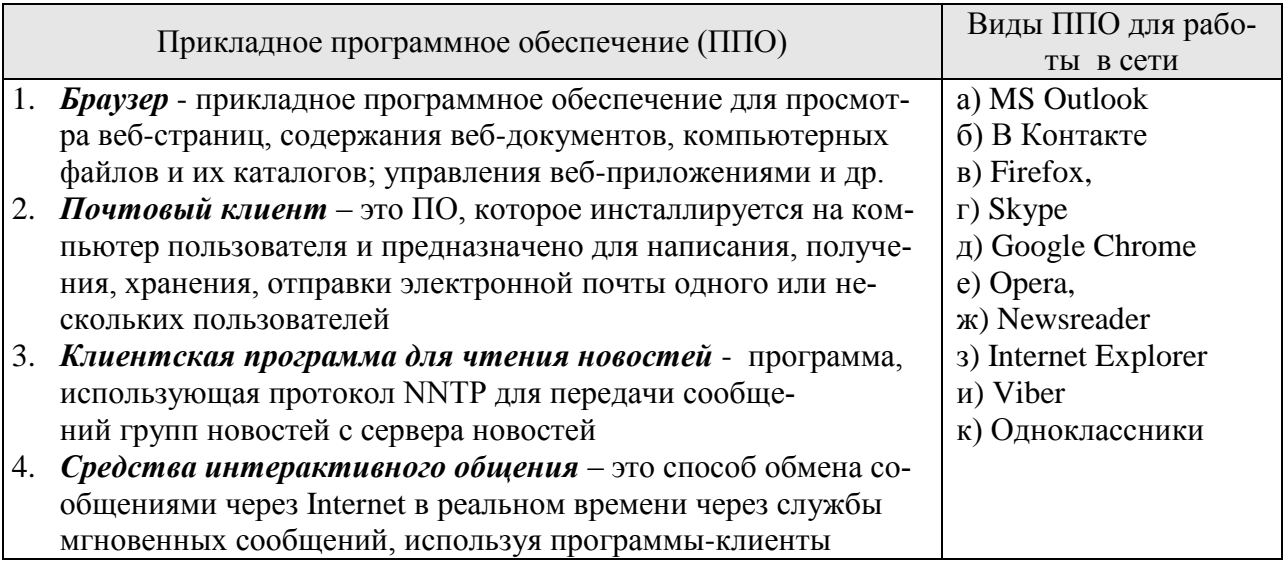

*Ответ:*

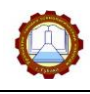

Название работы:

Цель работы:

Материальнотехническое оснашение:

#### Задание 1

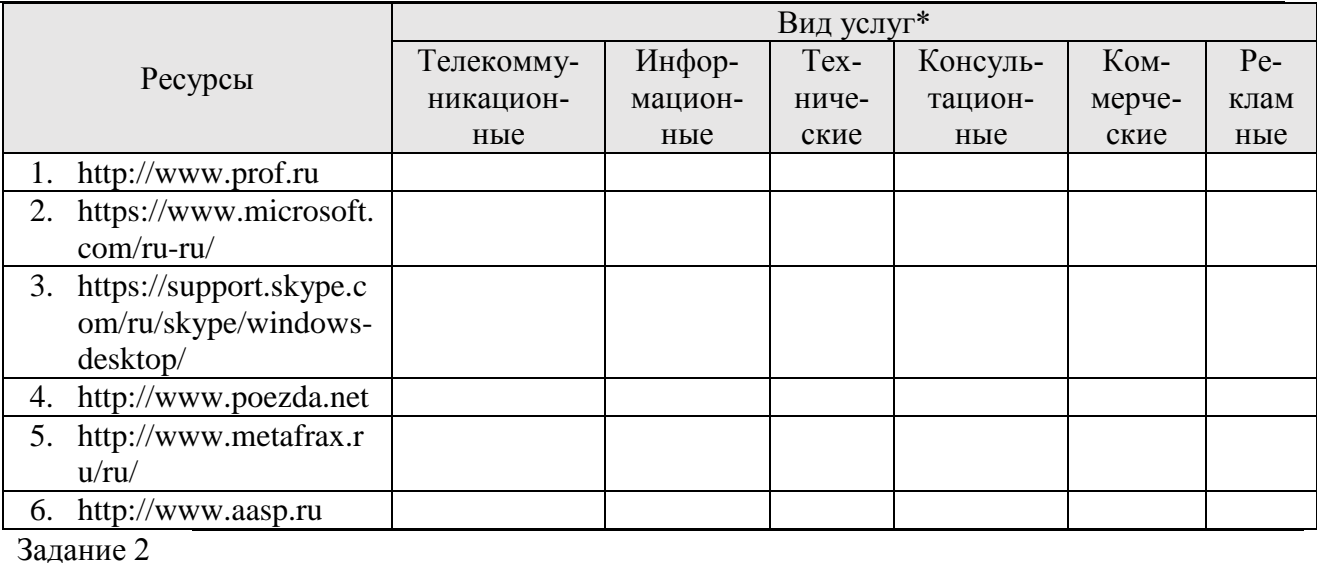

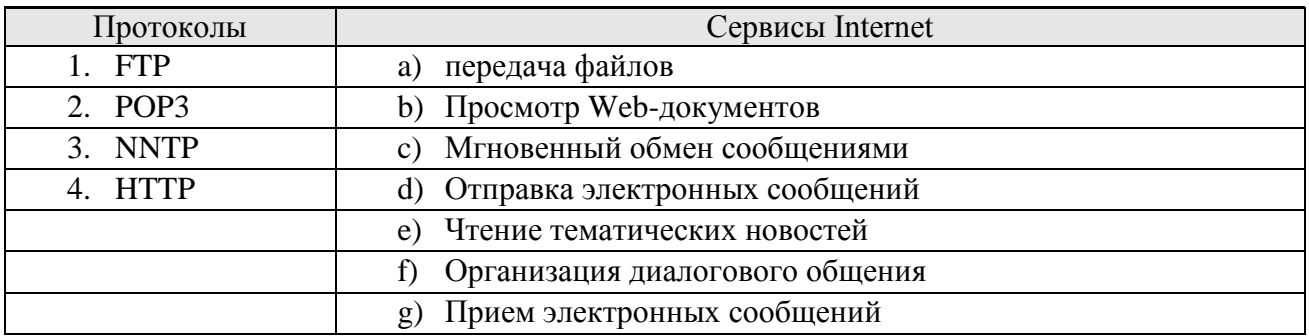

#### Omeem:

#### Контрольные вопросы:

1. Какие виды услуг предоставляет Internet?

2. Какими услугами Internet пользуетесь постоянно, какими редко и какими не пользуетесь никогда?

Постоянно пользуюсь

## Редко пользуюсь -

Не пользуюсь –

# *Тема 5.3 Личные сетевые сервисы в Internet*

## Задание 115. Запишите определения

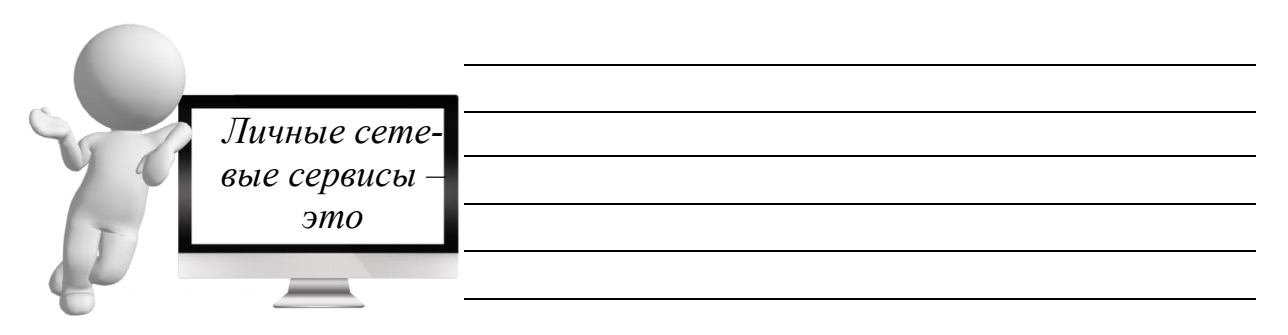

## Задание 116. Заполните схему, вписав назначение личных сервисов Internet

Персональный сайт - это совокупность логически взаимосвязанных web-документов, которые принадлежит одному физическому лицу

Блог - это тот же сайт, но с некоторыми особенностями: на блоге каждая статья называется постом, у каждого поста есть автор и дата публикации; посты публиикуются один за другим, старые записи уходят в прошлое; есть возможность комментировать записи

Электронная почта - аналог обычной почты, НО... письма доставляются в считанные секунды в любую точку земного шара

#### **Схема 13 – Личные сервисы Internet и их назначение**

# **ЗНАЕТЕ ЛИ ВЫ, ЧТО…**

В незаконченном утопическом романе «4338-й год», написанном князем Василием Федоровичем Одоевским в 1837 году, было предсказано появление современных *блогов* и *Internet*

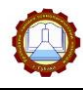

Задание 117. Соотнесите цветовое оформление сайта с его восприятием читателями/посетителями, в зависимости от тематики сайта/блога. Ответ представьте в виде цифры с буквой, например, 1в, 2б и т.д.

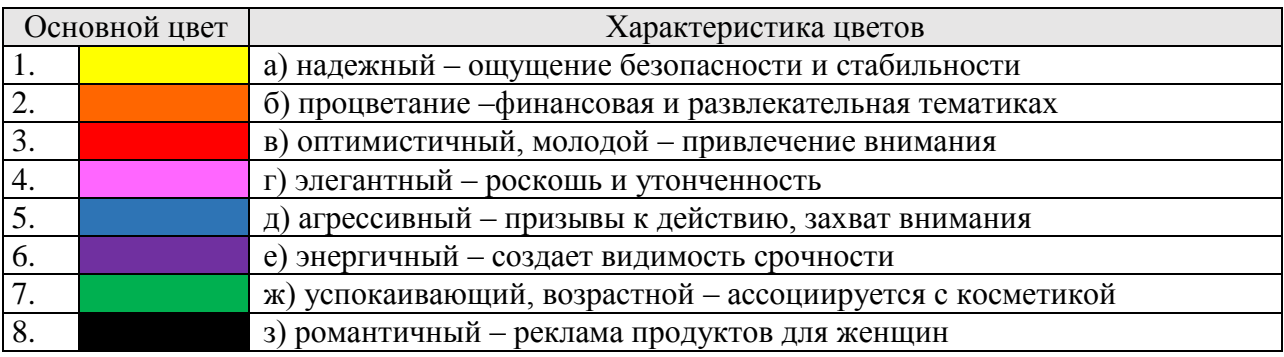

#### Ответ:

Задание 118. Сформулируйте тему блога

1) Выпишите все интересы и темы, на которые вам будет интересно писать:

2) Объедините их в группу по смыслу и сформулируйте тему:

# ИНФОРМАЦИЯ ДЛЯ РАЗМЫШЛЕНИЯ:

Один человек спросил у Сократа:

- Знаешь, что мне сказал о тебе твой друг?

- Подожди, — остановил его Сократ, — просей сначала то, что собираешься сказать, через три сита.

 $-$  Три сита?

– Прежде чем что-нибудь говорить, нужно это трижды просеять. Сначала через сито правды. Ты уверен, что это правда?

- Нет, я просто слышал это.

- Значит, ты не знаешь, это правда или нет. Тогда просеем через второе сито сито доброты. Ты хочешь сказать о моём друге что-то хорошее?

- Нет, напротив.

- Значит, — продолжал Сократ, — ты собираешься сказать о нём что-то плохое, но даже не уверен в том, что это правда. Попробуем третье сито — сито пользы. Так ли уж необходимо мне услышать то, что ты хочешь рассказать? – Нет, в этом нет необходимости.

– Итак, — заключил Сократ, — в том, что ты хочешь сказать, нет ни правды, ни доброты, ни пользы. Зачем тогда говорить?

# Задание 119. Поменяйтесь тетрадями с соседом по парте и заполните анке-

ту:

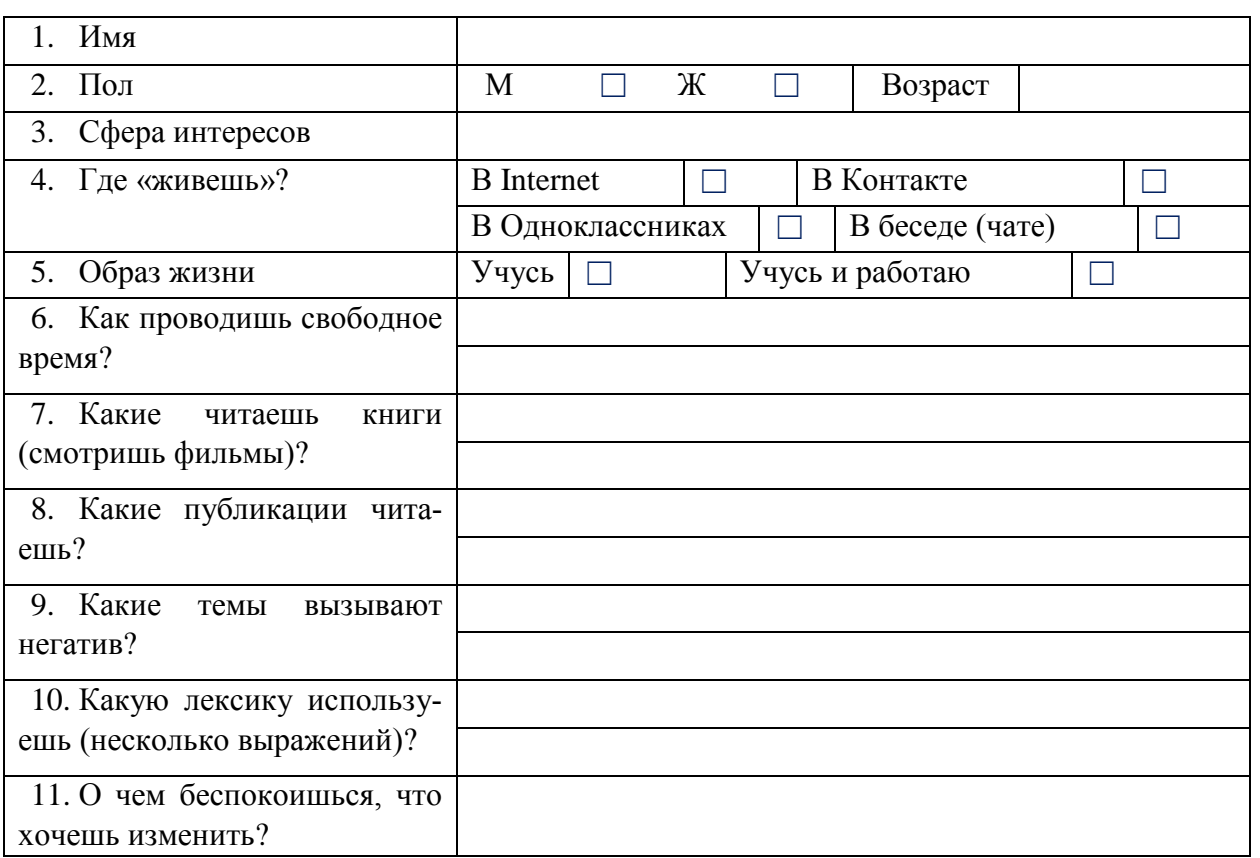

Задание 120. Составьте словесный портрет своего читателя, используя заполненную таблицу из Задания 123 по следующей схеме:

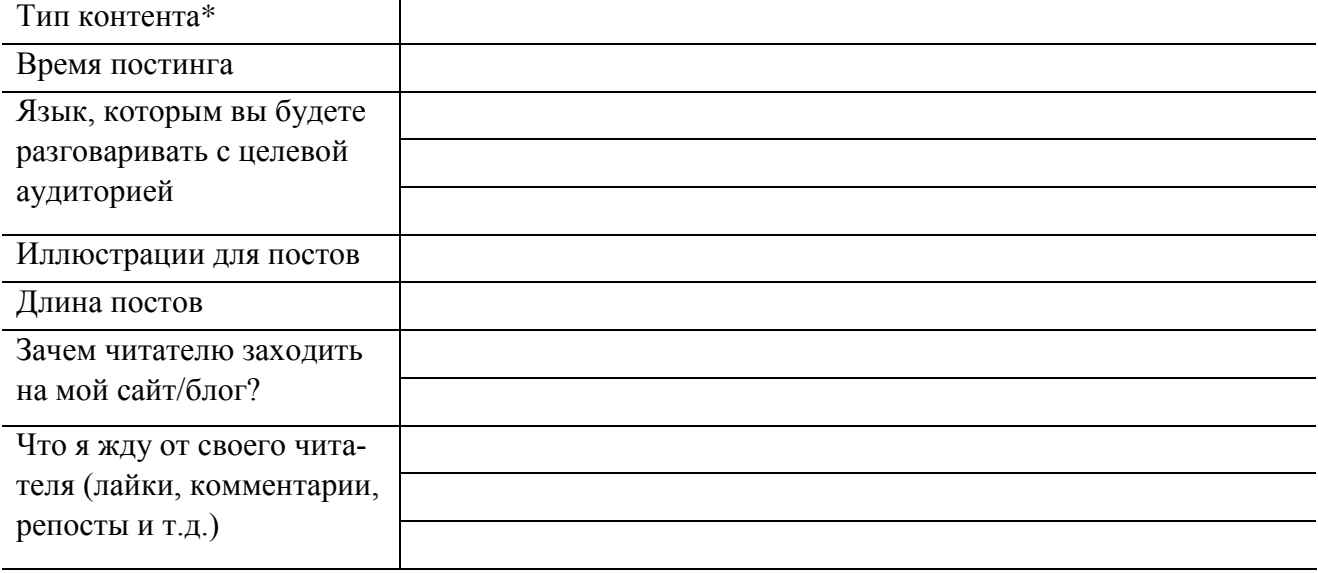

\* Контент – это вид информации, которой наполняют интернет ресурс

#### **ВНИМАНИЕ!**  Хороший контент – тот, который люди хотят читать. Плохой контент – тот, который вы хотите писать

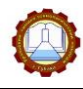

Задание 121. Соотнесите тему блога с его названием, для чтения доменного имени можно использовать таблицу транслитерации. Ответ представьте в виде цифры с буквой, например, 1в, 2б и т.д.

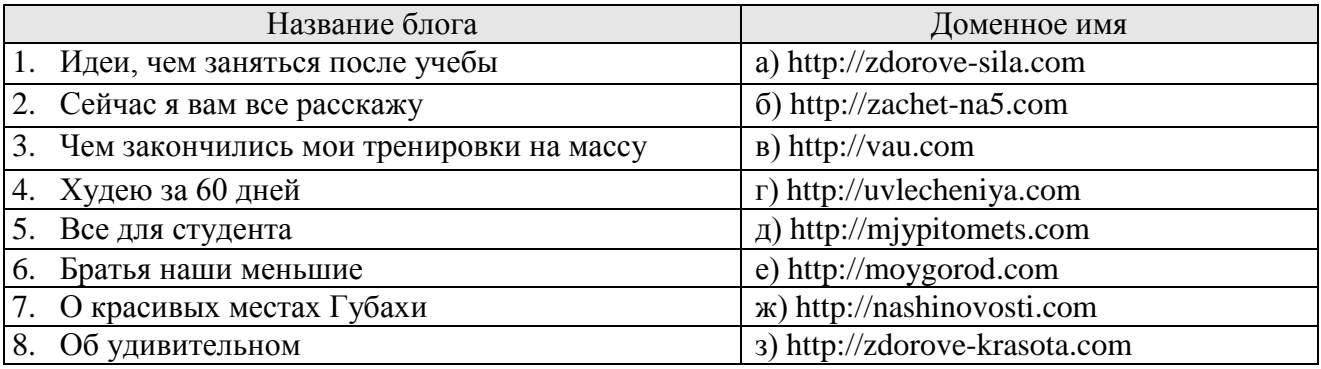

#### Ответ:

Таблица транслитерации\*

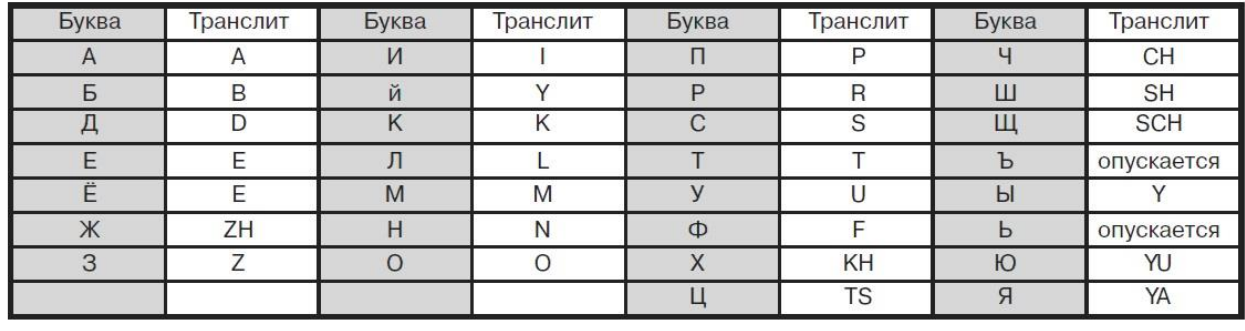

\*Транслит - это передача текста чужим алфавитом

# УЛЫБНИСЬ!

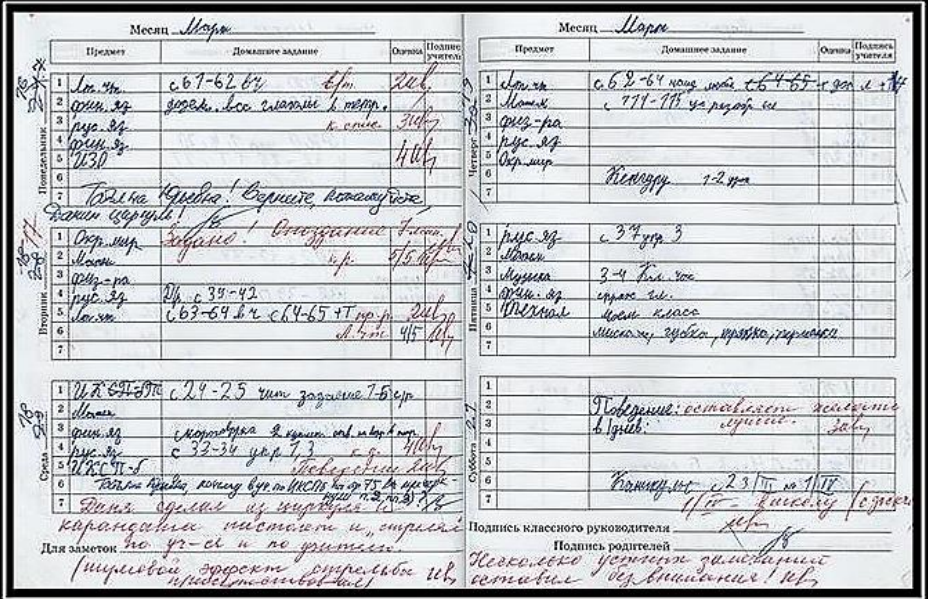

СВОЙ БЛОГ ЕСТЬ У КАЖДОГО

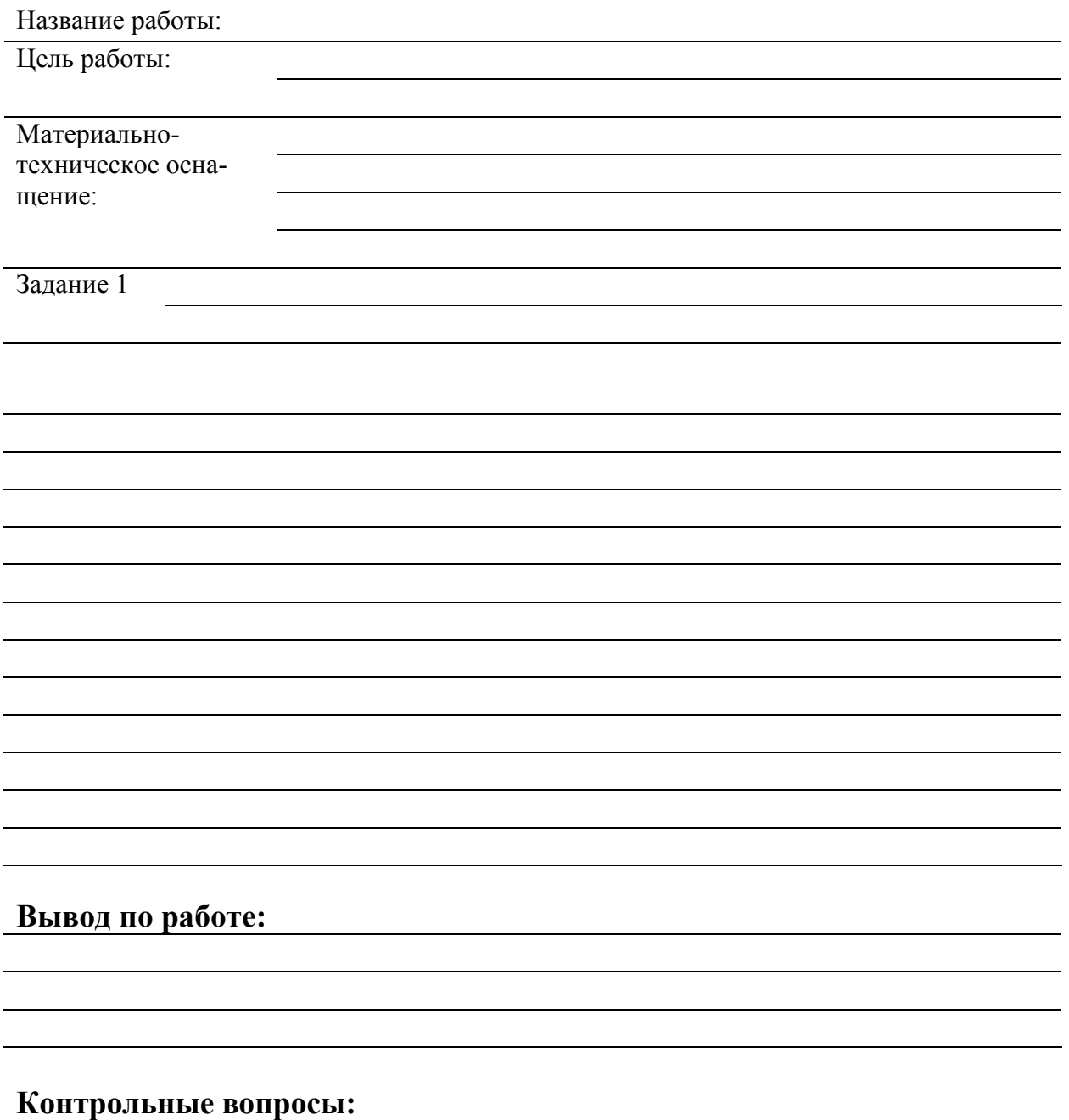

1. Чем отличается рерайт от копирайта?

2. Почему нельзя использовать для наполнения сайта копипаст?

3. Тема сайта и Название сайта – это равнозначные понятия? Если нет, то в чем разница

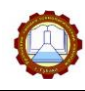

## *Тема 5.4 Коллективные сетевые сервисы Internet. Сетевая этика*

# Задание 122. Соотнесите вид коллективного сервиса с его определением. Ответ представьте в виде цифры с буквой, *например, 1в, 2б* и т.д.

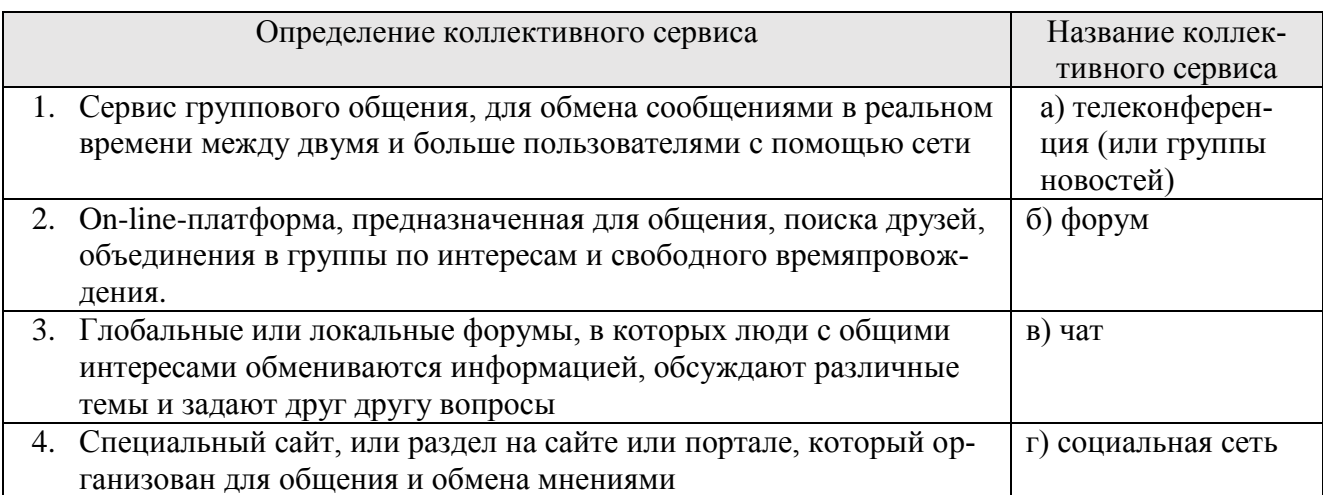

#### *Ответ:*

# Задание 123. Запишите определение

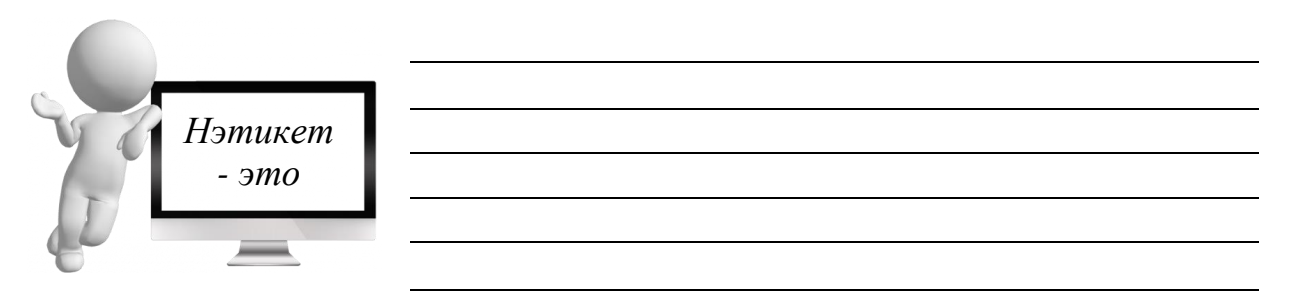

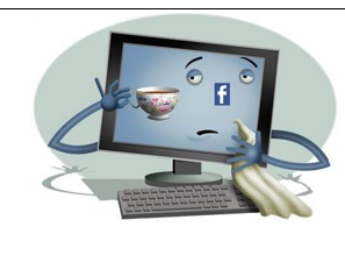

#### Возьмите на заметку!

Положения нетикета условно можно разделить на три группы:

Эмоциональные нормы (психологические) -обращение на «ты» или на «вы», использование смайликов (допустимое количество, их характер);

- Оформительские (технические) использование определенного количества знаков, длины строки, транслитерации, расширенного форматирования (выделение цветом, курсивом, рамками), использование прописных букв («не повышай на меня шрифт!»);
- Административные именование тем, цитирование, допустимость рекламы, дозволенность флуда (сообщение большого объема не несущее никакой полезной информации), флейма (словесная перепалка), офтопика (сообщение не по теме текущего обсуждения)

Задание 124. Соотнесите правило общения с конкретной фразой, нарушающей это правило. Ответ представьте в виде цифры с буквой: 1д, 2з

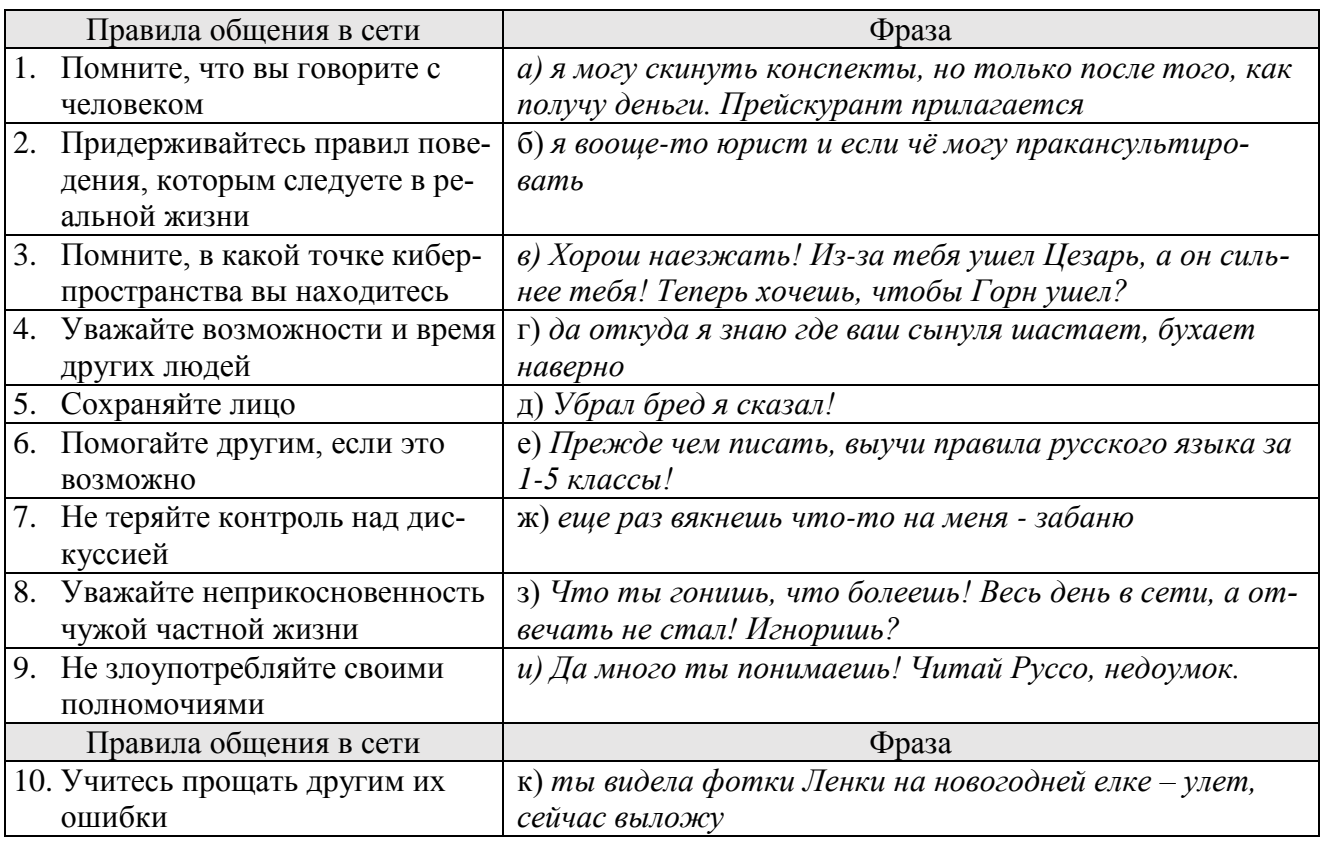

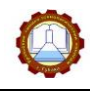

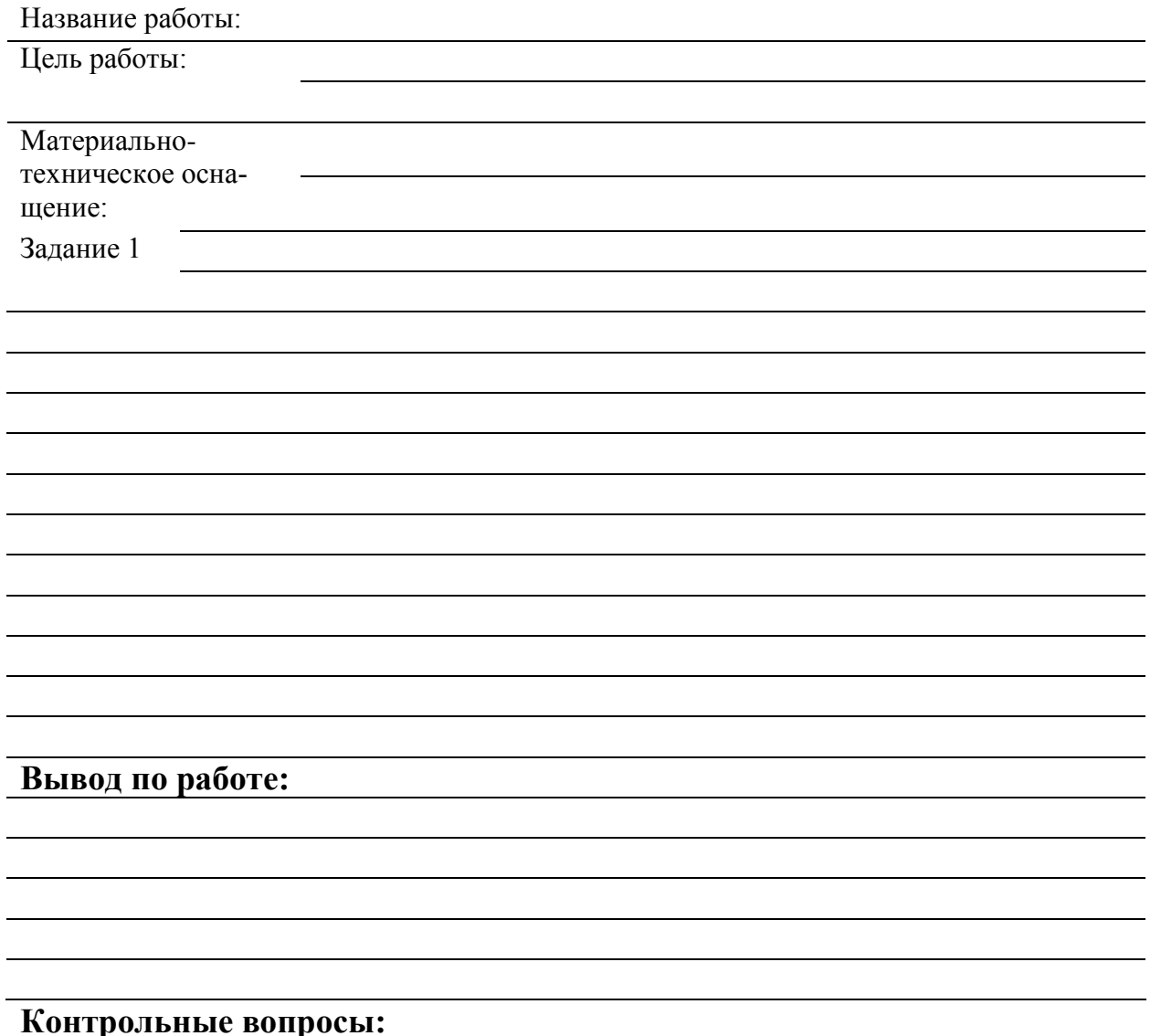

1.Чем отличается репост от перепоста?

2. Почему нельзя избежать наказания за размещение запрещенной информации, если создать «левую» страницу»?

3. Если автором поста с запрещенной информацией является кто-то другой, могут ли наказать того, кто просто поставил «лайк»

# **СПИСОК ЛИТЕРАТУРЫ**

1. Комплект презентаций по учебной дисциплине «Информатика и ИКТ» [Электронный ресурс] /Н.С. Новикова. – Губаха: ГБПОУ «УХТК», 2019. – 20 файлов [381 слайд].

2. Михеева, Е.В. Информатика [Текст]: учебник для студентов учреждений сред. проф. образования/ Е.В. Михеева, О.И. Титова. – 10-е изд., стер. - М.: ИЦ «Академия», 2014. – 352 с.

3. Цветкова, М.С. Информатика и ИКТ [Текст]: учебник для сред. проф. образования/ М.С. Цветкова, Л.С. Великович. – 6-е изд., стер. - М.: ИЦ «Академия», 2014. – 352 с.